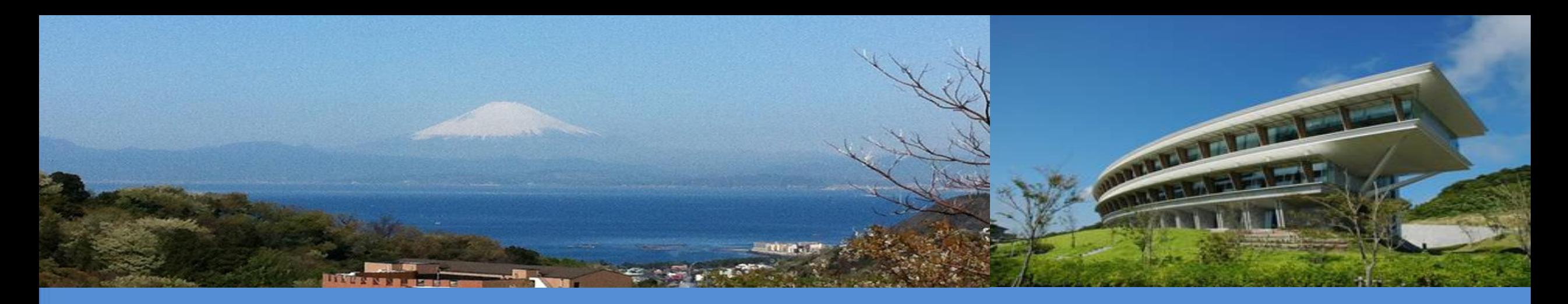

### **Use of the IPCC Inventory Software for Establishing National GHG inventories in the Agriculture, Forestry and Other Land Use (AFOLU) sector**

*UNFCCC On-line Training IPCC TFI TSU*

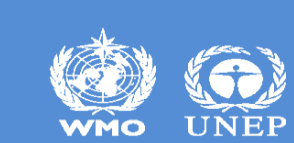

ipcc INTERGOVERNMENTAL PANEL ON Climate change

## **AFOLU anthropogenic GHG Emissions and Removals**

- ❑ **Emission and Removal Processes -** GHG fluxes in the AFOLU Sector can be estimated in two ways
	- 1. as net changes in C stocks in C pools over time, *used for most CO<sup>2</sup> fluxes*. *The use of C stock changes to estimate CO<sup>2</sup> emissions and removals from C pools, is based on the fact that changes in ecosystem C stocks are predominately (but not exclusively) through CO<sup>2</sup> exchange between the land surface and the atmosphere (i.e. other C transfer process such as leaching are assumed to be negligible)*
	- 2. directly as gas flux rates to and from the atmosphere *(used for estimating non-CO<sup>2</sup> emissions, CO<sup>2</sup> emissions not sourced from C pools and some CO<sup>2</sup> emissions and removals from C pools when C stock are not quantifiable in an operational way)*.

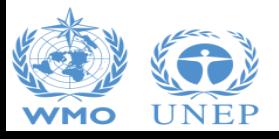

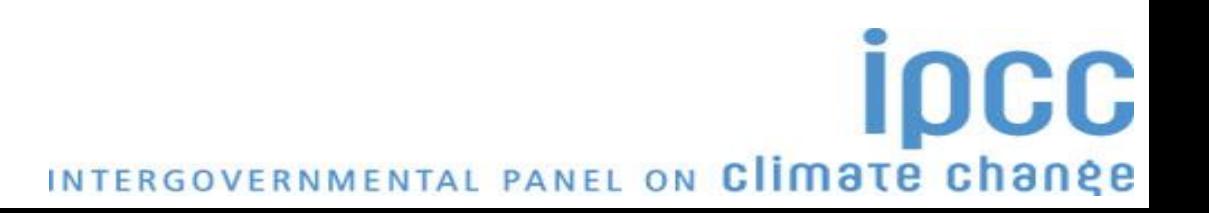

## **AFOLU anthropogenic GHG Emissions and Removals**

#### ❑**AFOLU sources/sinks**

 $\triangleright$ Plant biomass is the sink of  $CO_2$  removal from the atmosphere, of the  $CO_2$  annual net absorption (*photosynthesis minus respiration - NPP*):

- $\checkmark$  A fraction is stored, and in managed land incrementally accumulating as perennial biomass
- $\checkmark$  A fraction is transferred to other C pools (DOM, SOM, HWP) as C stocks
- $\blacktriangleright$  DOM and SOM C stocks decays across time to CO<sub>2</sub>, although the annual net C stock change can be positive depending on systems' phases, management practices and disturbances
- $\triangleright$  Non-CO<sub>2</sub> emissions are largely a product of microbiological processes (i.e., within soils, animal digestive tracts and manure) and combustion of organic matter

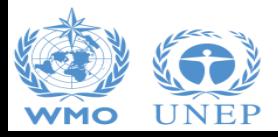

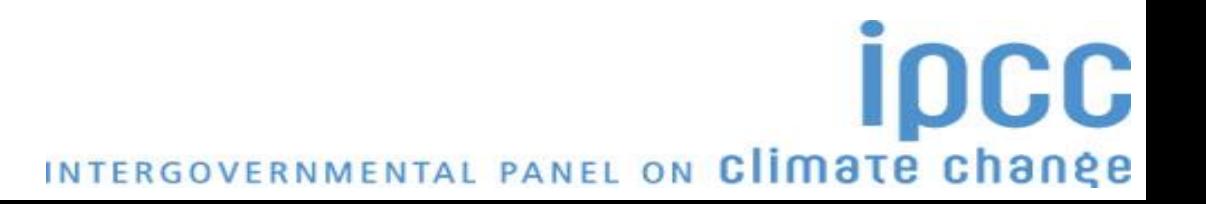

### **Processes covered by IPCC Guidance on AFOLU**

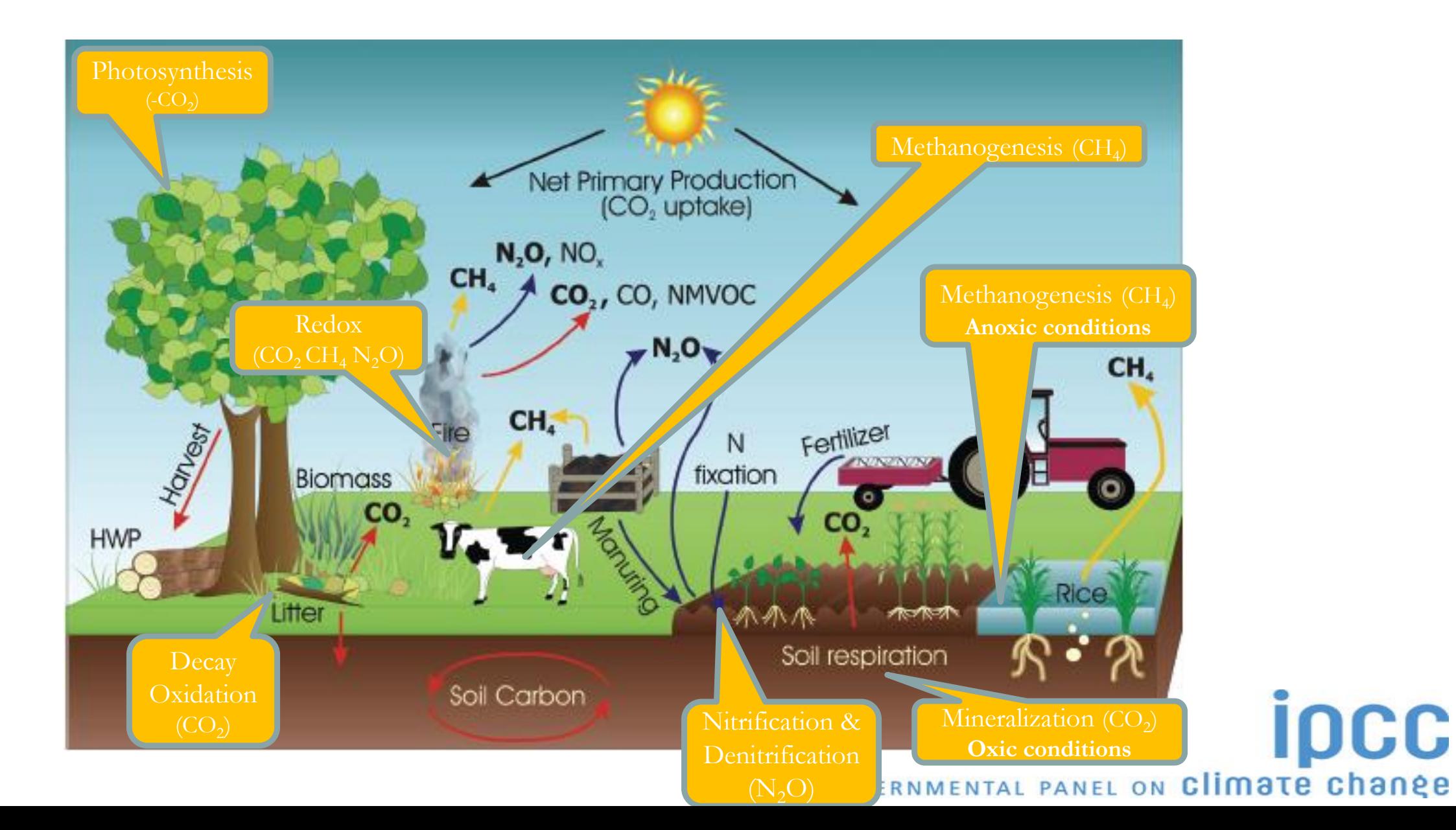

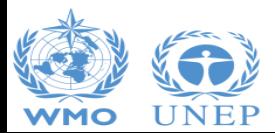

### **GHG emissions in Agriculture**

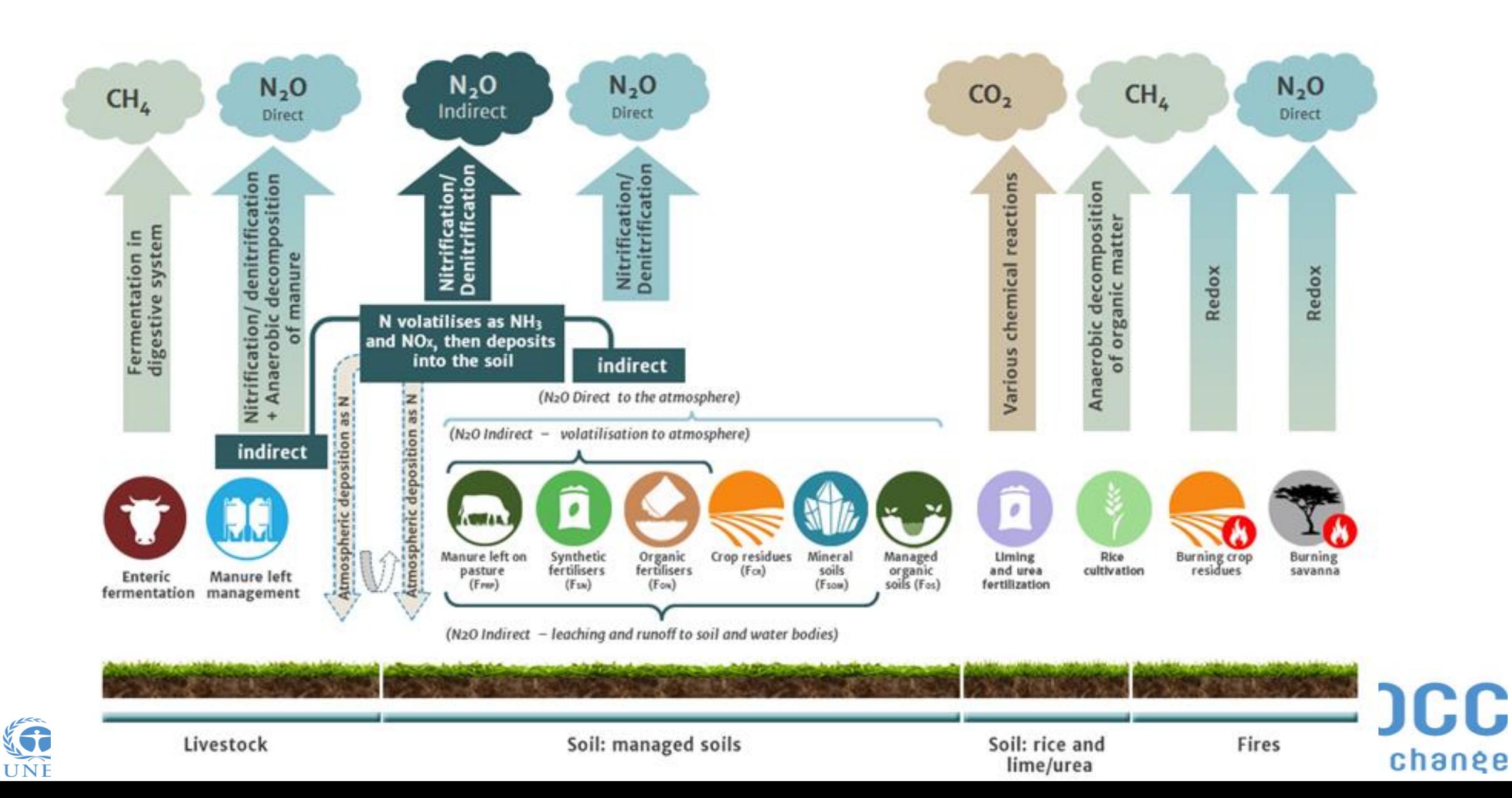

**WMO** 

# **GHG emissions and CO<sup>2</sup> removals from land use (C pools)**

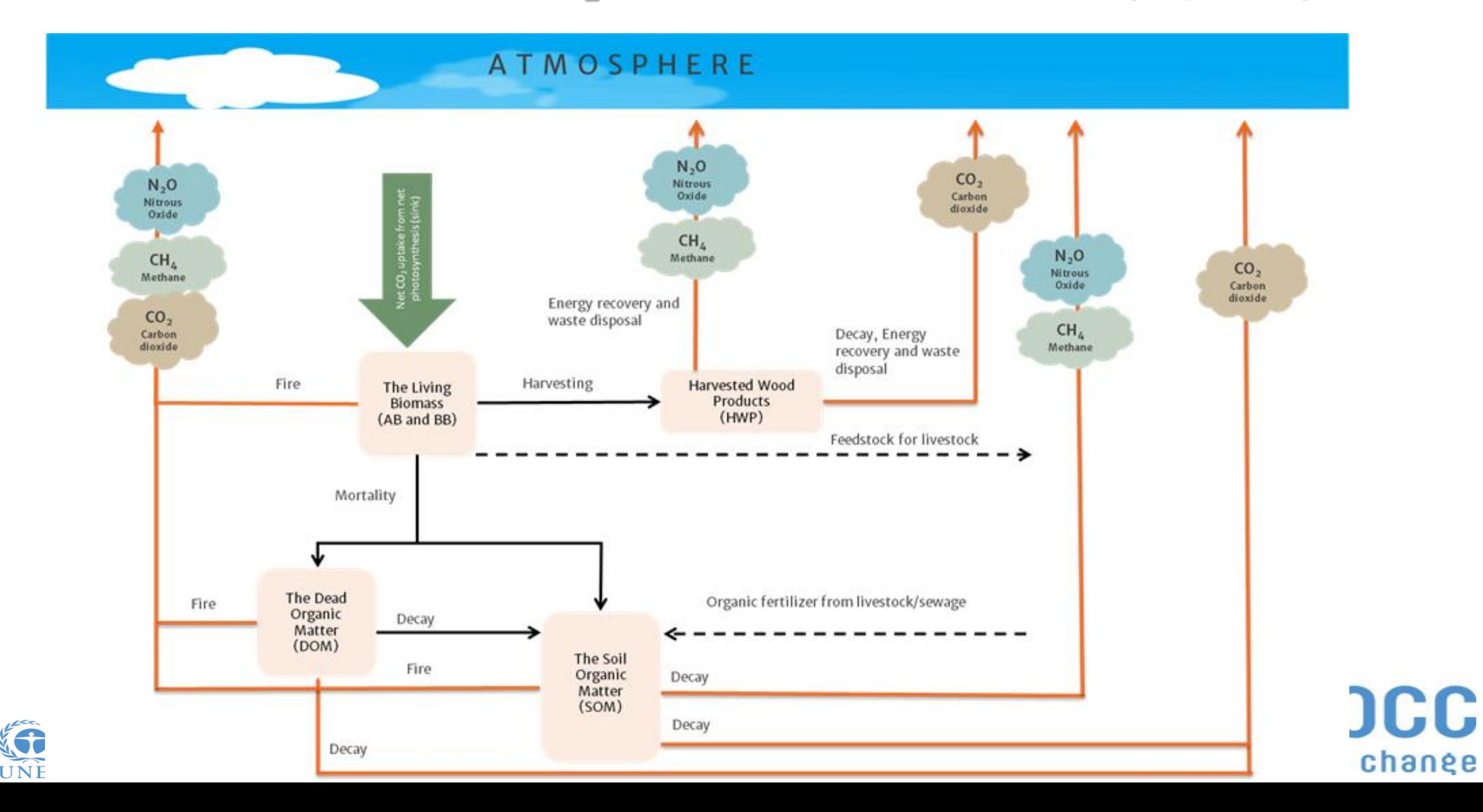

**WMO** 

### **Outline**

#### ❑ **Use of dedicated data managers**

- $\checkmark$  Livestock Manager
- $\checkmark$  Land Type Manager
- $\checkmark$  Land Representation Manager

### ❑ **AFOLU specific worksheets**

- $\checkmark$  3.A Livestock
- ✓ 3.B Land *(SOC mineral)*
- ✓ 3.C Aggregate Sources and non-CO<sup>2</sup> Emissions Sources on Land *(SOC mineral related)*

❑ **Input activity data, emission factors and other parameters** *(practical exercises)*

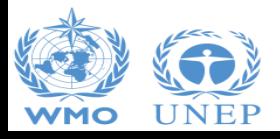

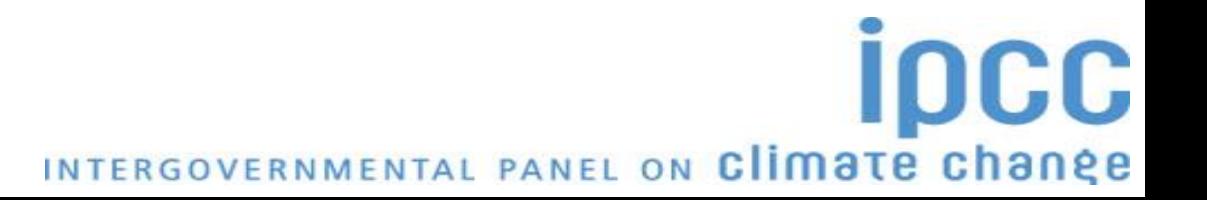

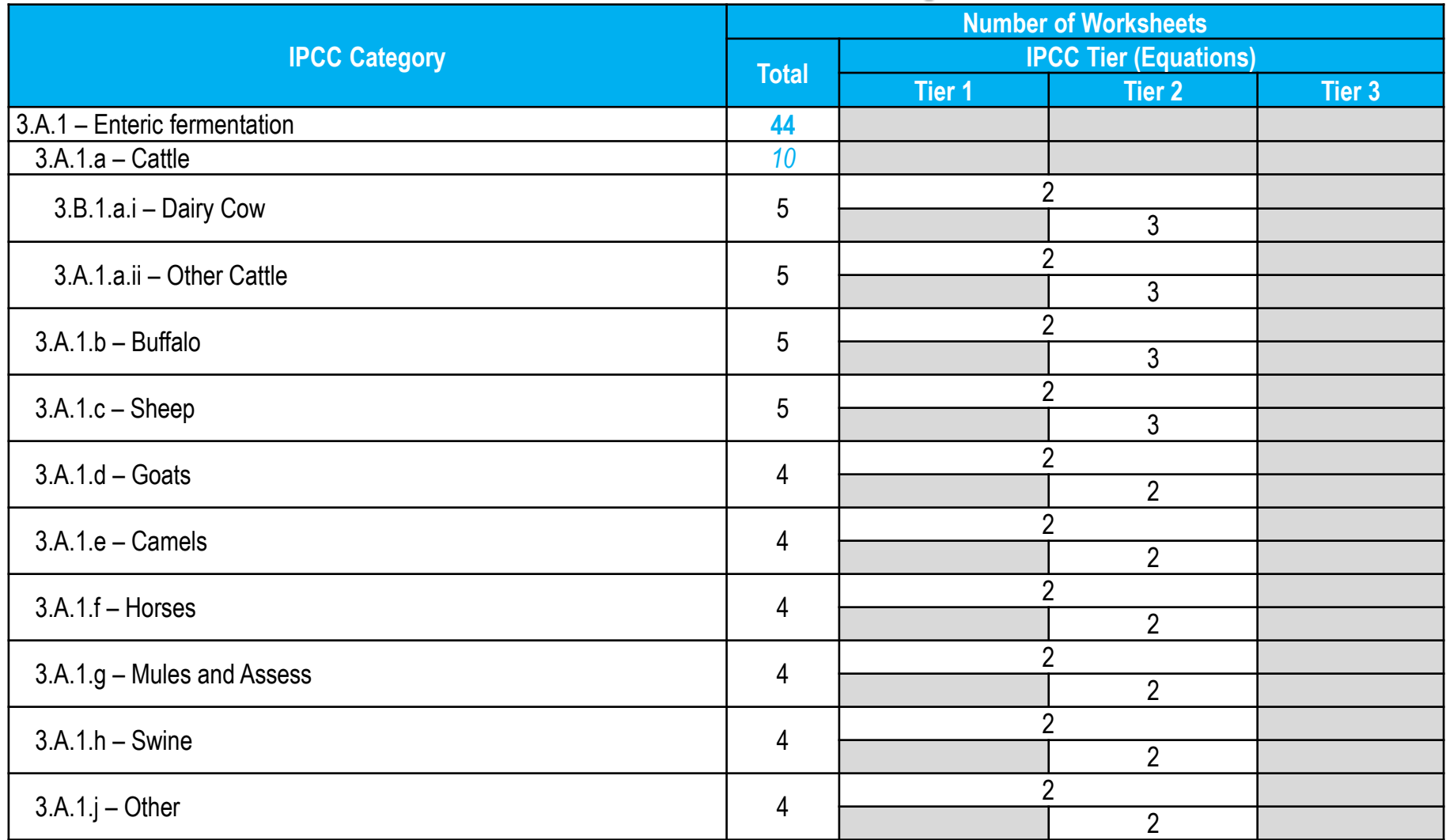

Tier 2 requires an energy balance -i.e. feed intake vs energy uses + manure- to estimate the fraction of energy used by enteric flora and requires stratification of livestock populations by age, diet, productivity and husbandry system. The energy balance can be calculated through a detailed calculation or simply derived from the dry matter intake and its quality (energy content and digestibility)**IDCC** 

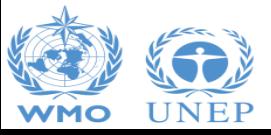

INTERGOVERNMENTAL PANEL ON Climate change

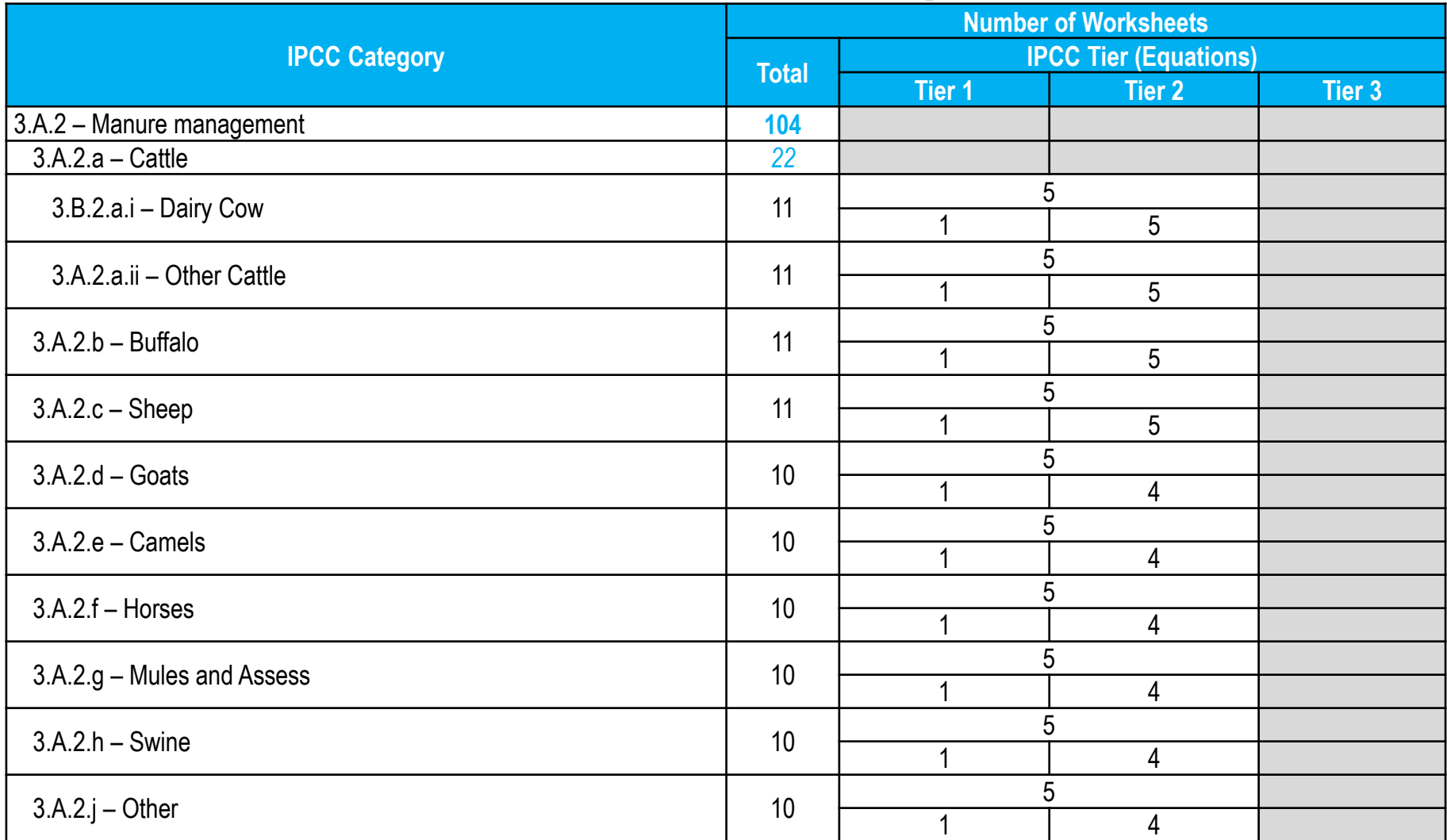

Tier 2 requires an energy balance -i.e. feed intake vs energy uses + manure- to estimate the fraction of energy used by enteric flora and requires stratification of livestock populations by age, diet, productivity and husbandry system. The energy balance can be calculated through a detailed calculation or simply derived from the dry matter intake and its quality (energy content and digestibility). Further Tier 2 requires daily estimates of:

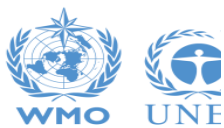

Volatile solid excretion rate, base don additional info on the urinary energy and ash content of manure

- N excretion rate, based on daily N intake and N retention rate

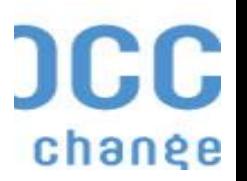

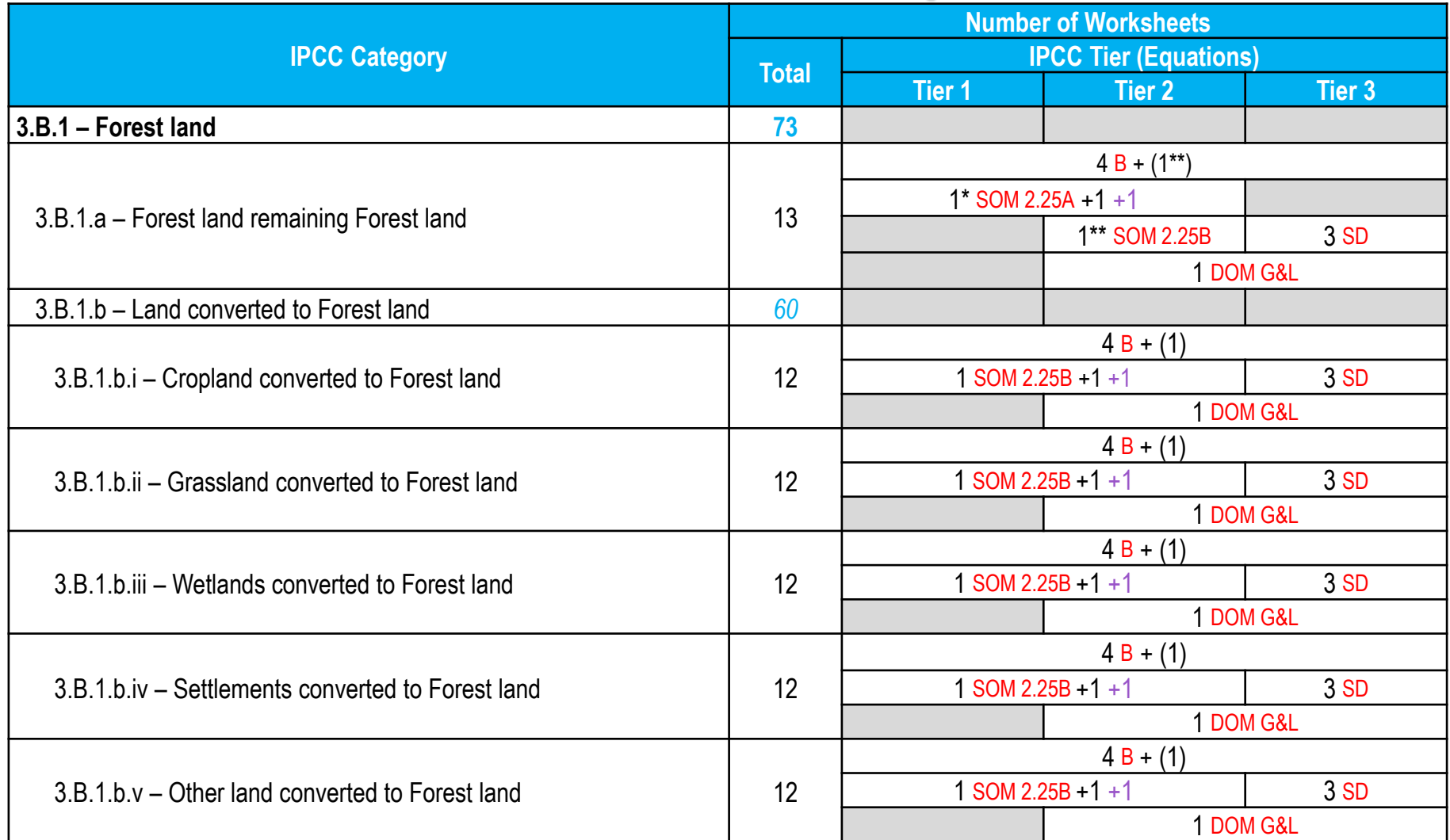

The IPCC Default –i.e. the Gain & Loss– method applies to all Tiers (where default values are provided by IPCC), while the Stock-Difference method applies to Tier 3 only

A worksheet for "abrupt biomass loss" is provided (eq 2.16), although it does not apply to harvesting losses

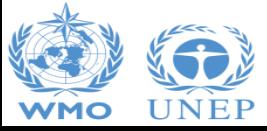

INTERGOVERNMENTAL PANEL ON Climate change

**IDCC** 

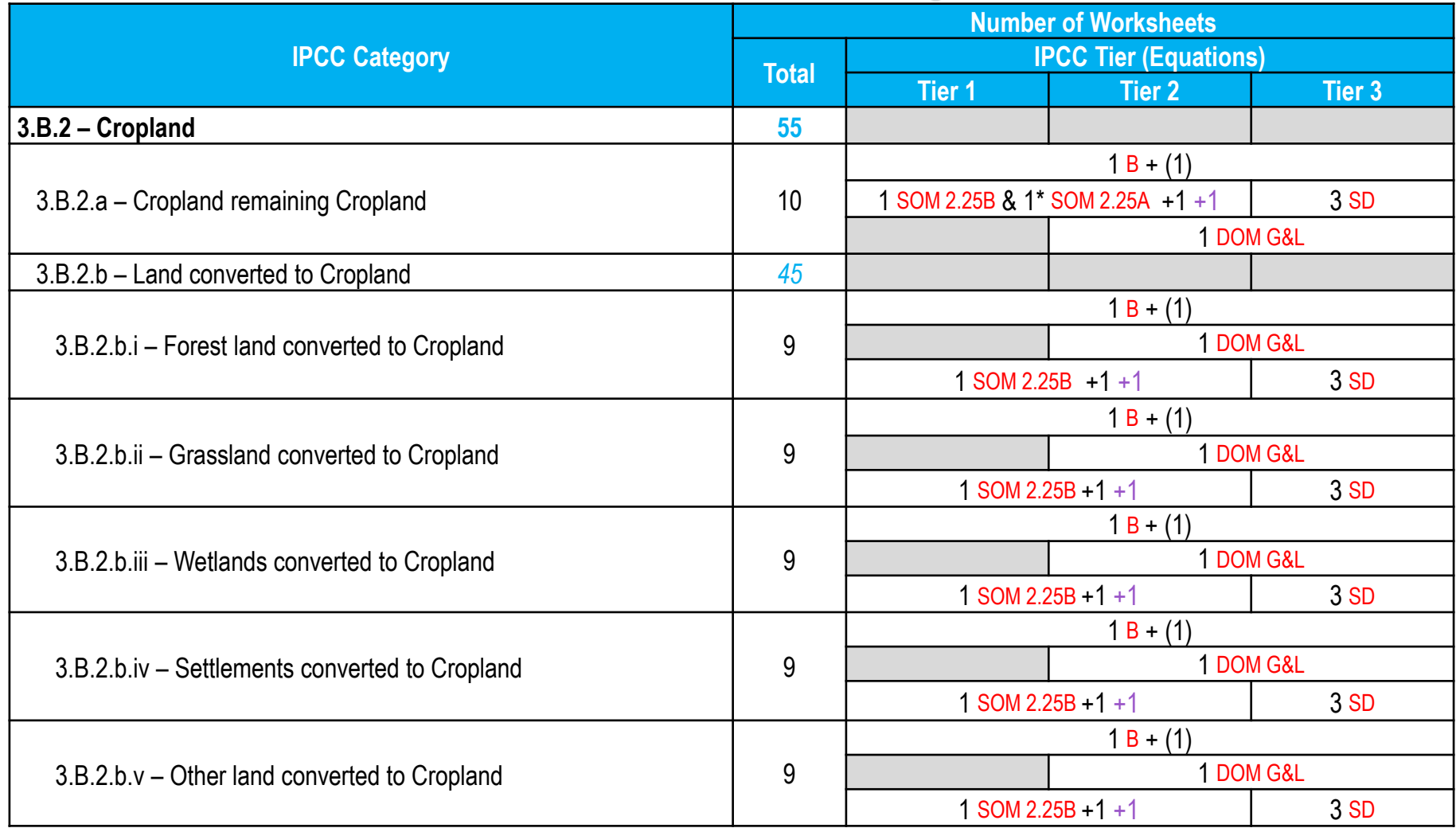

The IPCC Default –i.e. the Gain & Loss– method applies to all Tiers (where default values are provided by IPCC), while the Stock-Difference method applies to Tier 3 only

ipcc

INTERGOVERNMENTAL PANEL ON Climate change

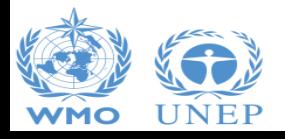

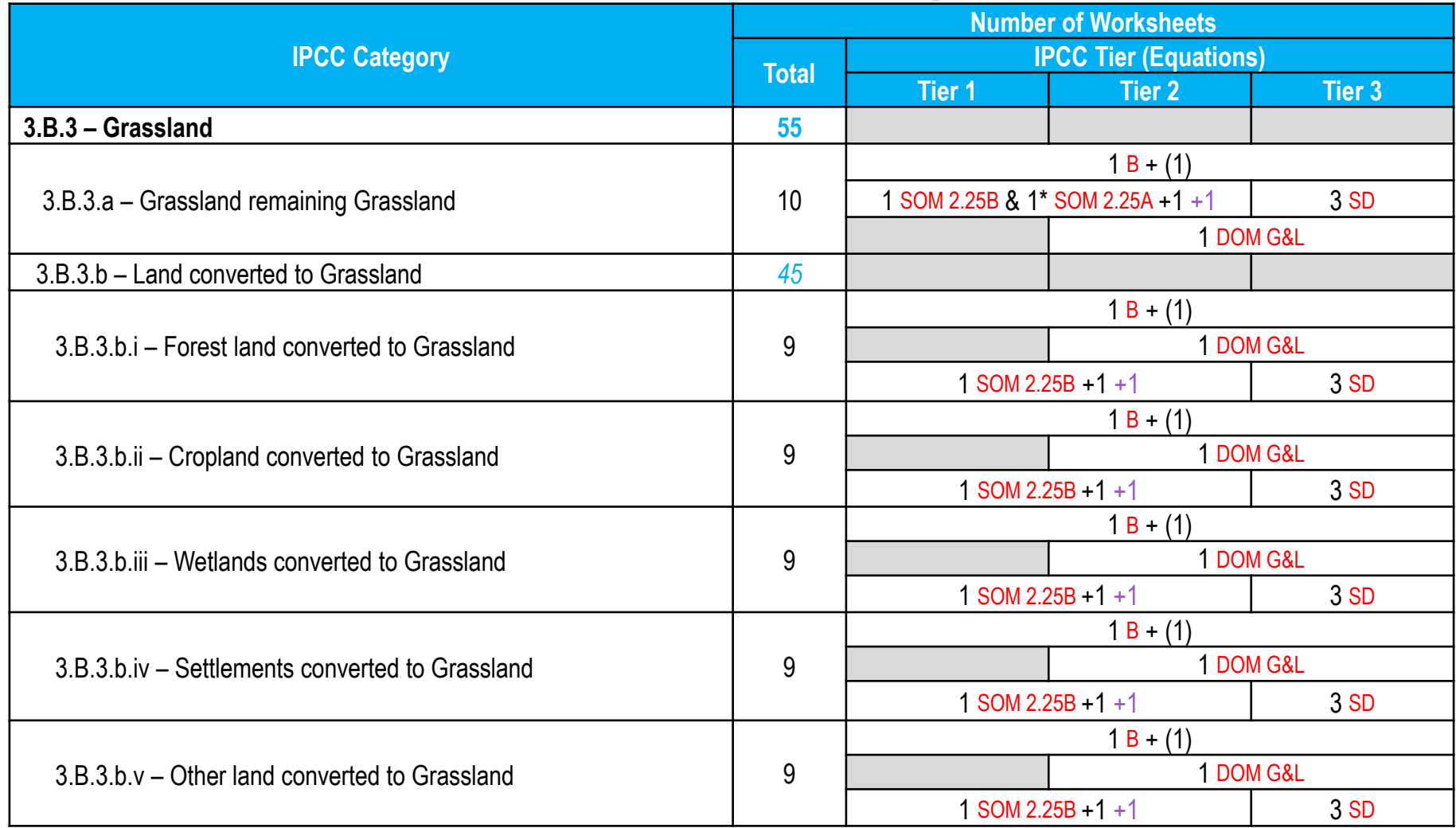

The IPCC Default –i.e. the Gain & Loss– method applies to all Tiers (where default values are provided by IPCC), while the Stock-Difference method applies to Tier 3 only

ipcc

INTERGOVERNMENTAL PANEL ON Climate change

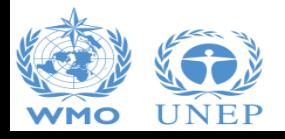

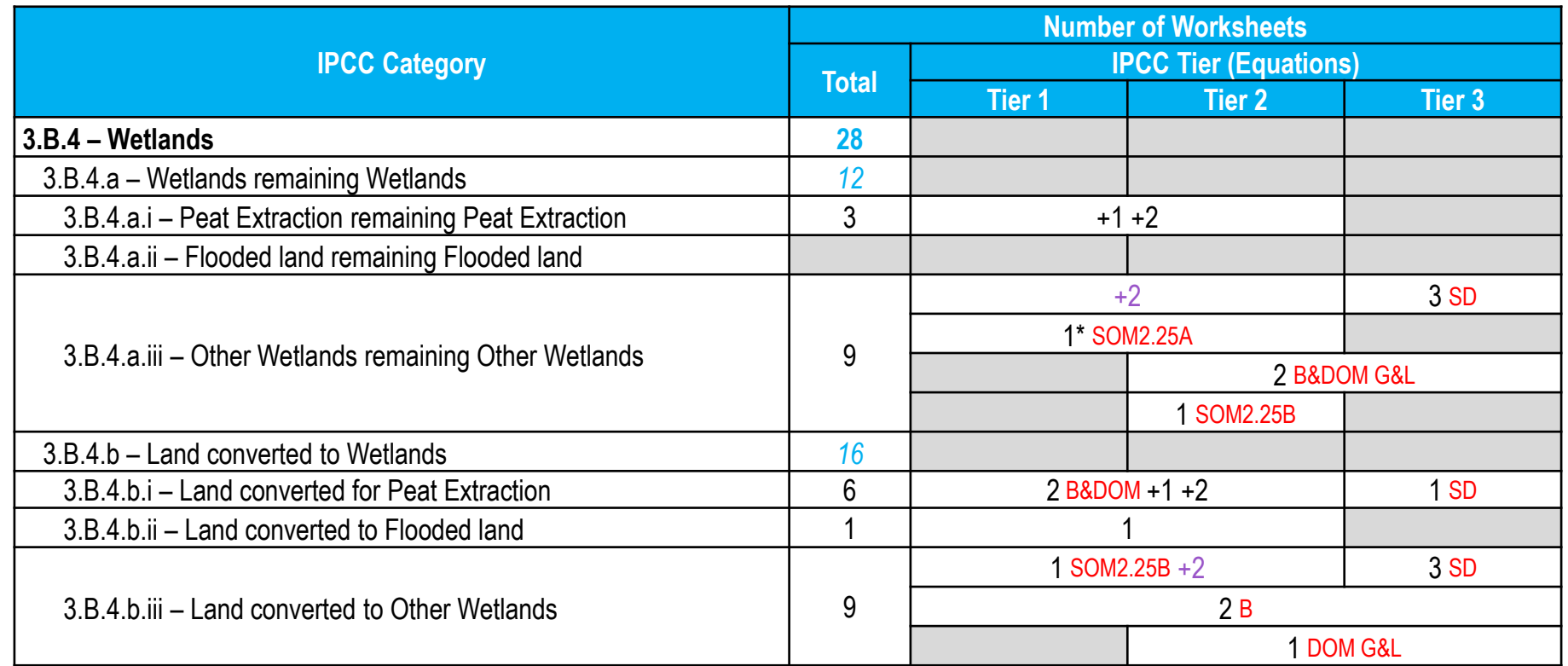

The IPCC Default –i.e. the Gain & Loss– method applies to all Tiers (where default values are provided by IPCC), while the Stock-Difference method applies to Tier 3 only

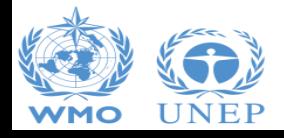

ipcc INTERGOVERNMENTAL PANEL ON Climate change

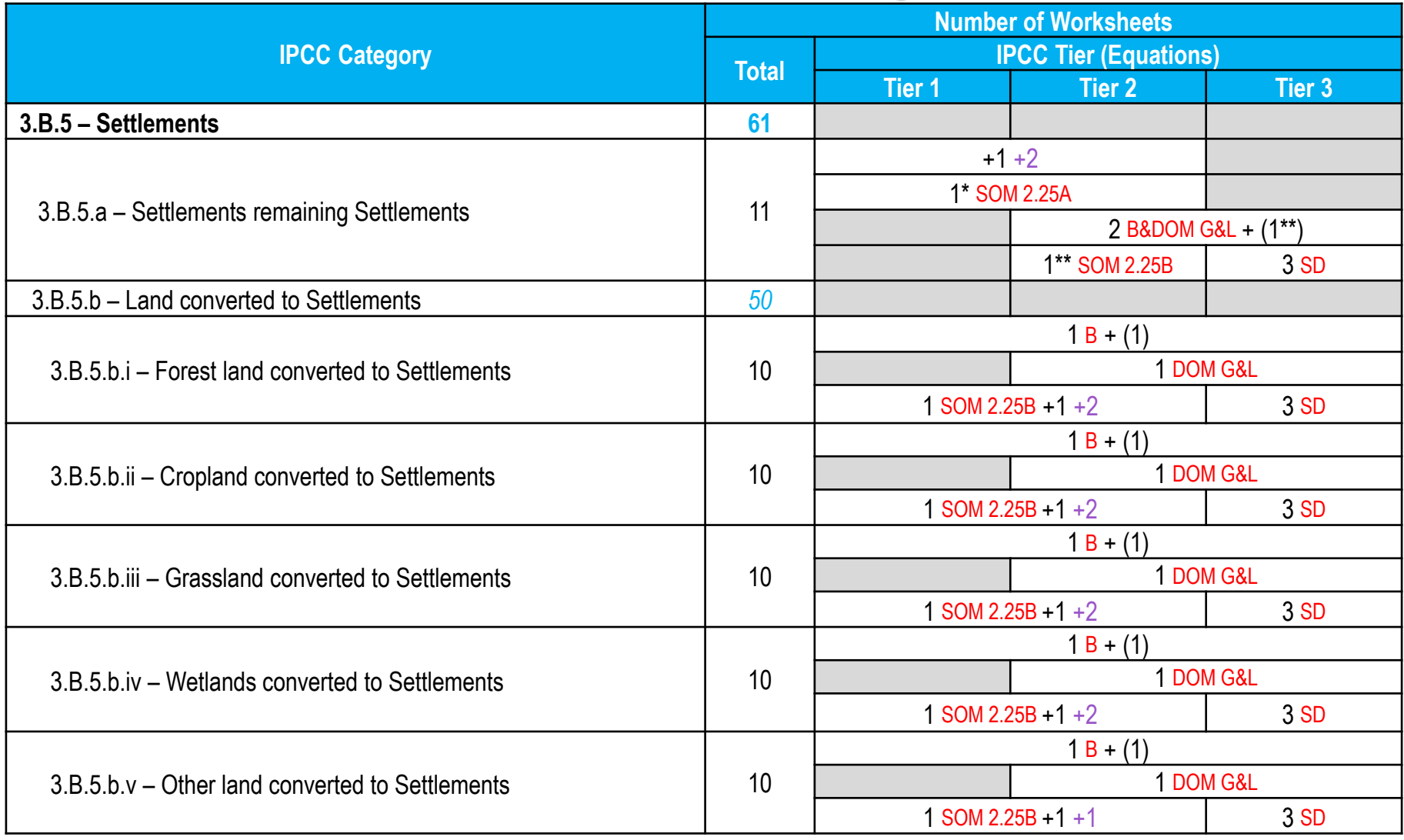

The IPCC Default –i.e. the Gain & Loss– method applies to all Tiers (where default values are provided by IPCC), while the Stock-Difference method applies to Tier 3 only

**ipcc** 

INTERGOVERNMENTAL PANEL ON Climate change

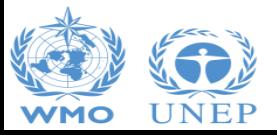

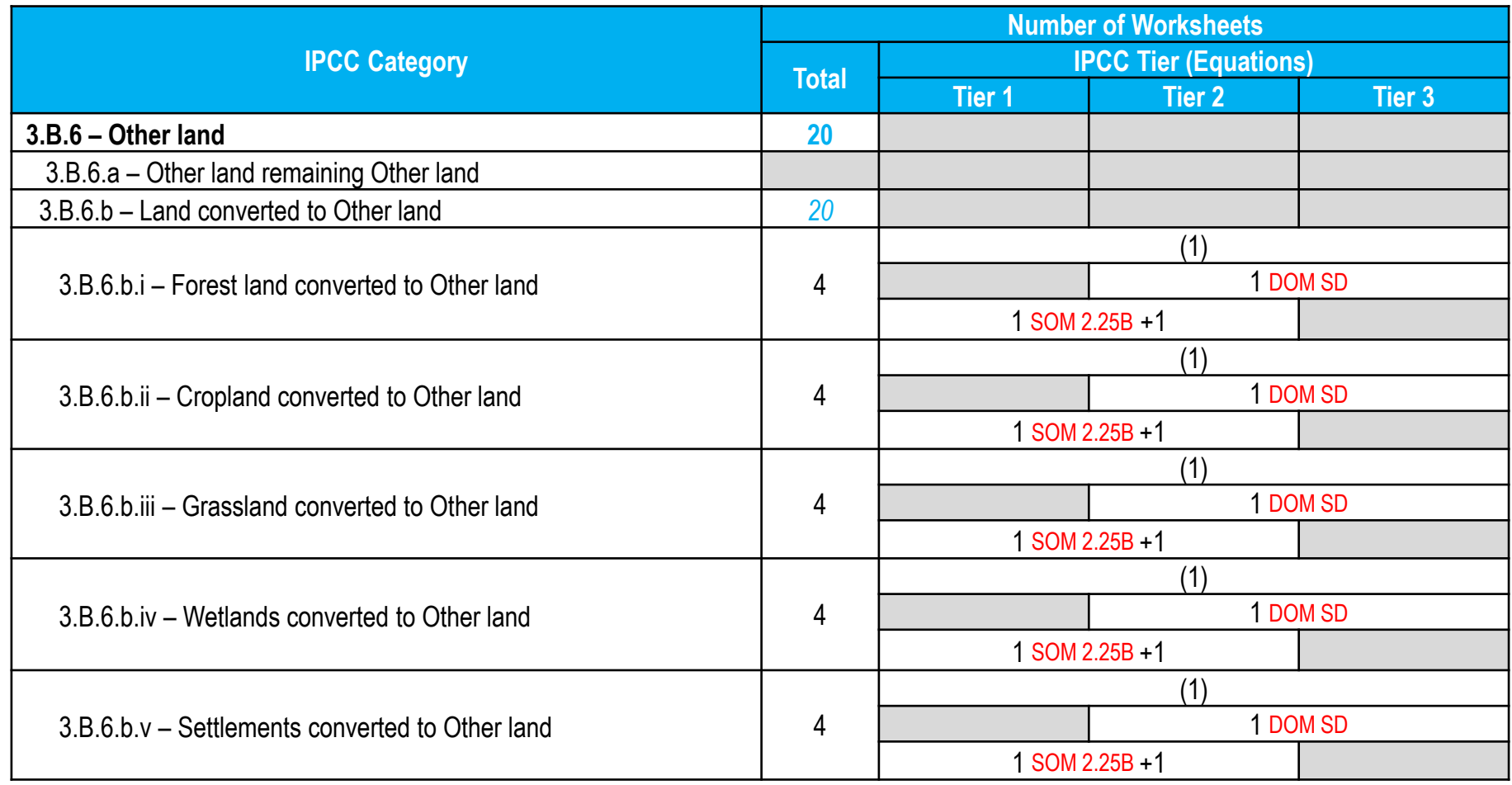

The IPCC Default –i.e. the Gain & Loss– method applies to all Tiers (where f\default values are provided by IPCC)

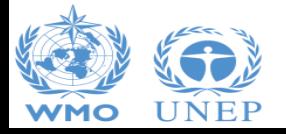

**ipcc** INTERGOVERNMENTAL PANEL ON Climate change

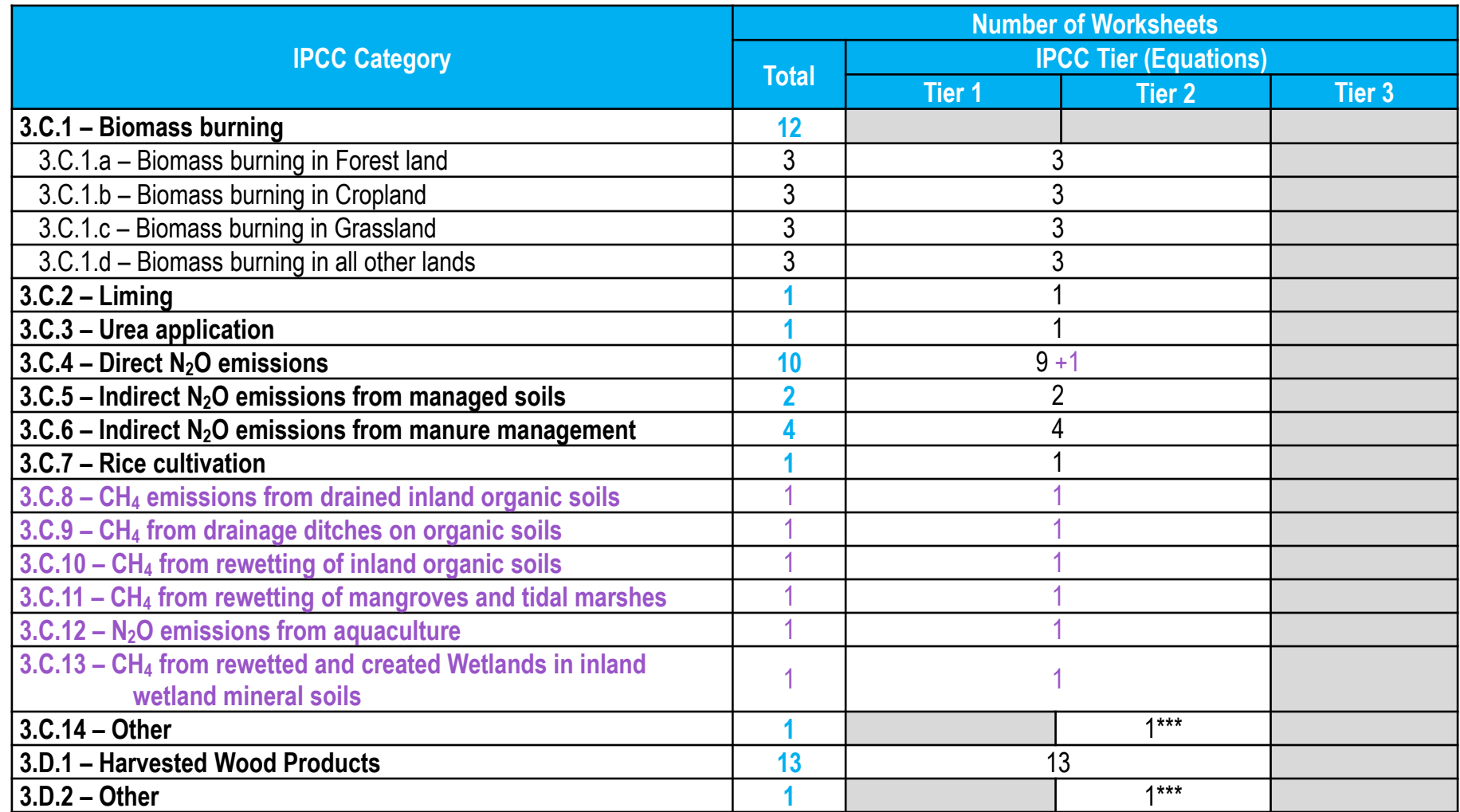

The methodological tier of  $CO_2$  emissions estimated as C stock losses in 3.B categories could be higher than that of non-CO<sub>2</sub> emissions

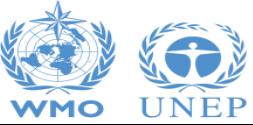

INTERGOVERNMENTAL PANEL ON Climate change

**IDCC** 

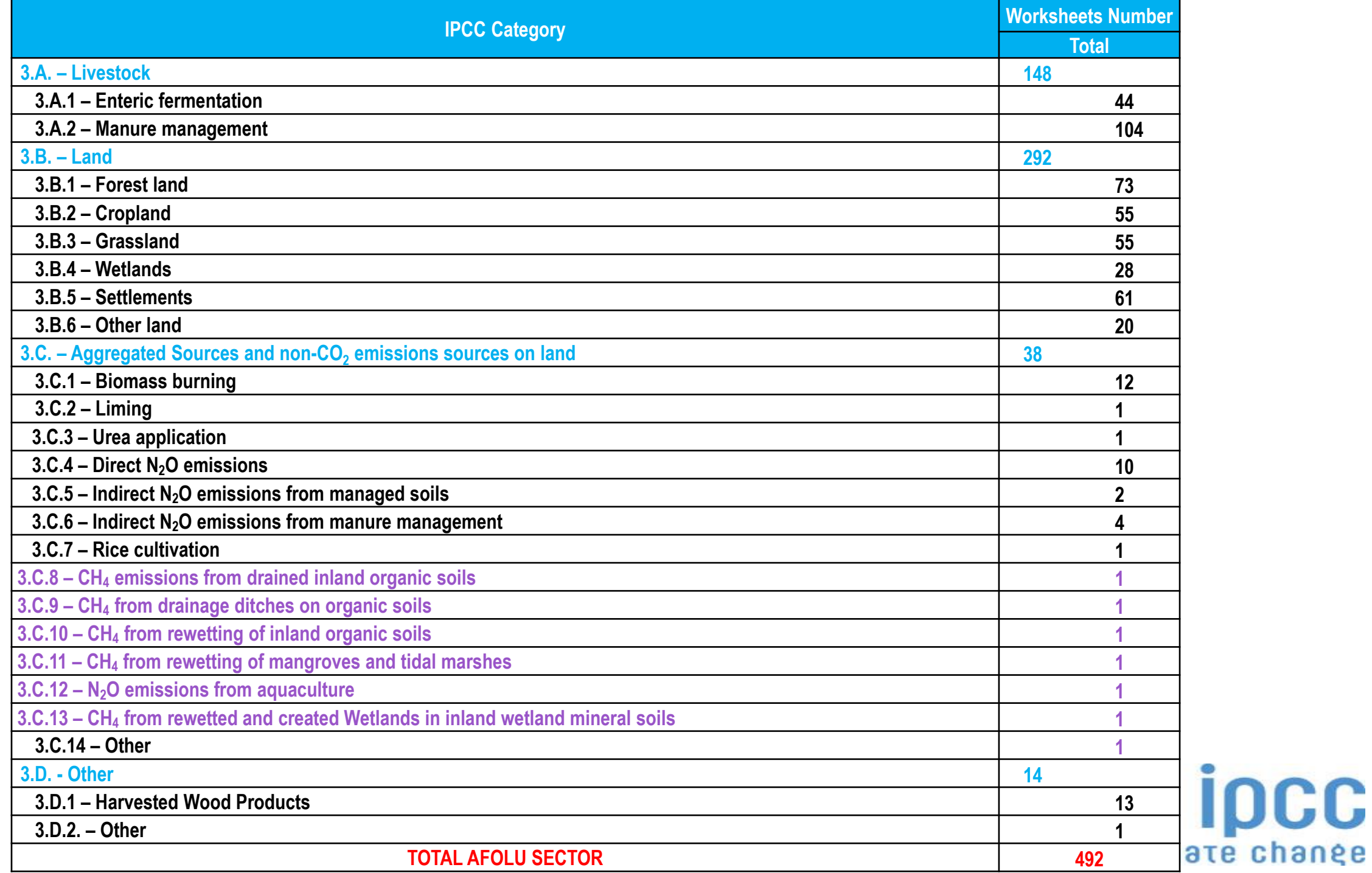

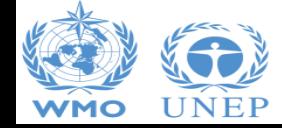

### **Worksheets map** *[notes]*

- **()** for biomass and in the year of change only
- **+1** for drained organic soils only
- **+2** on-site and off-site emissions associated with extracted peat decay
- **+1** for rewetted organic soils only
- **+2** for rewetted organic soil or for SOM excavation in Wetlands
- **\*** for regions where Approach 1 of land representation is applied only
- **\*\*** for management changes only
- \*\*\* IPCC generic methodology [ADxEF] applies, but no IPCC default values are provided for EF

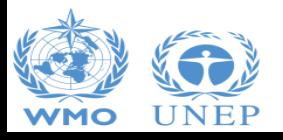

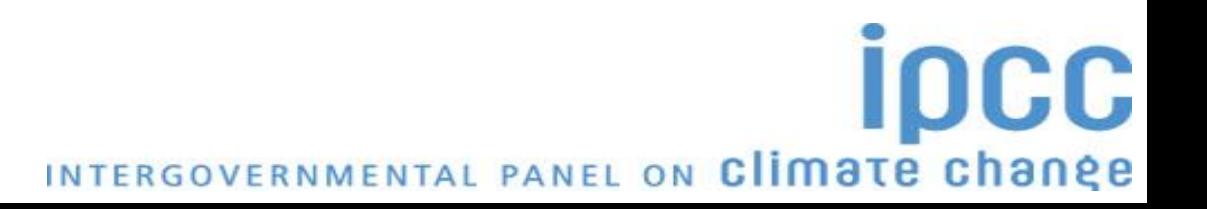

### **Summary**

❑ **All methods in the 2006 IPCC Guidelines are implemented in the IPCC Inventory Software**

*Thus, needed flexibility to deal with any national circumstances, as per IPCC tiered approach, is ensured*

#### ❑ **Subnational disaggregation**

*Thus, tracking of specific activities/projects, and associated emission level & trend, within a national GHG inventory is allowed*

❑ **AFOLU sector Guidebook – version 1 under development**

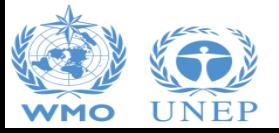

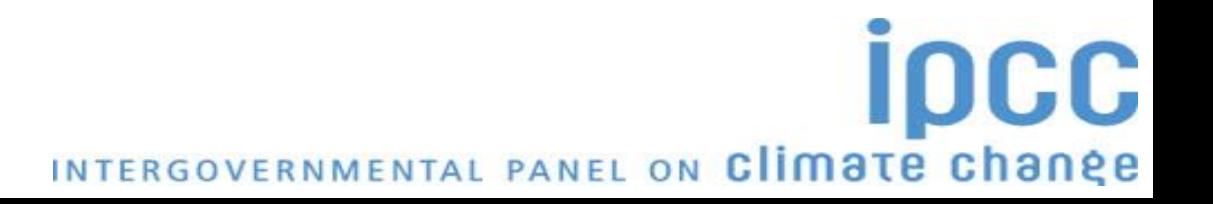

# **Case Study for Livestock**

### ❑ **2 Regions with**

- ➢ 2 different Livestock Characterizations
	- A. Basic *(Tier 1)* Dairy cows, Other cattle,
	- B. Enhanced *(Tier 2)* Mature dairy (High *vs* Low productivity), Other Cattle (Mature *vs* Growing [dairy high, dairy low, other])

INTERGOVERNMENTAL PANEL ON Climate change

- $\triangleright$  2 different climate zones
	- A. Annual Average Temperature 22°C
	- B. Annual Average Temperature 12°C
- ➢ 2 different sets of Manure Management Systems
	- A. Solid storage *(3 months)* + Spread; Pasture/Range/Paddock
	- B. Liquid Slurry *(6 months)* + Spread; Anaerobic Digester

### ❑ **For both Regions estimate**

- $\triangleright$  CH<sub>4</sub> emissions from Enteric Fermentation
- $\triangleright$  CH<sub>4</sub> and N<sub>2</sub>O emissions from Manure Management

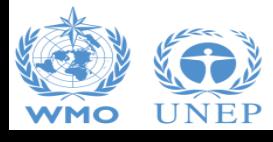

## **GHG emissions from Livestock**

### **I. Livestock Manager**

- $\checkmark$  Stratification of livestock population
- $\checkmark$  Stratification of manure
- **II. Livestock population**
	- ✓ Annual Average Population
	- $\checkmark$  Typical Animal Mass
- **III. Average Feed Intake** *(Tier 2)*
	- ✓ Gross Energy Intake *vs* Dry Matter Intake
- **IV. Volatile Solid Excretion Rate** *(Tier 2)*

### **V. N Excretion Rate**

*CH<sup>4</sup> emissions from Enteric Fermentation*

### *CH<sup>4</sup> emissions from Manure Management*

*N2O emissions from Manure Management*INTERGOVERNMENTAL PANEL ON Climate change

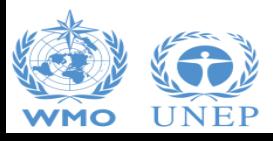

# **Livestock Manager**

### ❑ **Geographical zones**

- $\checkmark$  Characterized by the "Average Annual Temperature"
- ✓ A single Geographical zone or several Geographical zones

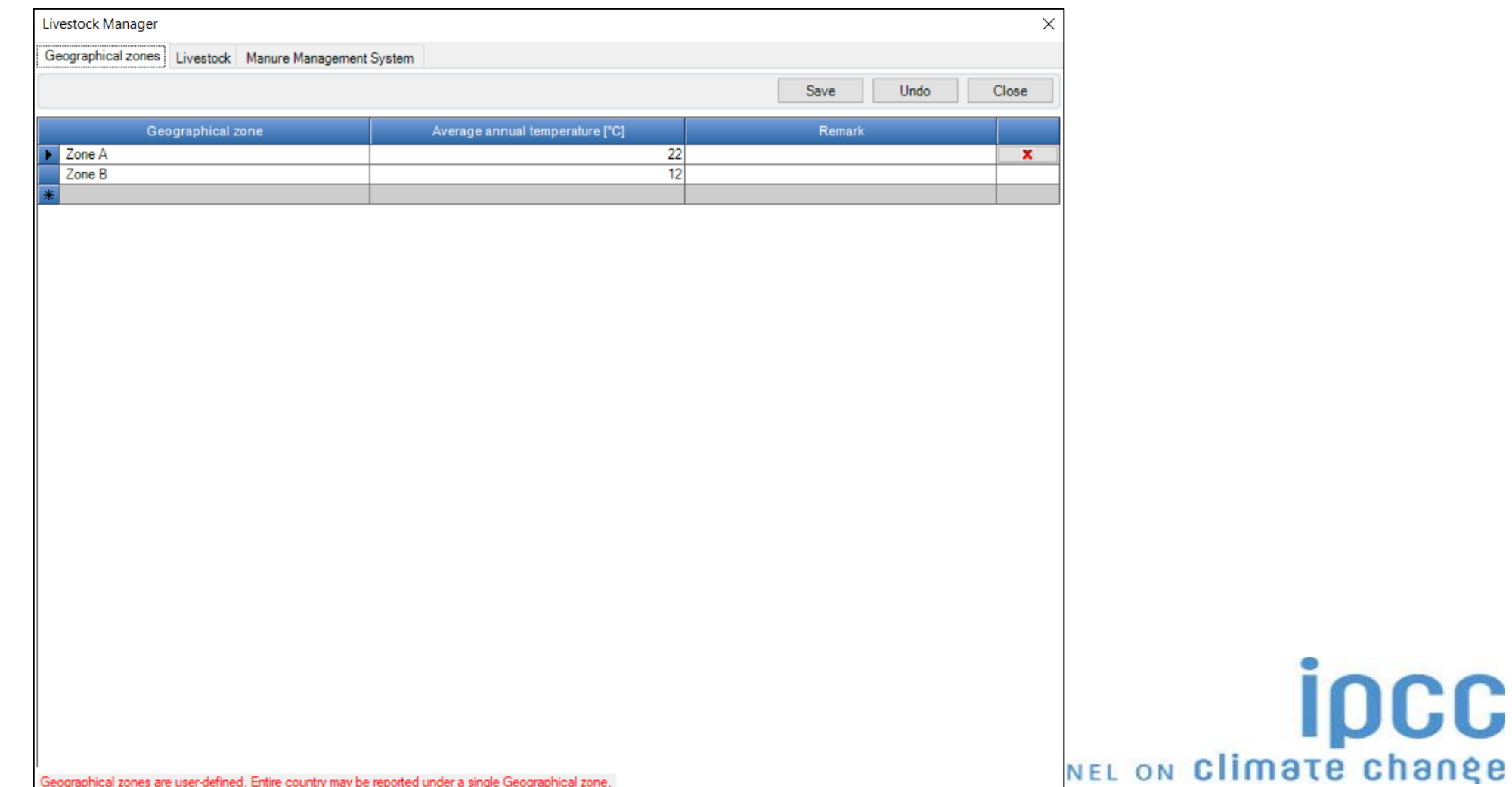

**IDCC** 

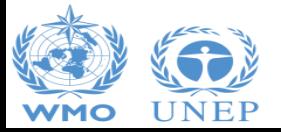

### **Livestock Manager**

#### ❑ **Livestock Characterization**

 $\triangleright$  A single characterization for the entire inventory

#### *Basic or Enhanced or Country-specific or Any combination*

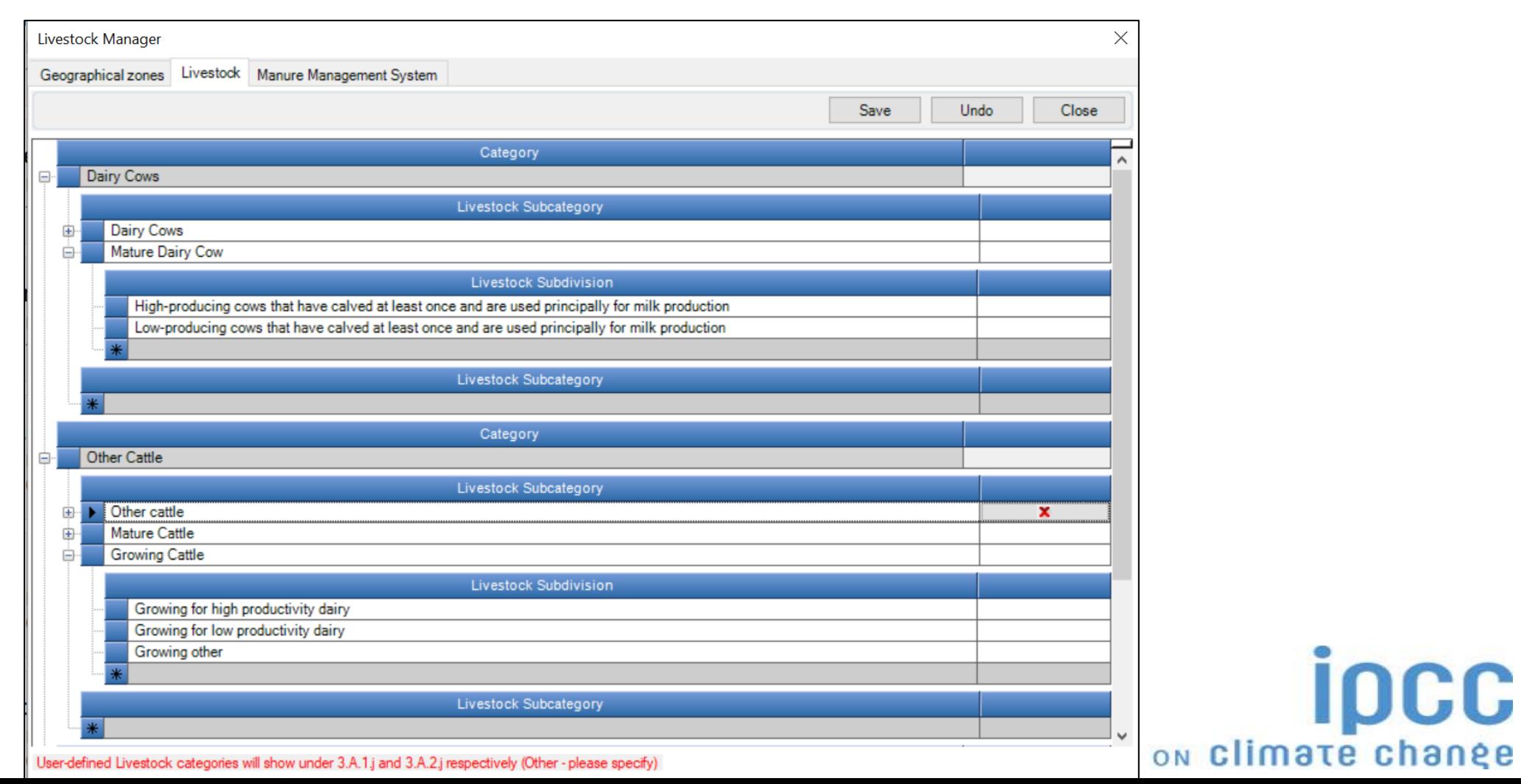

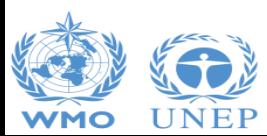

### **Livestock Manager**

#### ❑ **Manure Management Systems**

#### $\checkmark$  A single set for the entire Inventory

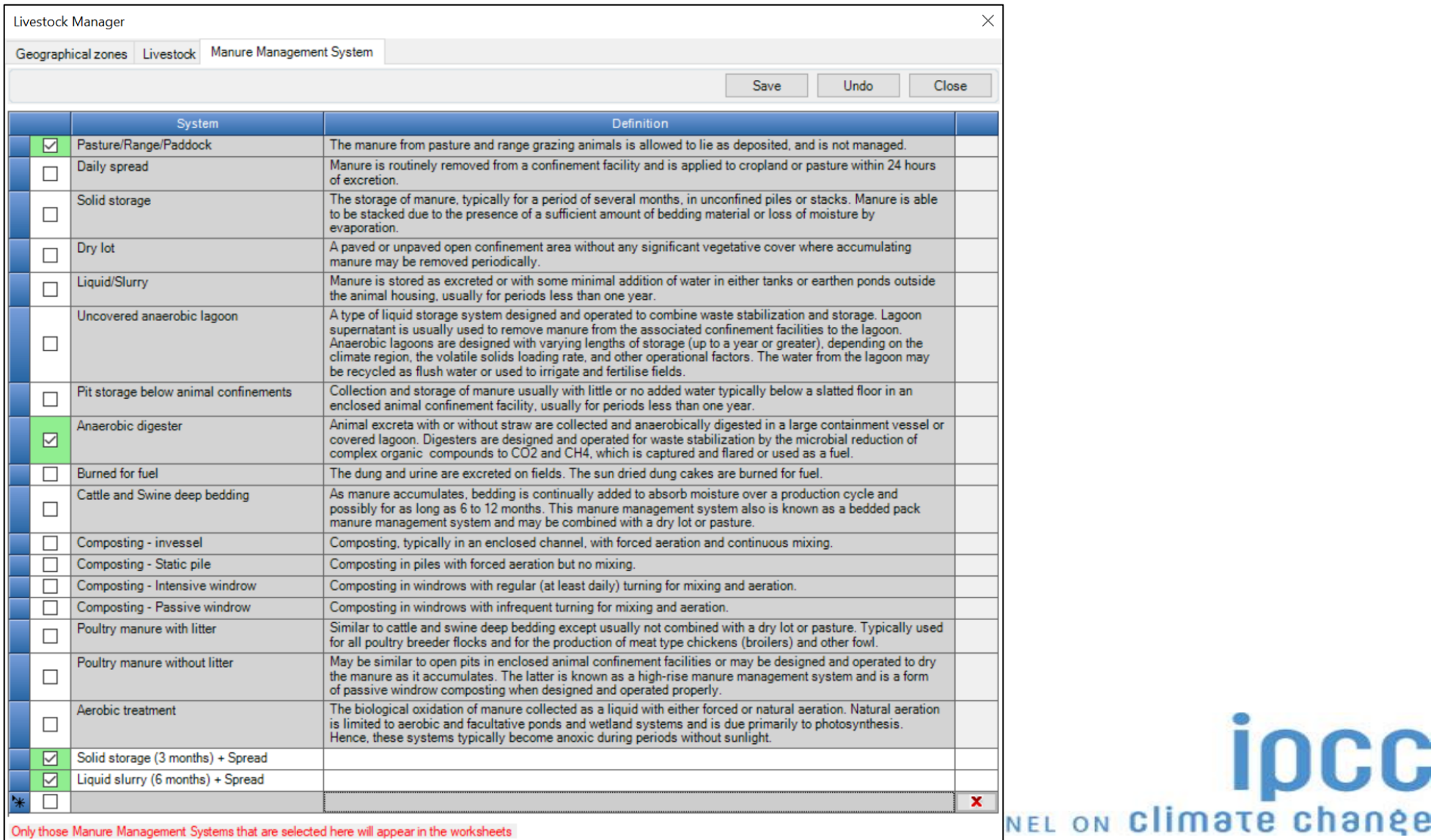

ipcc

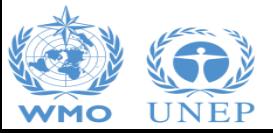

Only those Manure Management Systems that are selected here will appear in the worksheets

## **Case Study for Livestock** *Livestock Population*

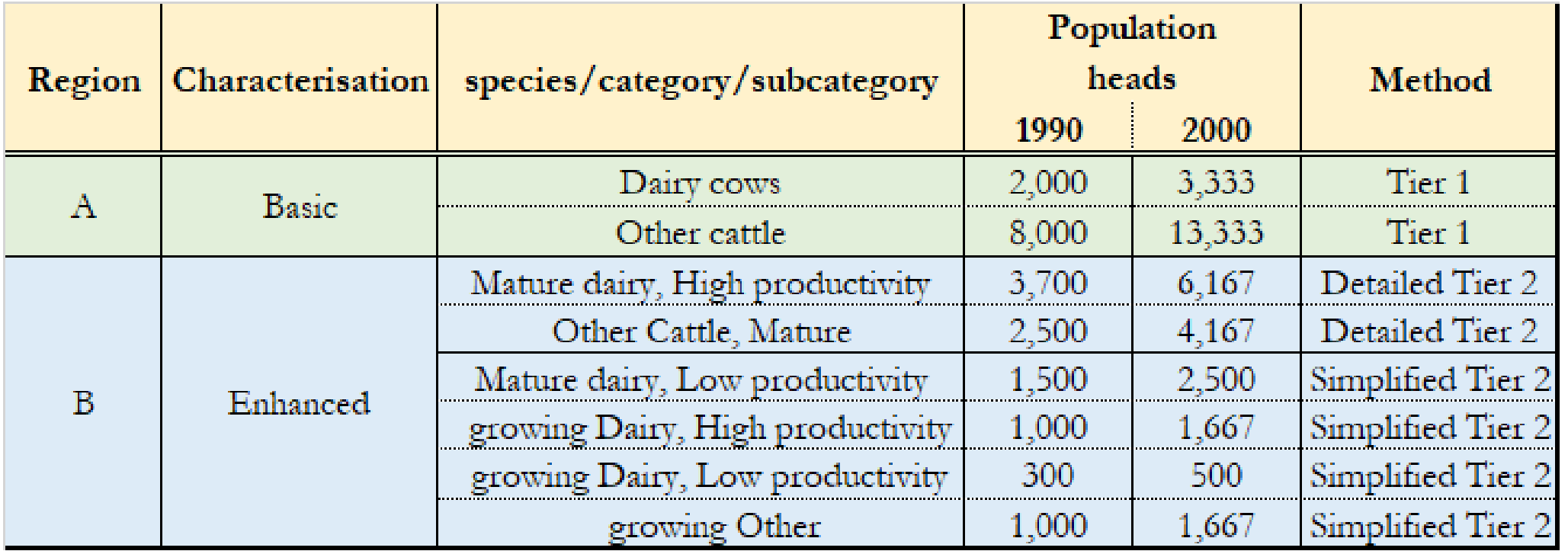

*Light Blue indicates Tier 2 Light Green indicates Tier 1*

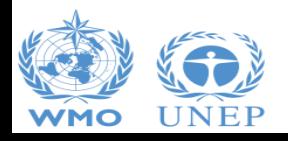

**IDCC** INTERGOVERNMENTAL PANEL ON Climate change

# **Case Study for Livestock** *Manure Management Systems*

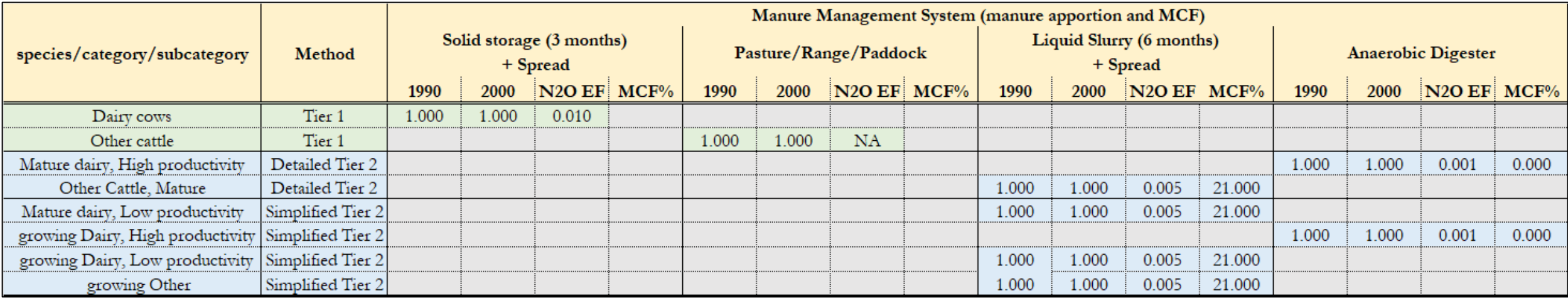

*Light Blue indicates Tier 2 Light Green indicates Tier 1*

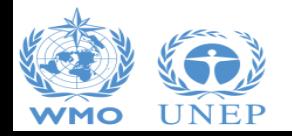

**IDCC** INTERGOVERNMENTAL PANEL ON Climate change

## **Case Study for Livestock** *Parameters I*

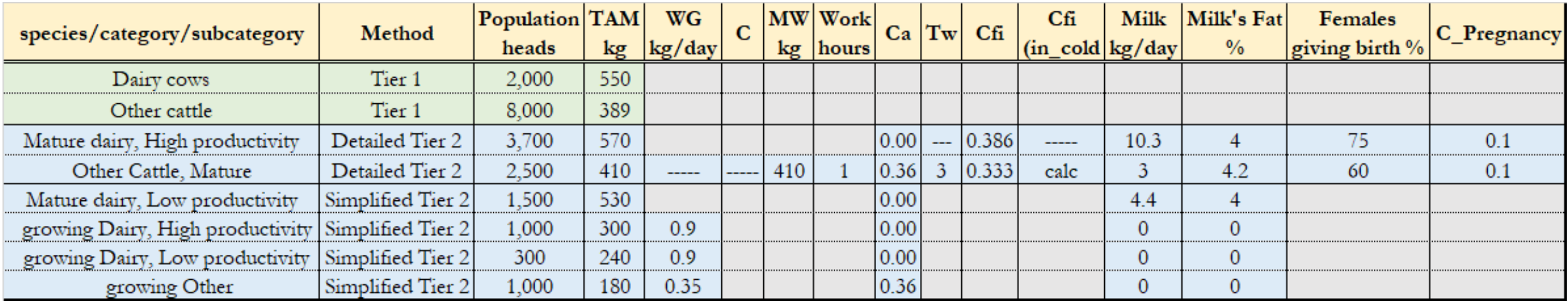

*Light Blue indicates Tier 2 Light Green indicates Tier 1*

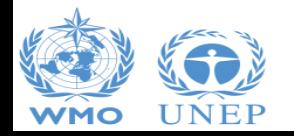

**ipcc** INTERGOVERNMENTAL PANEL ON Climate change

## **Case Study for Livestock** *Parameters II*

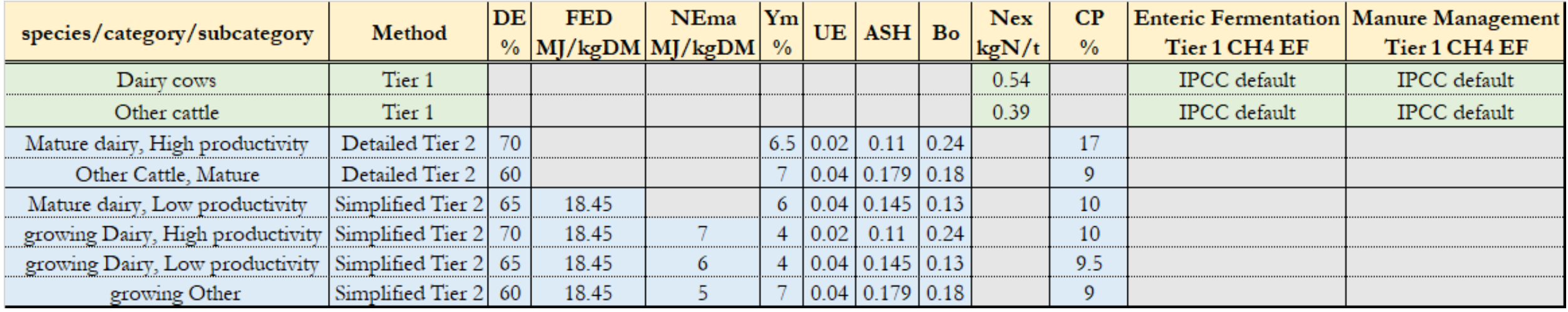

*Light Blue indicates Tier 2 Light Green indicates Tier 1*

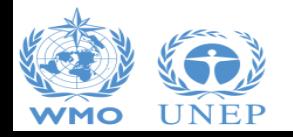

**ipcc** INTERGOVERNMENTAL PANEL ON Climate change

# **Case Study for SOM in mineral soils**

#### 1. Case study on Eq. 2.25 (SOM in mineral soils)

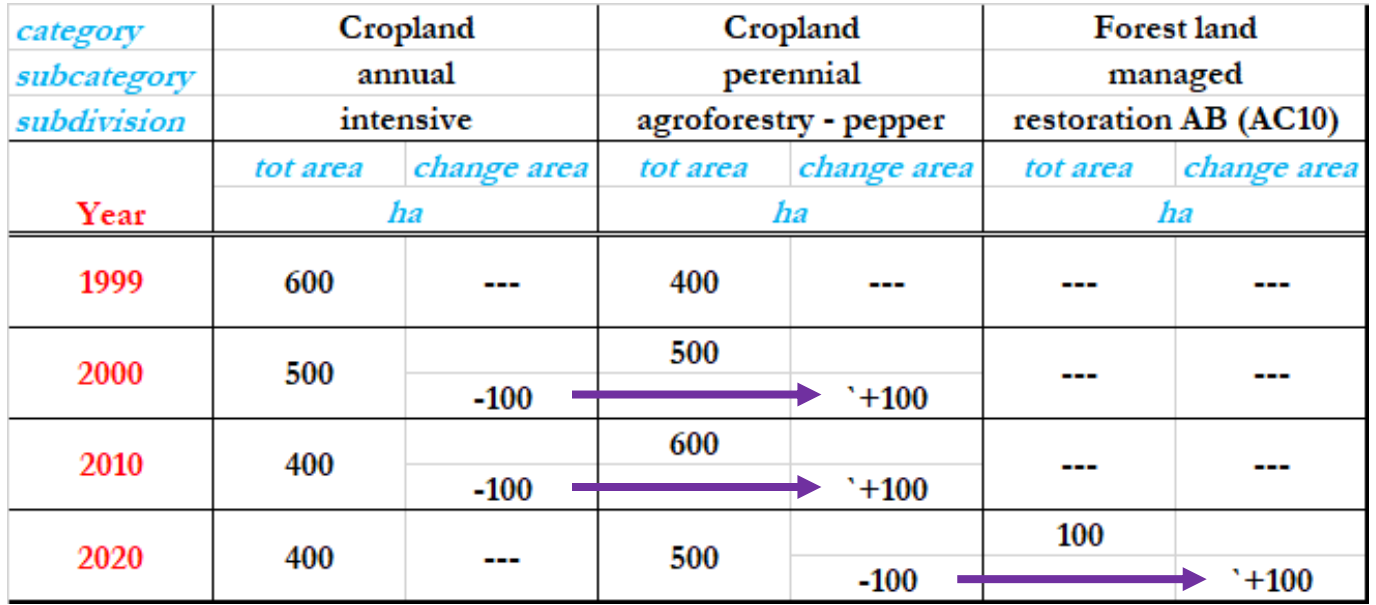

- 2. Two additional areas to:
	- ➢ Apply the Stock-Difference method to SOC changes in 500 ha of Cropland in rotation system (2-year annual + 8-year fallow)
	- ➢ Estimate CH<sup>4</sup> emissions from created wetlands in inland wetland mineral soils *(lotus cultivation)*

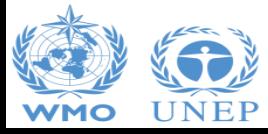

INTERGOVERNMENTAL PANEL ON Climate change

**ICC** 

# **Case Study for Eq 2.25 (SOM in mineral soils)**

➢ **Case study area: 1,000 ha**

### ➢ **3 land use subdivisions:**

- A. Cropland, annual, intensive
- B. Cropland, perennial, agroforestry pepper
- C. Forest land, managed, restoration AB (AC10)

### ➢ **Time series 1999-2020, 3 land use changes identified:**

- $\checkmark$  In 1999, A. covers 600 ha and B. 400 ha
- $\checkmark$  In 2000, 100 ha of A. are converted to B.
- $\checkmark$  In 2010, 100 ha of A. are converted to B.
- $\checkmark$  In 2020, 100 ha of B. are converted to C.
- $\checkmark$  2010 and 2020 changes occur on a land subject to a dedicated activity
- ➢ **Three different land representations approaches(1, 2, 3)**
	- ✓ Approach 1 *-no land use change identification-*
	- ✓ Approach 2 *-land use change identification-*
	- ✓ Approach 3 *-land use change identification and tracking across time-*

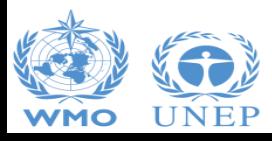

INTERGOVERNMENTAL PANEL ON Climate change

## **SOC Change estimates**

- ➢ **Land Use Manager (subdivisions' setting)**
- ➢ **Land Representation Manager (input of activity data)**
- ➢ **Mineral soil SOC change**
	- Equation 2.25
		- ✓ *(Formulation A)*
		- ✓ *(Formulation B)*
	- *[Stock Difference Method]*
- ➢ **Direct N2O emissions from managed soils**
- ➢ **Indirect N2O emissions from managed soils**
- ➢ *[CH<sup>4</sup> emissions from rewetted/created wetlands inland mineral soils]*

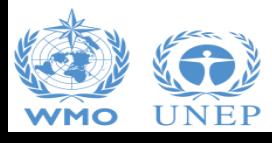

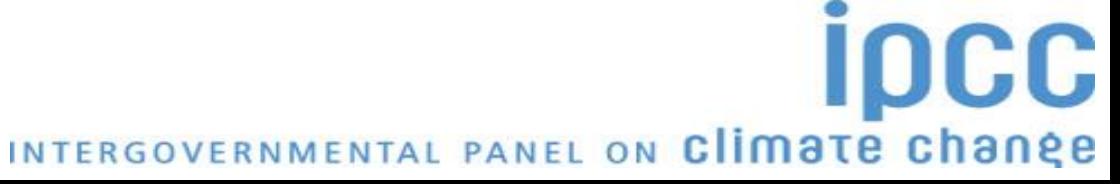

# **Land Use Manager (LUM)**

- ➢ **First step when preparing a GHG inventory for land-related sources/sinks**
- ➢ **Input subdivisions to the 12 main land subcategories are to be input here** *[managed Forest land, unmanaged Forest land, annual Cropland, perennial Cropland , managed Grassland, unmanaged Grassland, managed Wetlands, unmanaged Wetlands, Settlements (Treed), Settlements (Other), managed Other land, unmanaged Other land]*
- ➢ **Describe as subdivisions, each and every different use/management of land in the area inventoried, further stratified by climate zone and soil type**
- ➢ **Parameters to be input are subcategory-specific and are used by the software to estimate C stock changes and associated GHG emissions/removals**
- ➢ **There are not limits to the number of subdivisions that can be input**

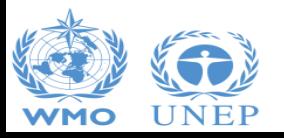

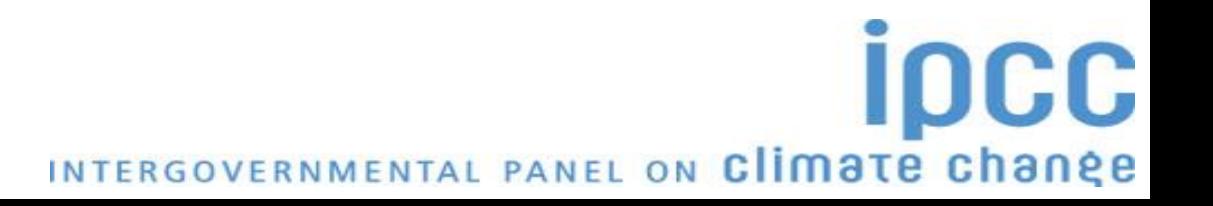

### **Land Use Manager (LUM) –** *annual cropland*

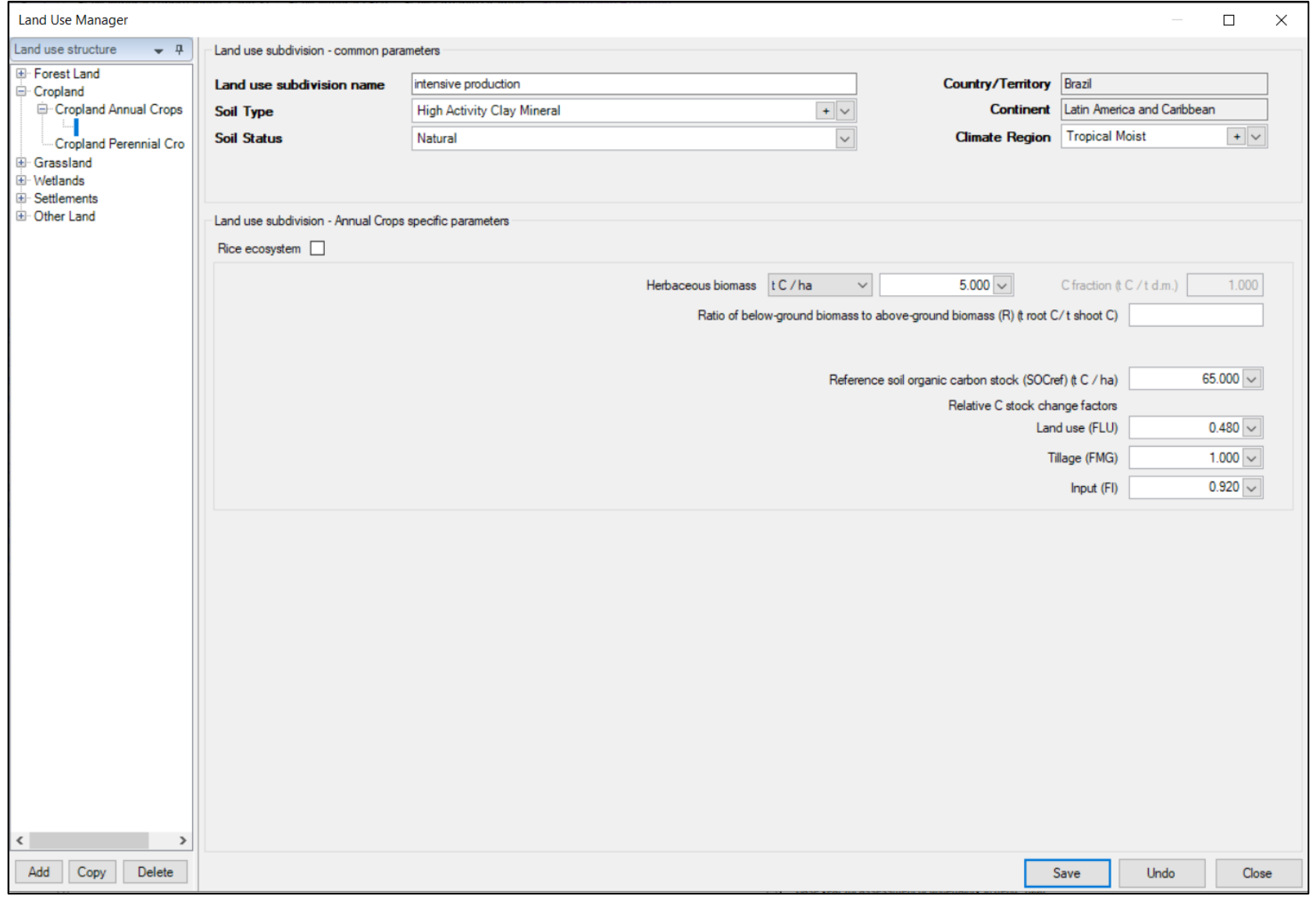

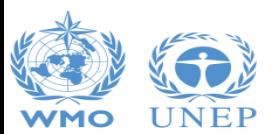

INTERGOVERNMENTAL PANEL ON CLIMATE Change

## **Land Use Manager (LUM) –** *perennial cropland*

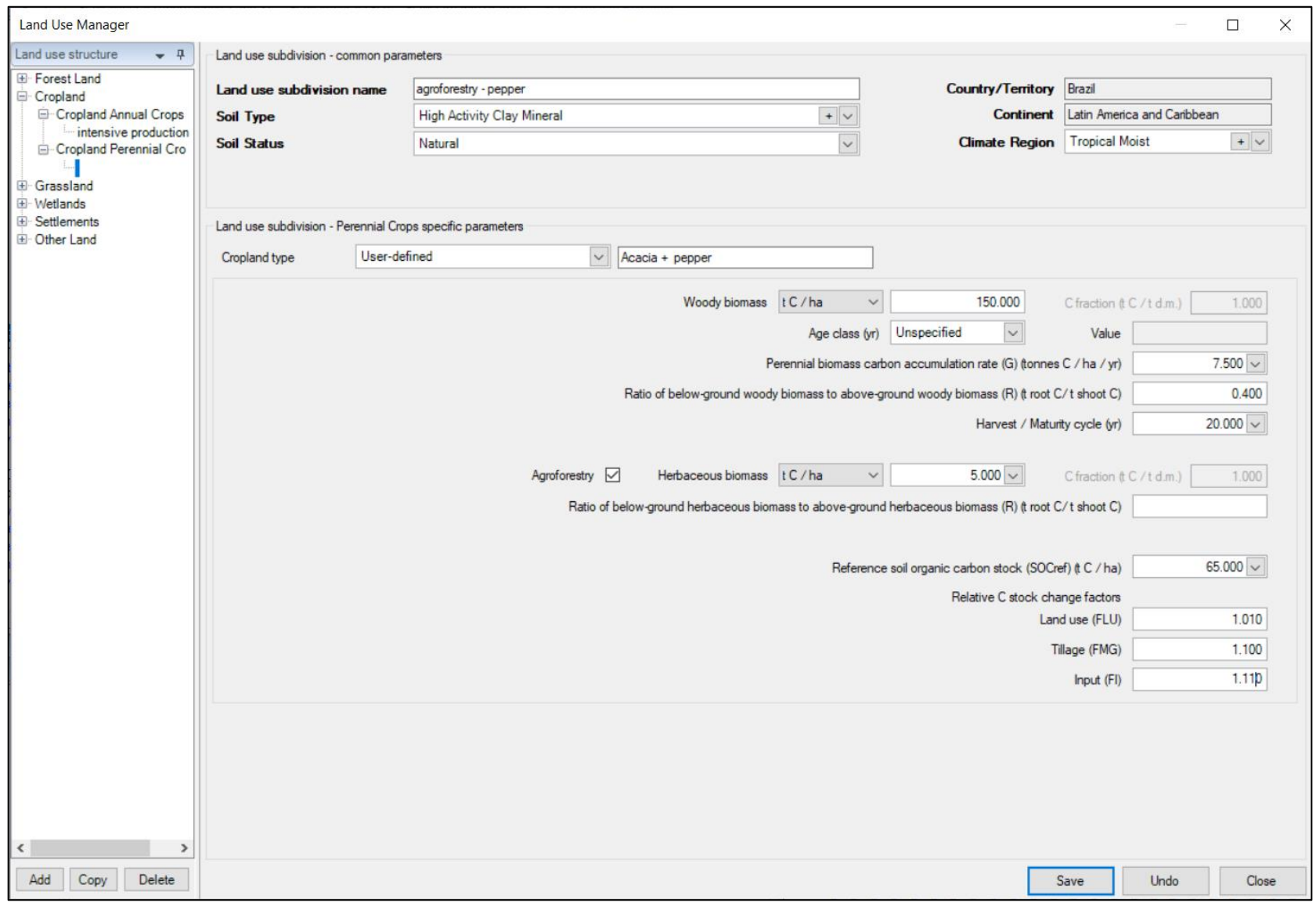

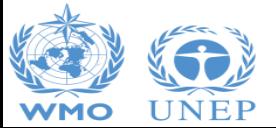

INTERGOVERNMENTAL PANEL ON CLIMATE Change

## **Land Use Manager (LUM) –** *forest land*

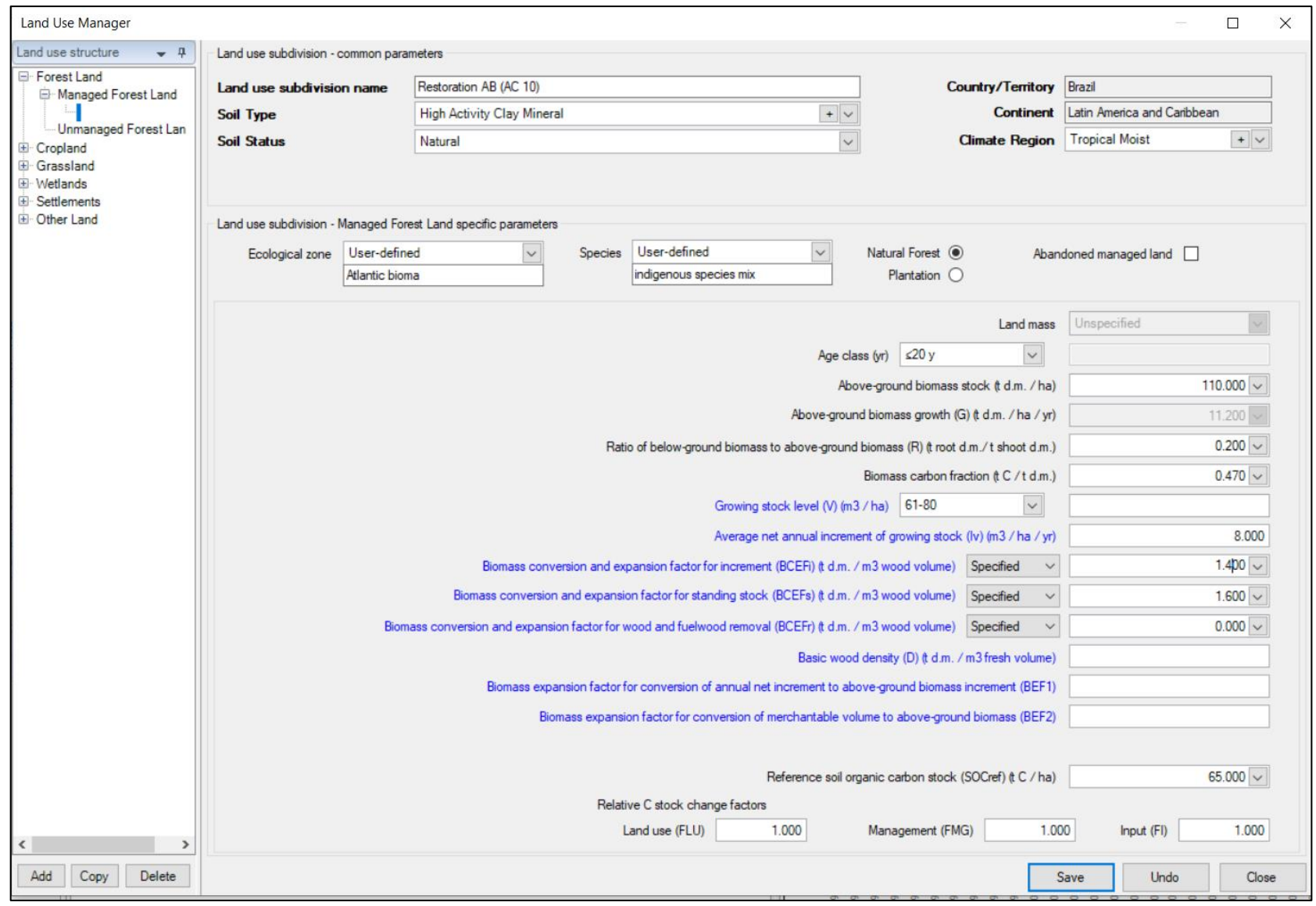

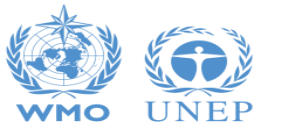

INTERGOVERNMENTAL PANEL ON CLIMATE Change

# **LUM – Soil Type Manager**

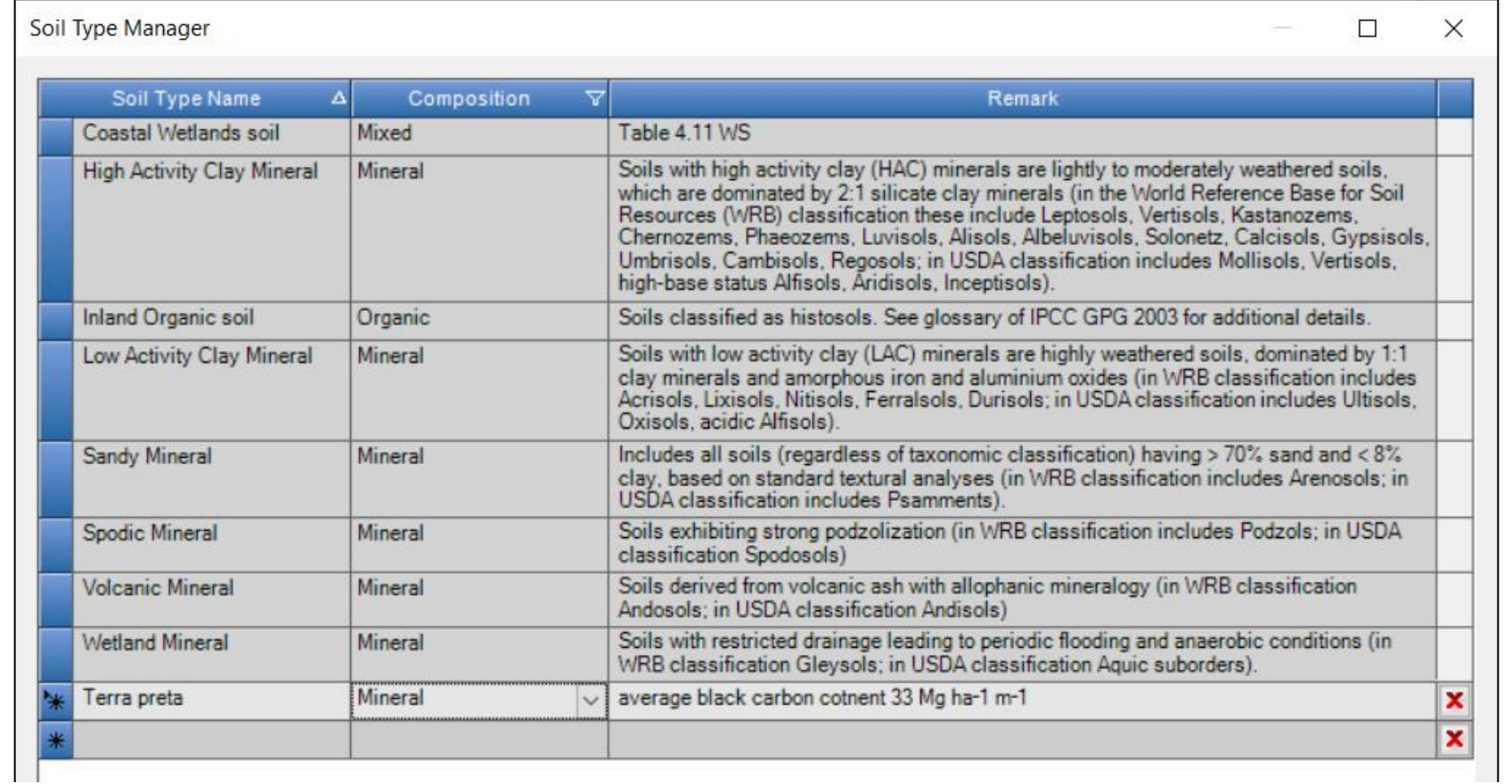

User-specific soil classification can be input and applied to estimate SOC changes in mineral soils

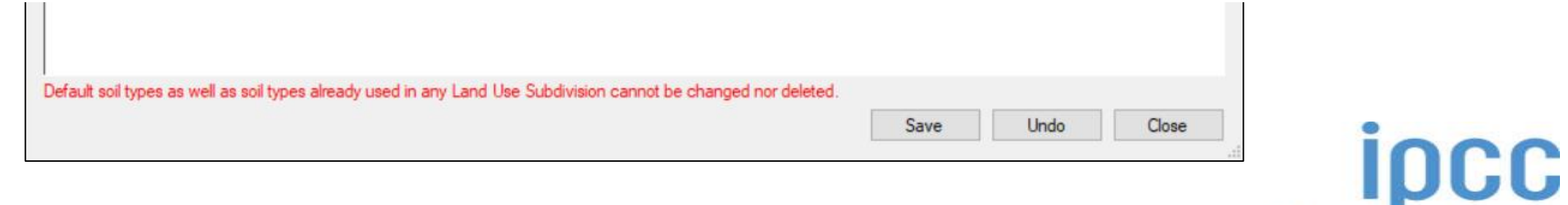

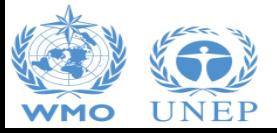

INTERGOVERNMENTAL PANEL ON Climate change
#### **LUM – Climate Region Manager**

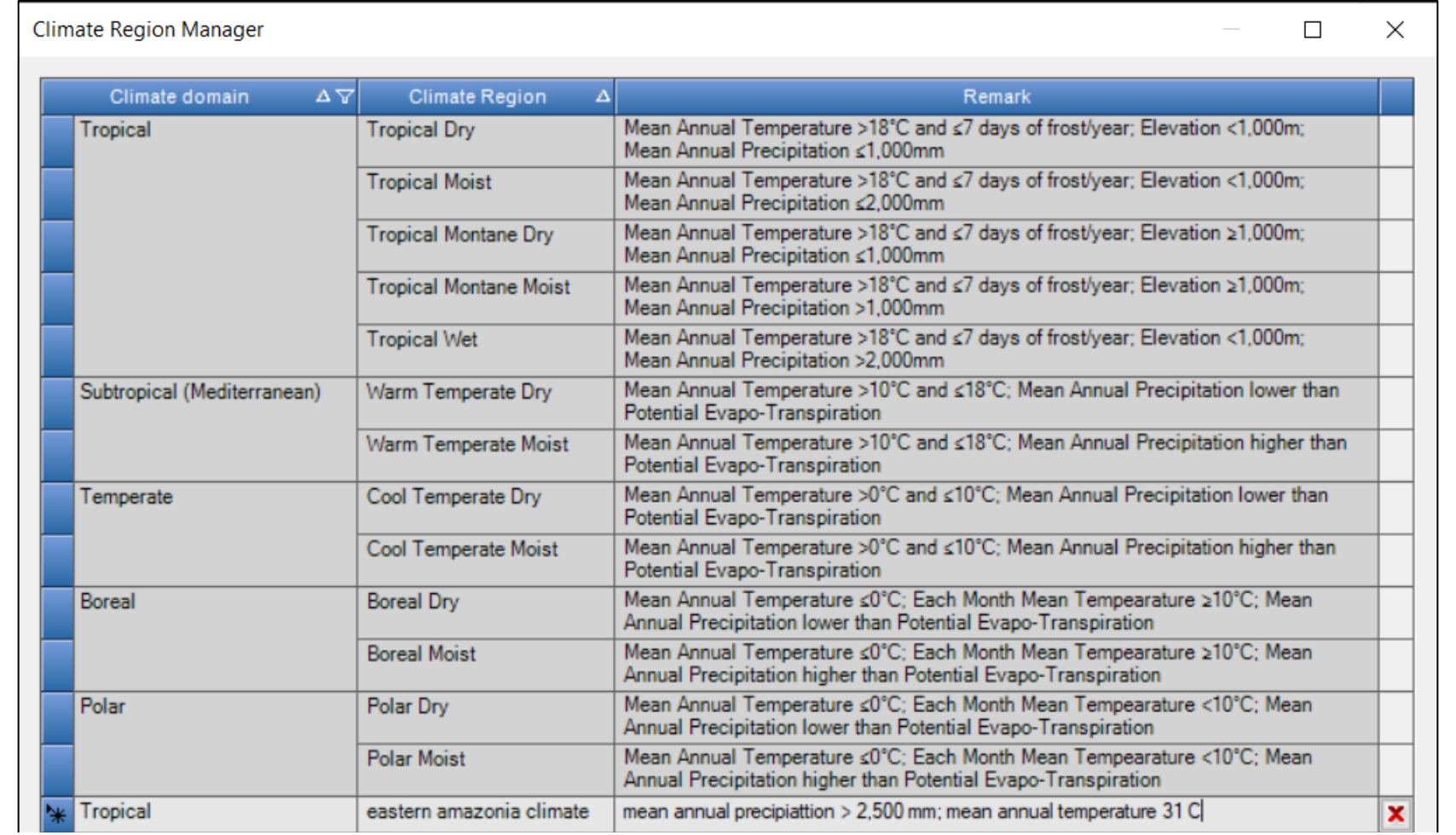

User-specific climate classification can be input and applied to estimate CSC changes in C pools

Default climate regions as well as climate regions already used in any Land Use Subdivision cannot be changed nor deleted.

 $S$ ave  $Undo$ </u>

 $C$  lose

**IDCC** 

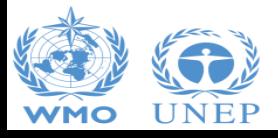

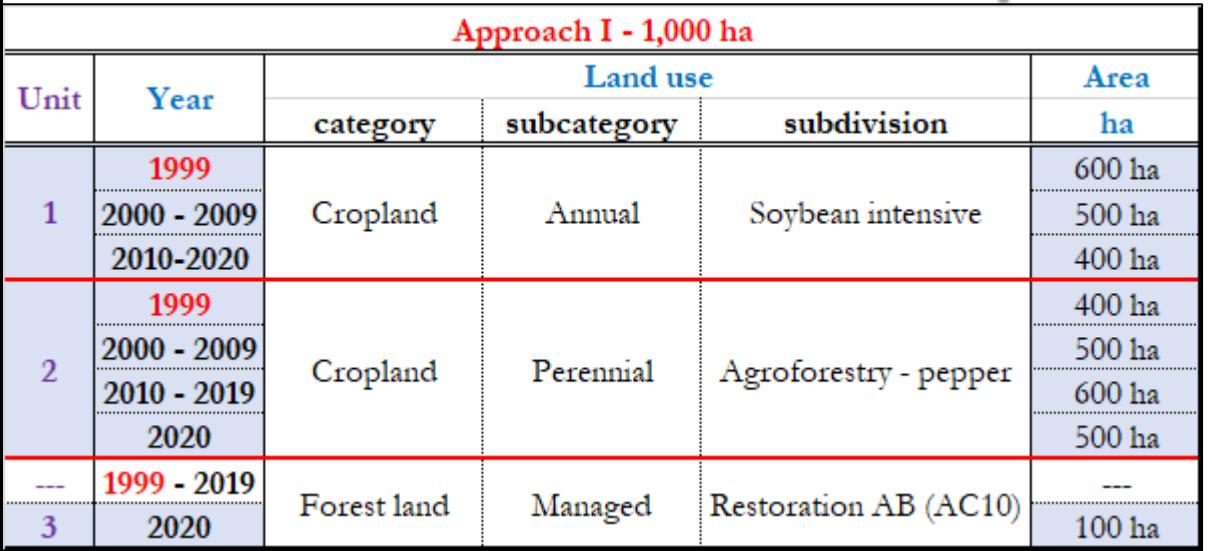

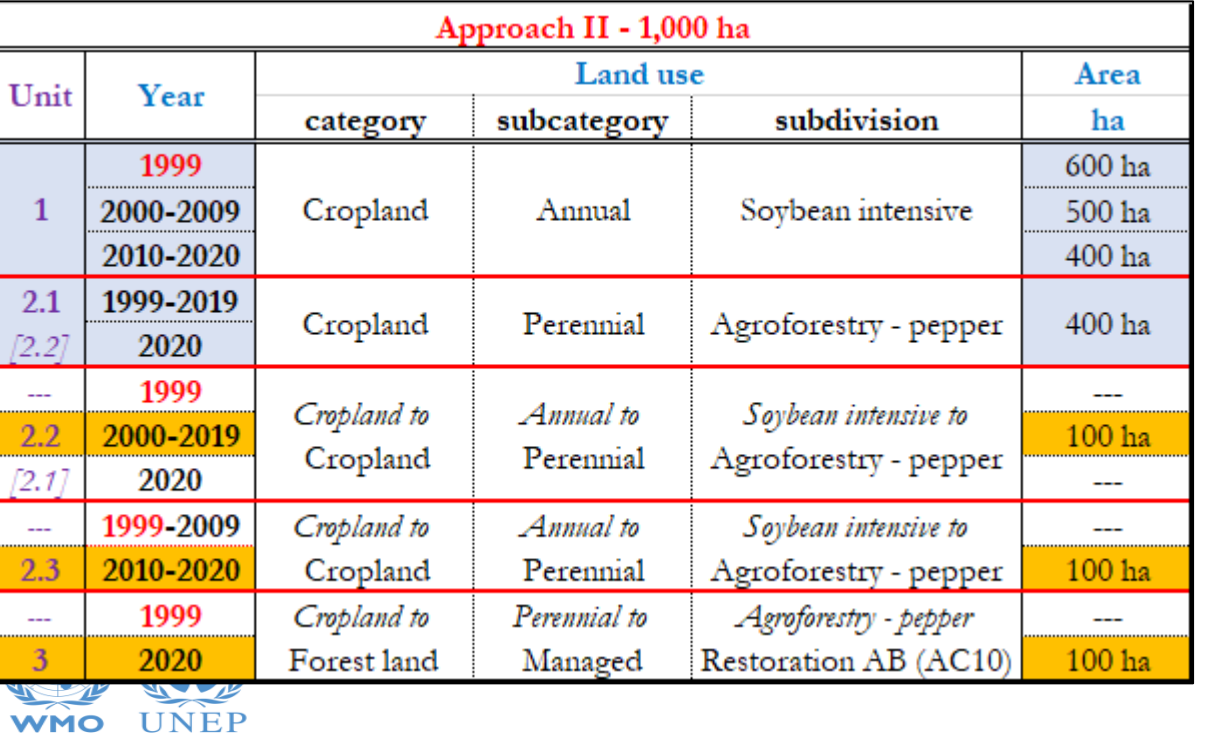

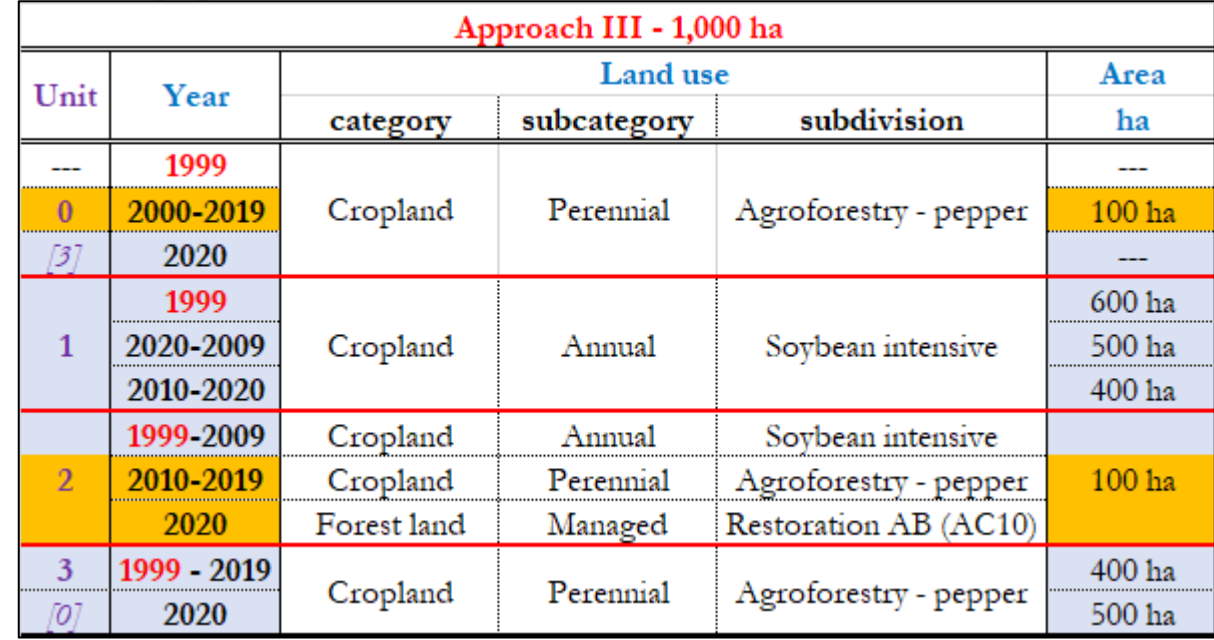

#### ➢ Units of *Land remaining* in blue

- ➢ Units of *Land under conversion* in orange
- $\triangleright$  "---", the unit does not exist in that/those years (no area)
- ➢ "*[2.1]*" "*[3]*", means that the unit has been merged, in the year, into the unit of land indicated within the brackets
- ➢ "*[2.2]*" "*[0]*", means that the unit indicated within the brackets has been merged, in the year, into the unitC

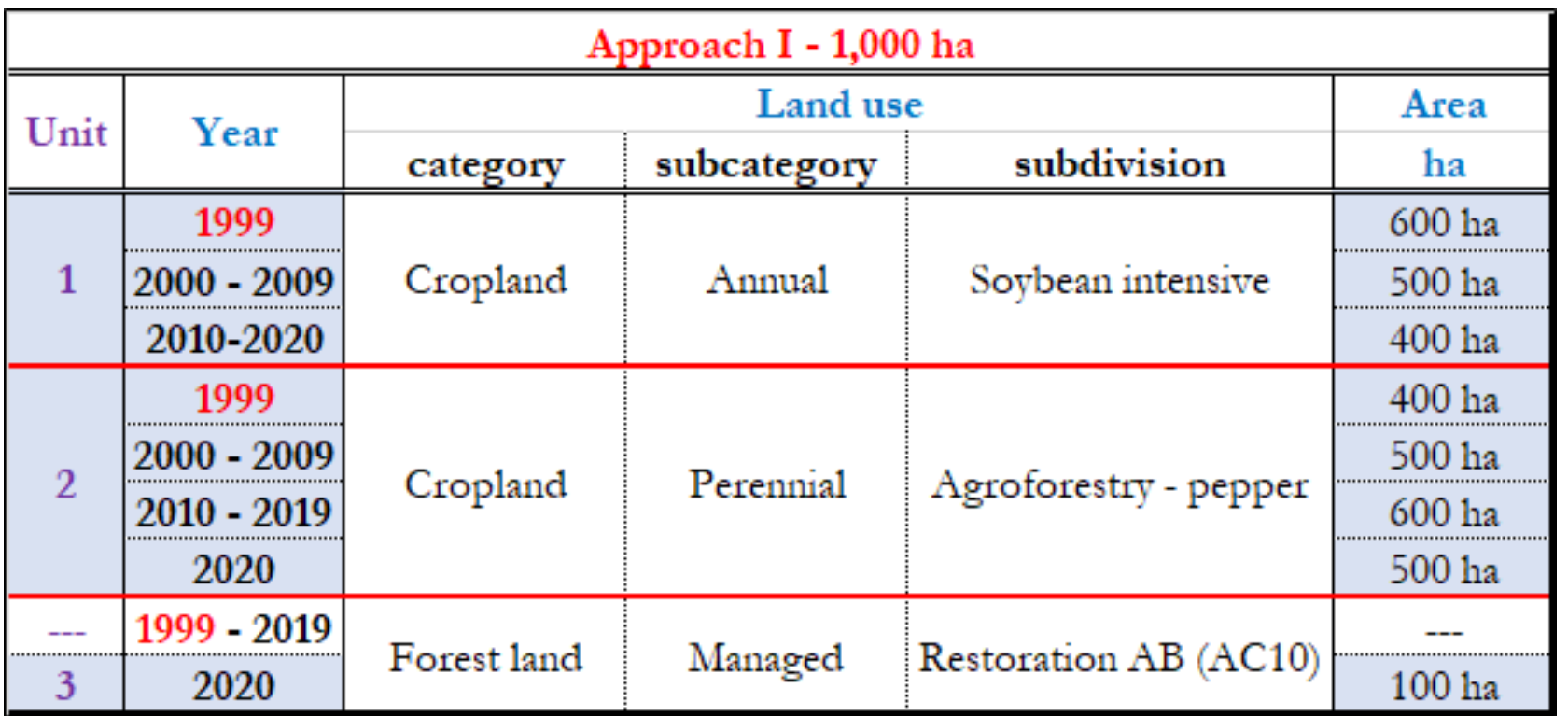

- ➢ Units of *Land remaining* in blue
- ➢ Units of *Land under conversion* in orange

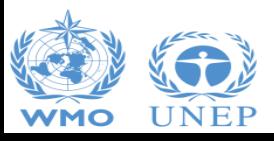

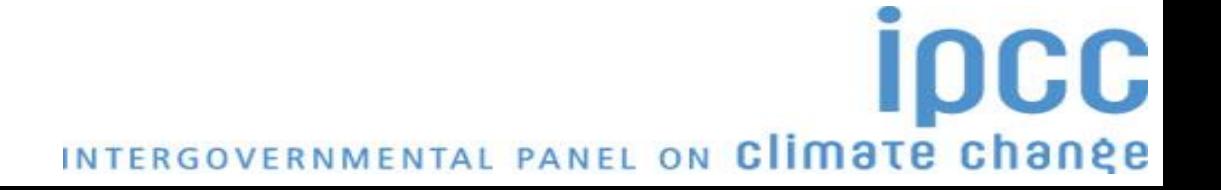

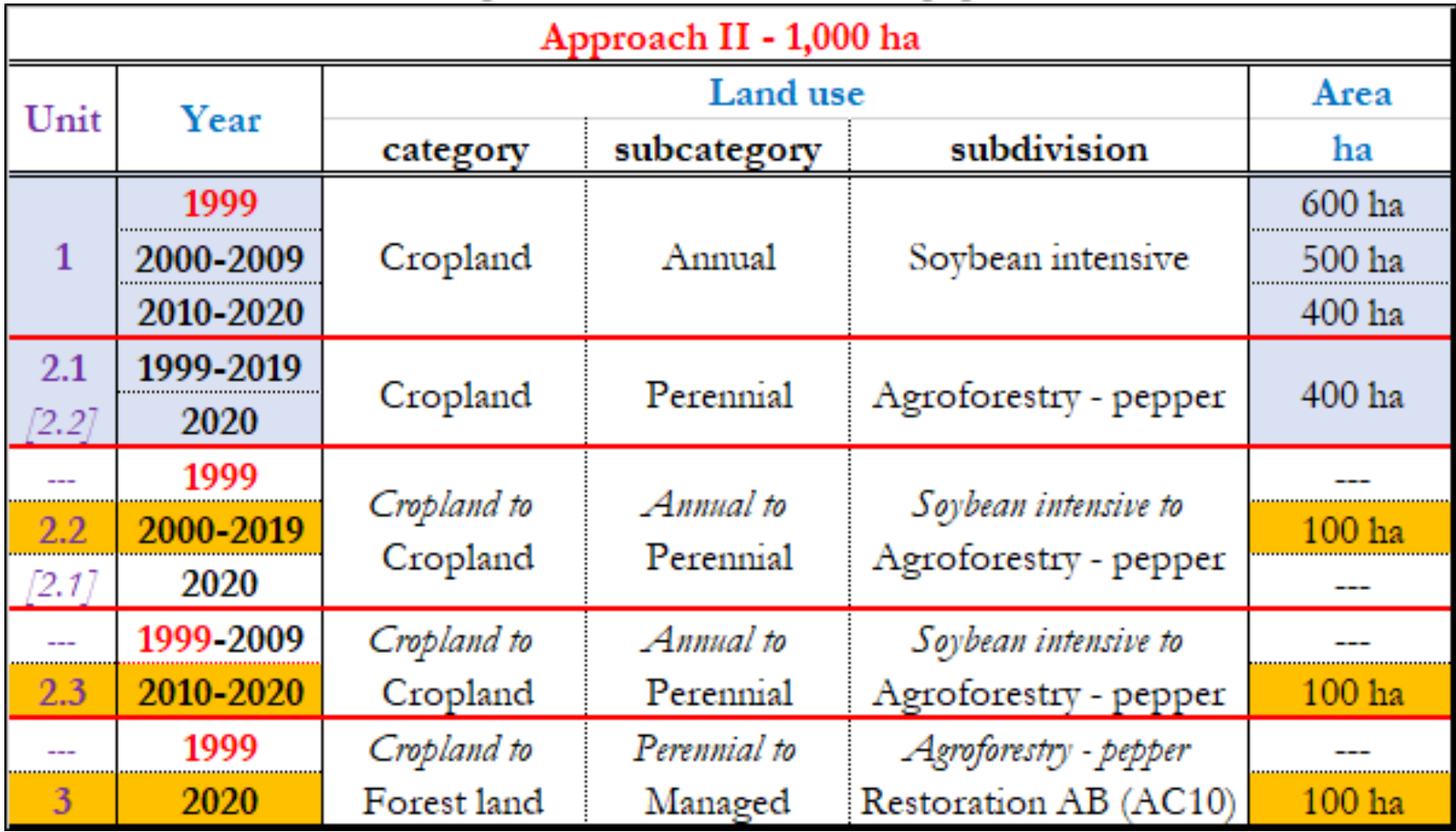

➢ Units of *Land remaining* in blue

- ➢ Units of *Land under conversion* in orange
- $\triangleright$  "---", the unit does not exist in that/those years (no area)
- ➢ "*[2.1]*" "*[3]*", means that the unit has been merged, in the year, into the unit of land indicated within the brackets

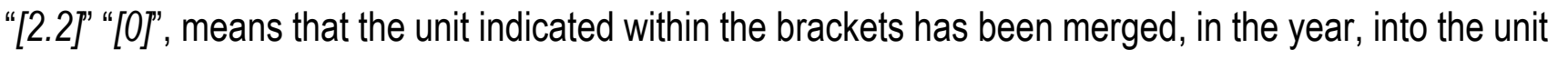

INTERGOVERNMENTAL PANEL ON Climate change

**IDCC** 

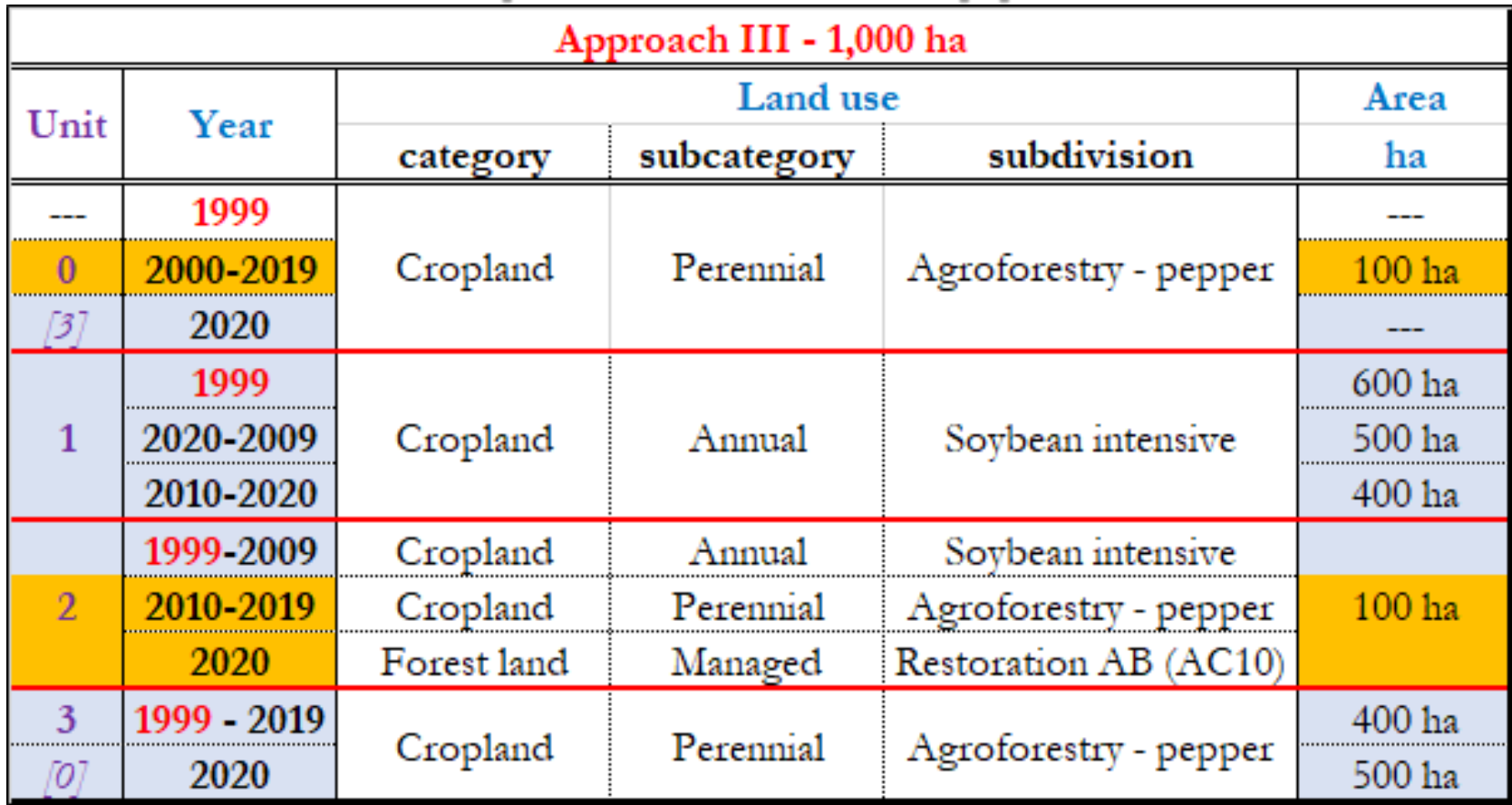

- ➢ Units of *Land remaining* in blue
- ➢ Units of *Land under conversion* in orange
- $\triangleright$  "---", the unit does not exist in that/those years (no area)
- ➢ "*[2.1]*" "*[3]*", means that the unit has been merged, in the year, into the unit of land indicated within the brackets
- ➢ "*[2.2]*" "*[0]*", means that the unit indicated within the brackets has been merged, in the year, into the unit

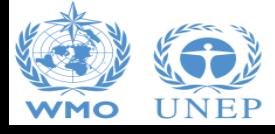

**IDCC** 

#### **Land Representation**

#### **Approach 1**

**-** land use categories are identified, and areas quantified

**-** land use/management changes are neither identified nor quantified since data are not spatially-explicit

#### **Approach 2**

- land use categories are identified, and areas quantified
- land use/management changes are identified (data spatially explicit)
- the areas of changes (between 2 points in time) are:
	- \* quantified
	- \* not tracked over time

#### **Approach 3**

- land use categories are identified, and areas quantified
- land use/management changes are identified (data spatially explicit)
- the areas of changes (between 2 points in time) are:

**IDCC** 

- \* quantified
- \* tracked over time

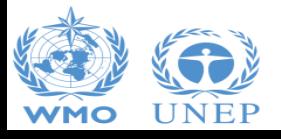

#### **Land Representation**

#### ➢ **To be used for the GHG inventory, land use data needs to be:**

- $\checkmark$  adequate, i.e., capable of representing the all land-use/management categories, and conversions between land-use categories *(excluding for Approach 1)*;
- $\checkmark$  consistent, i.e., capable of representing land-use categories consistently over time, without being unduly affected by artificial discontinuities in time-series data;
- $\checkmark$  complete, which means that all land within a country should be included, with increases in some areas balanced by decreases in others, recognizing the bio-physical stratification of land;
- $\checkmark$  transparent, i.e., data sources, definitions, methodologies and assumptions should be clearly described.

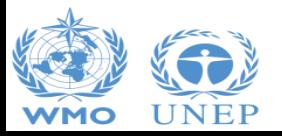

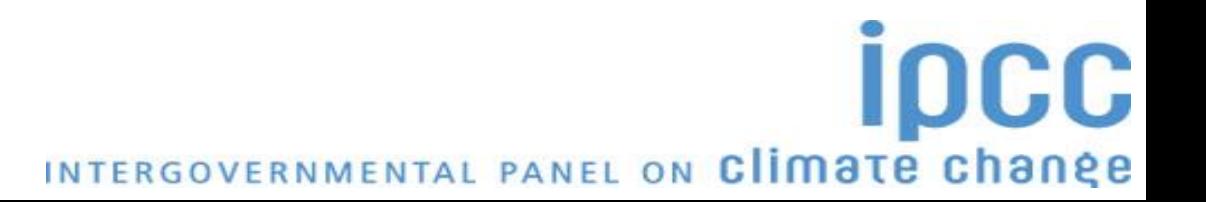

#### **Land Representation**

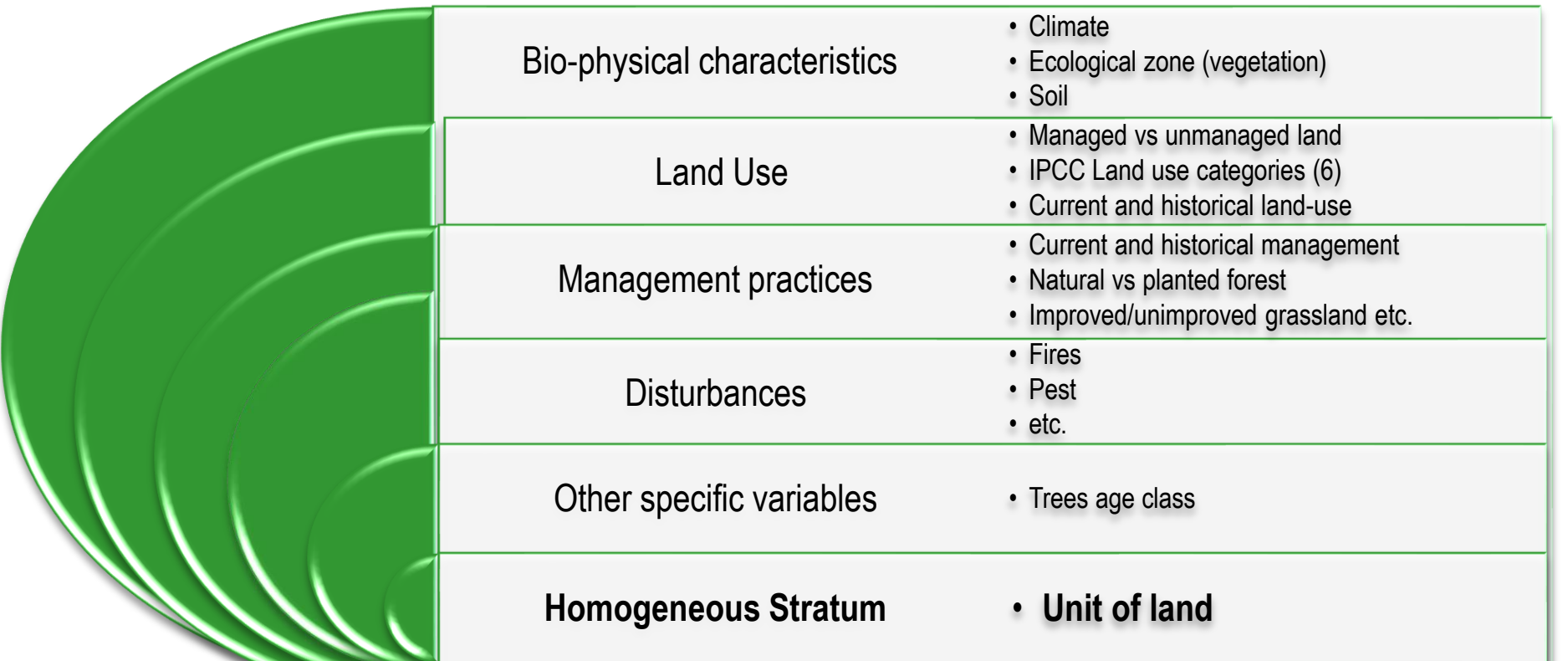

**Stratification of land is aimed at identifying areas with homogeneous characteristics,**

**Thus, C stocks and C-stock changes have the lowest variability within the stratum**

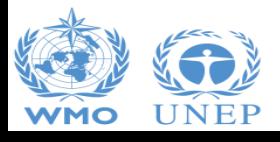

#### **Land Representation** *Bio-physical Characteristics (Climate)*

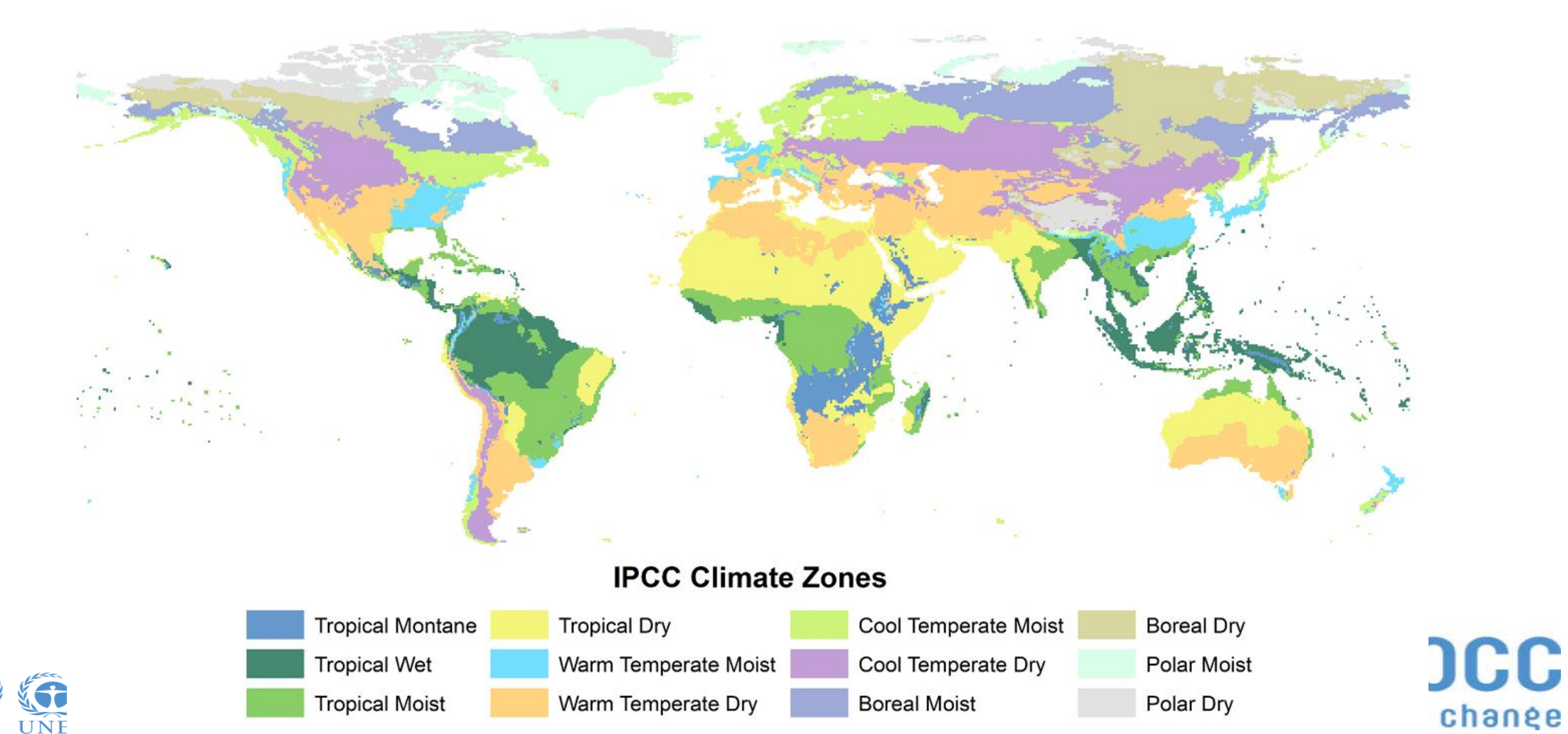

### **Land Representation** *Bio-physical Characteristics (Vegetation)*

#### **Global Ecological Zones (GEZ)\***

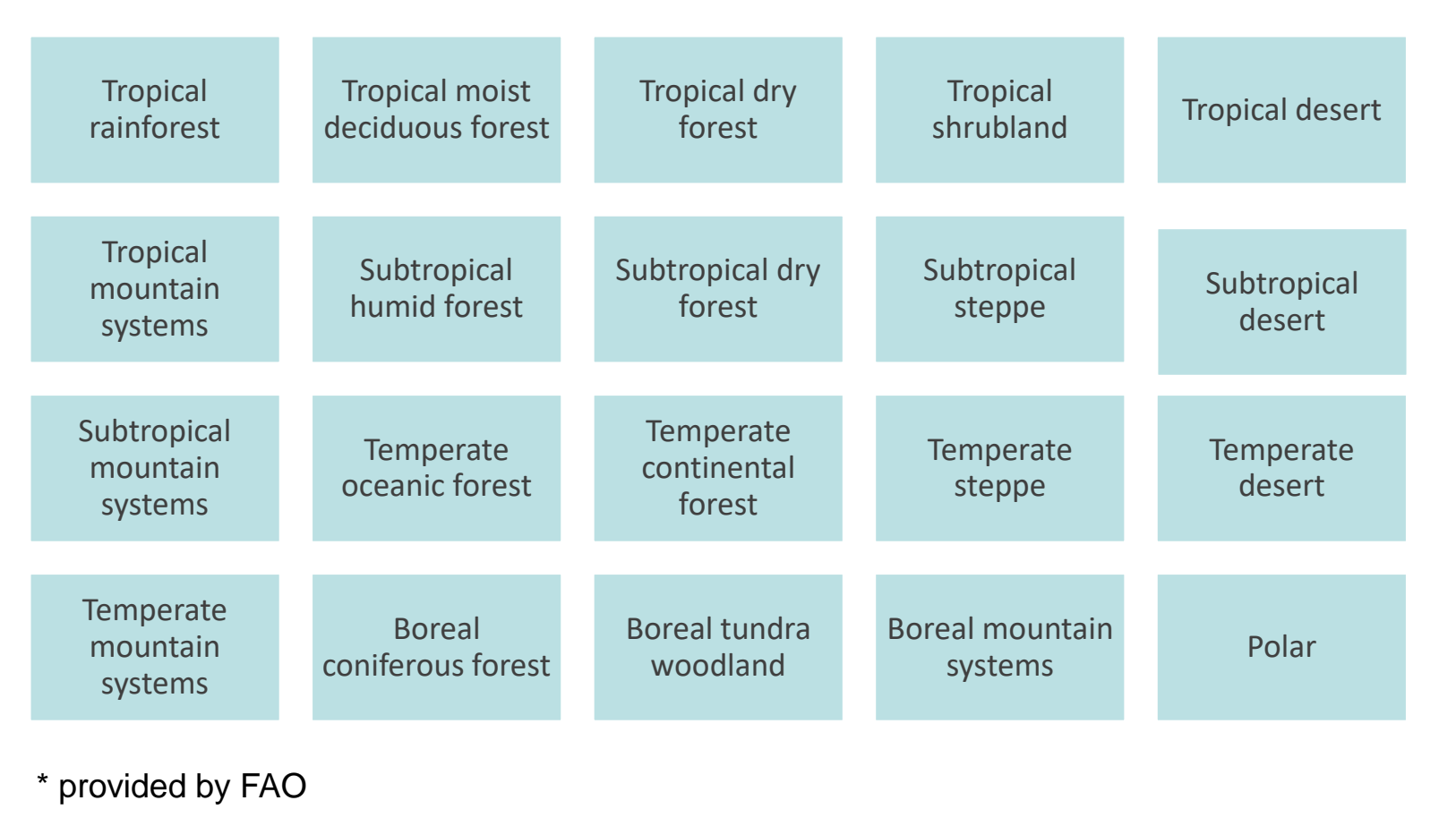

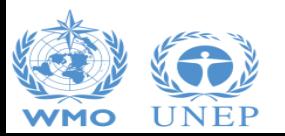

#### **Land Representation** *Bio-physical Characteristics (Soil)*

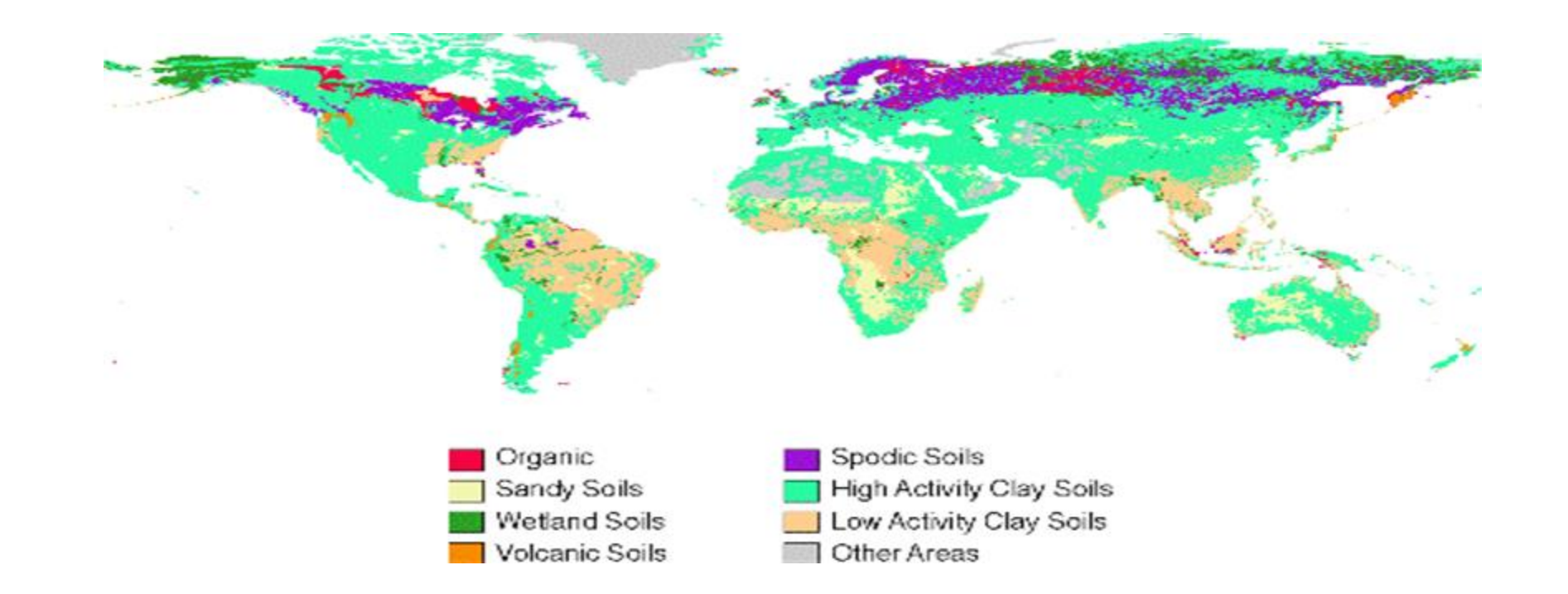

from the World Harmonized Soil Database

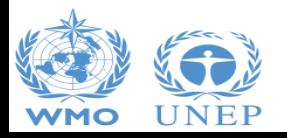

#### **Consistent Land Representation**

- $\triangleright$  A consistent land representation is a time series of annual area estimates of units of land, as disaggregated according to stratification, that reports:
	- $\checkmark$  The total area of the territory is constant across the entire time series
	- ✓ The land classification methodology is consistent across the entire timeseries *(no artifact land conversions caused by changes in the classification method/background-data)*
	- ✓ In each year Y, all units of land under conversion are reported within the *Land under conversion* relevant categories until the end of the transition period (D)
	- $\checkmark$  In each year Y, all units of land that did not undergo a conversion in the last Y-D years are reported within the *Land remaining* relevant categories

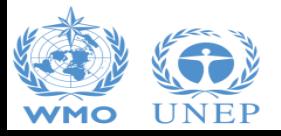

# **Land Representation Manager (LRM)**

#### ➢ **Allows to use any of the three IPCC approaches**:

- ✓ Approach 1 *-no land use change identification-*
- ✓ Approach 2 *-land use change identification-*
- ✓ Approach 3 *-land use change identification and tracking across time-*

#### ➢ **Ensures consistency of land representation**

- $\checkmark$  Discrepancy-check in area data input
- ✓ Tracking of unit of lands across the time series *spatially explicit tracking under Approach 3-*
- ➢ Area data are automatically transferred to relevant worksheets where GHG emissions/removals from land-related activities are estimated
- $\triangleright$  Each unit of land gets assigned an identification code on the basis of the current and previous land use/management
- $\triangleright$  To ease the work of compilers, an additional user-defined code can be assigned to each unit of land

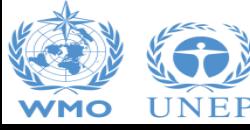

# **Land Representation Manager (LRM)**

#### ➢ **Data input shall be done from the first inventory year forward**

- $\triangleright$  Once input in an inventory year, the unit of land is copied by the software in all years of the time series updating its "conversion-status" according to the time passed since its conversion and the transition period set
- $\triangleright$  Approach 1 does not identify land-use conversions, thus:
	- $\checkmark$  SOC changes are estimated comparing total SOC stock across the land representation (Region/Country) in the inventory year and 20 years before the inventory year
	- $\checkmark$  The Land Representation Manager requires for each unit of land to input the area in the inventory year as well as the area of 20 years before

- ➢ Any Unit of land is an area homogenous per
	- ✓ physical conditions *-climate/vegetation zone and soil type-* and
	- ✓ current and historical socio-economic functions -*land use & management type-*

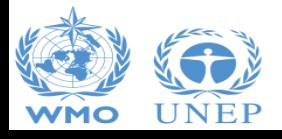

#### **LRM – Regions Tab**

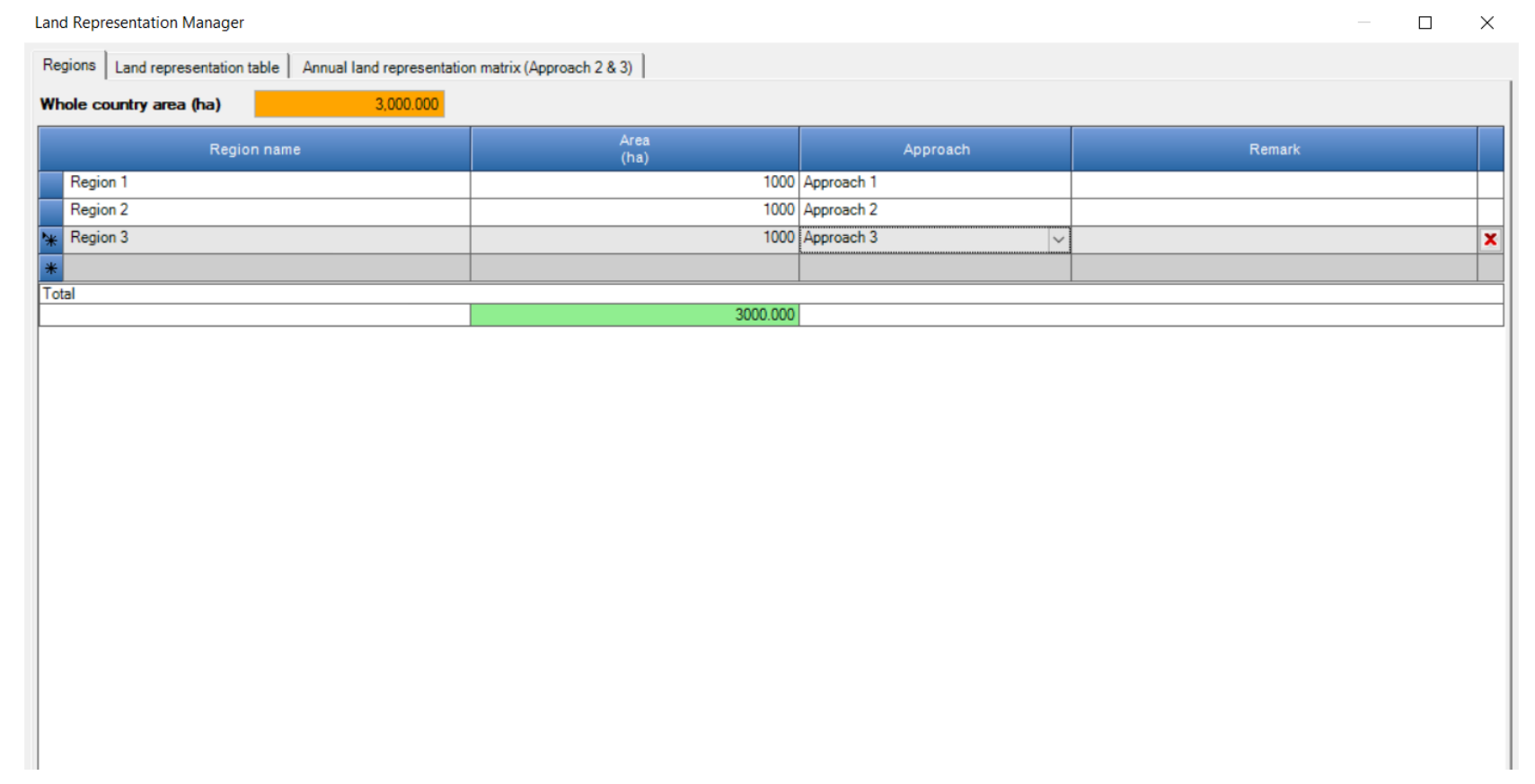

 $\checkmark$  A country can be represented in a single set of National data or in a number of Regions

 $\checkmark$  For each Region the land representation approach is to be selected

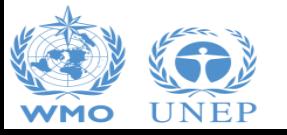

Define single region in case you wish to report for the whole country

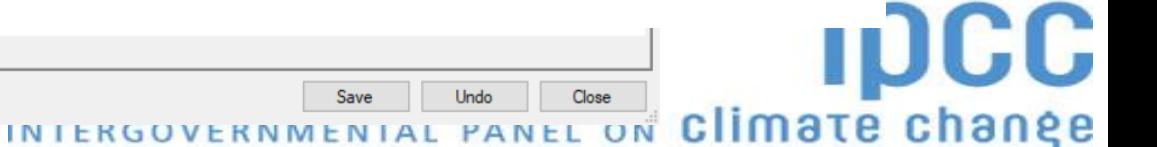

# **LRM – Land Representation Tab [1999] [Appr. 1]**

Input the area of each unit of land, by default, the area is assigned to the current and subsequent years

Input area (ha) the unit of land had 20-year before *(Formulation A, Eq 2.25)*

Select, *for each C pool*, the methodological approach to be applied to estimate Carbon-Stock-Changes (CSCs)

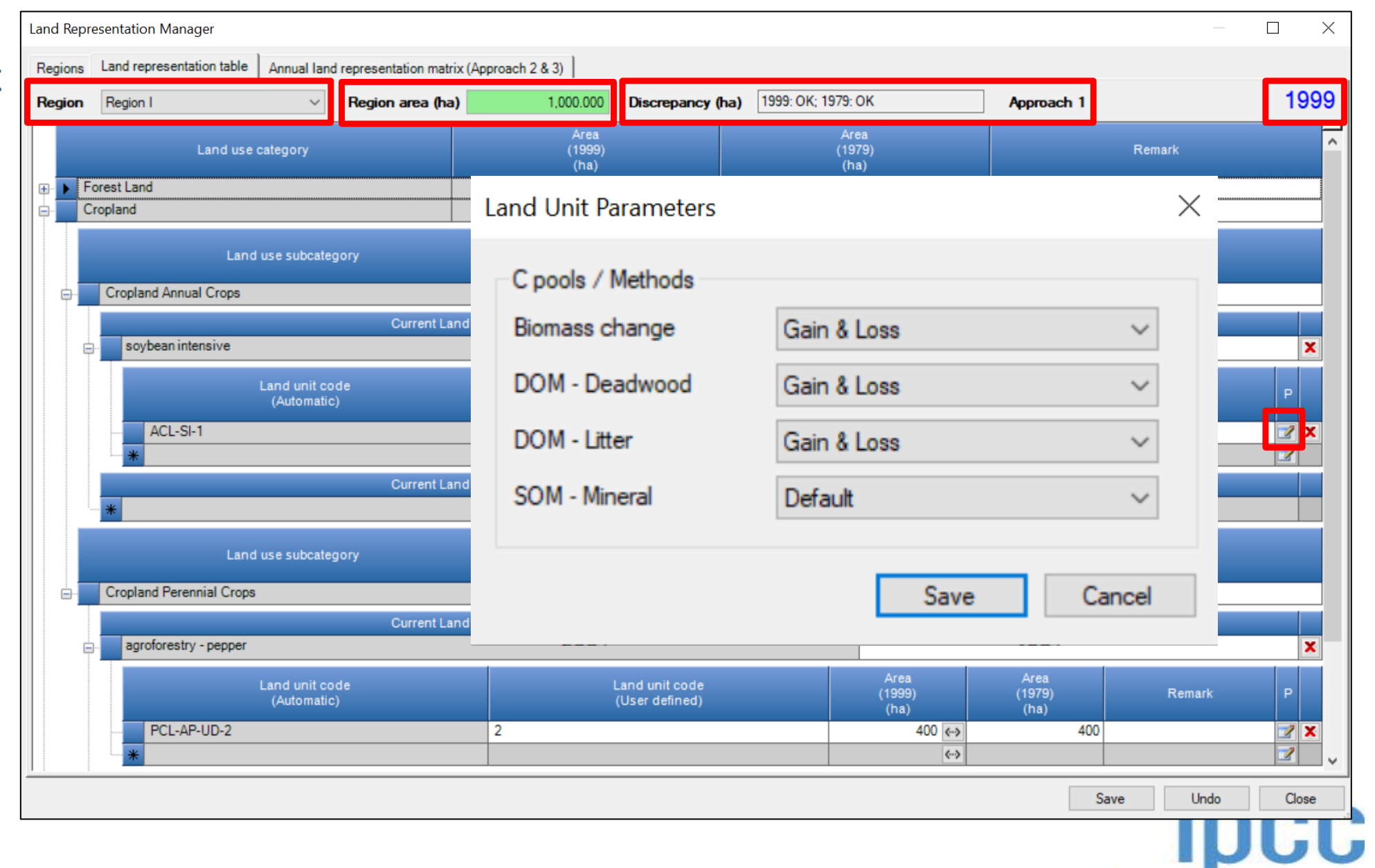

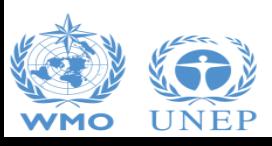

## **LRM – Land Representation Tab [2000] [Appr. 1]**

**Land Representation Manager**  $\Box$  $\times$ Land representation table | Annual land representation matrix (Approach 2 & 3) Regions 2000 **Discrepancy (ha)** 2000: OK; 1980: OK Region Region I  $\checkmark$ Region area (ha) 1,000.000 Approach 1 Area Area  $(1980)$ Land use category  $(2000)$ Remark  $(ha)$  $(ha)$ **Forest Land**  $\Omega$  $\Omega$  $\overline{+}$ 1000 1000 Cropland Remark Area update mode  $\times$ Select the time period to 600 which the revised area Remark Current inventory year only Area ◯ Current inventory year and all subsequent inventory years  $(1980)$ Remark  $(ha)$  $500$   $\leftrightarrow$ 600 Current inventory year and all previous inventory years  $\mathbb{Z}$  X Input area (ha) the unit of  $\leftrightarrow$ All inventory years Remark land had 20-year before *(Formulation A, Eq 2.25)*Remark Cancel Update 400 Remark agroforestry - pepper Area Area Land unit code Land unit code  $(1980)$  $(2000)$ Remark (Automatic) (User defined)  $(ha)$  $(ha)$ PCL-AP-UD-2  $500 \leftrightarrow$ 400 2  $\mathbb{Z}$  X  $\mathbb{Z}$  $\leftrightarrow$ Save Undo Close INTERGOVERNMENTAL PANEL ON Climate change

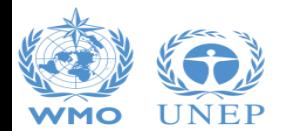

value applies

### **LRM – Land Representation Tab [2010] [Appr. 1]**

Select the time period to which the revised area value applies

Input area (ha) the unit of land had 20-year before *(Formulation A, Eq 2.25)*

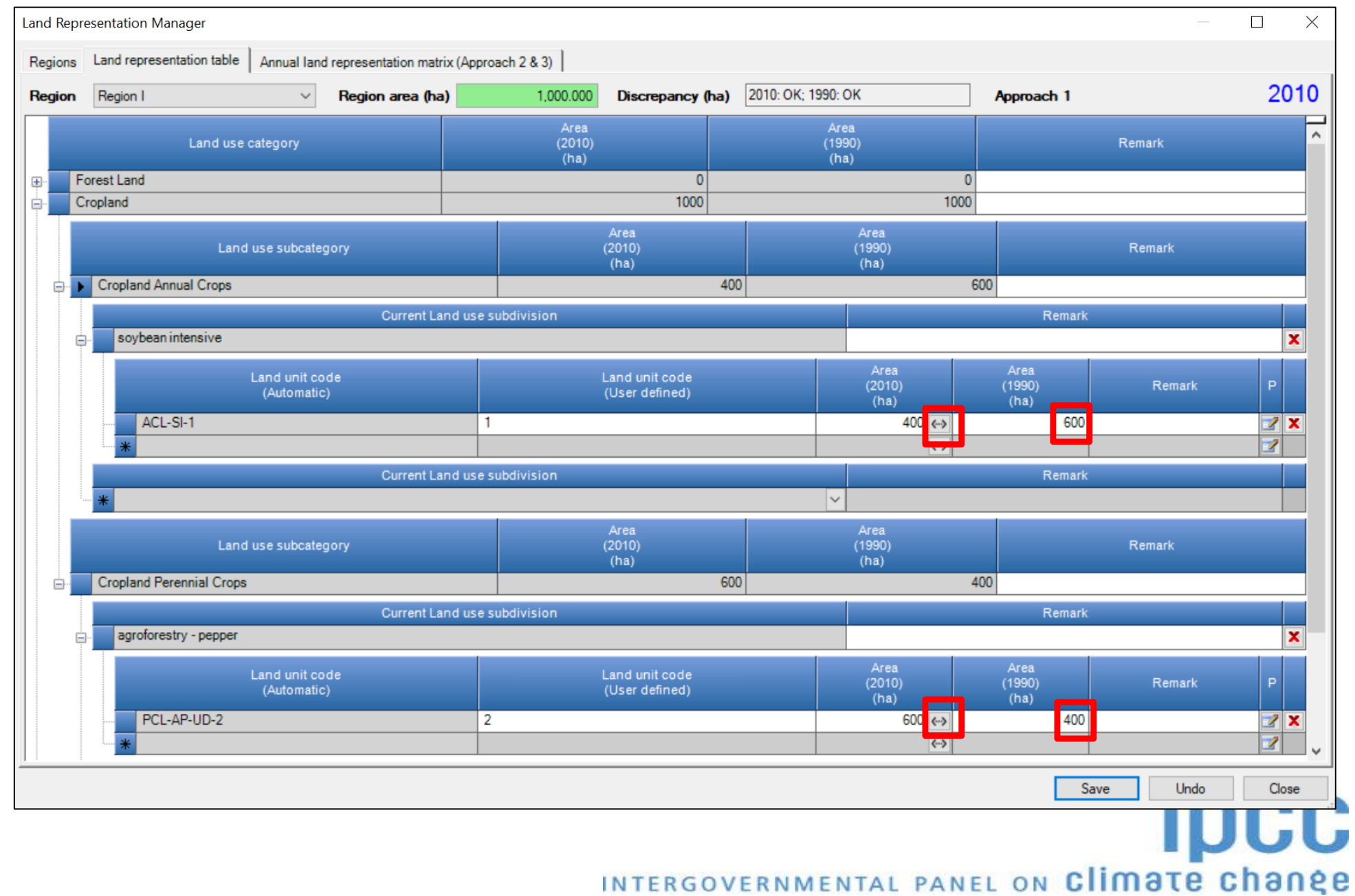

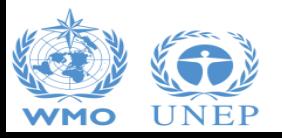

**Tab [2020] Land Representation Tab [2020] [Appr. 1] LRM**<br> **LRM**<br> **LRM** 

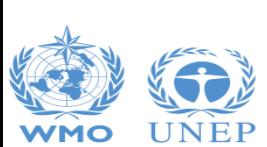

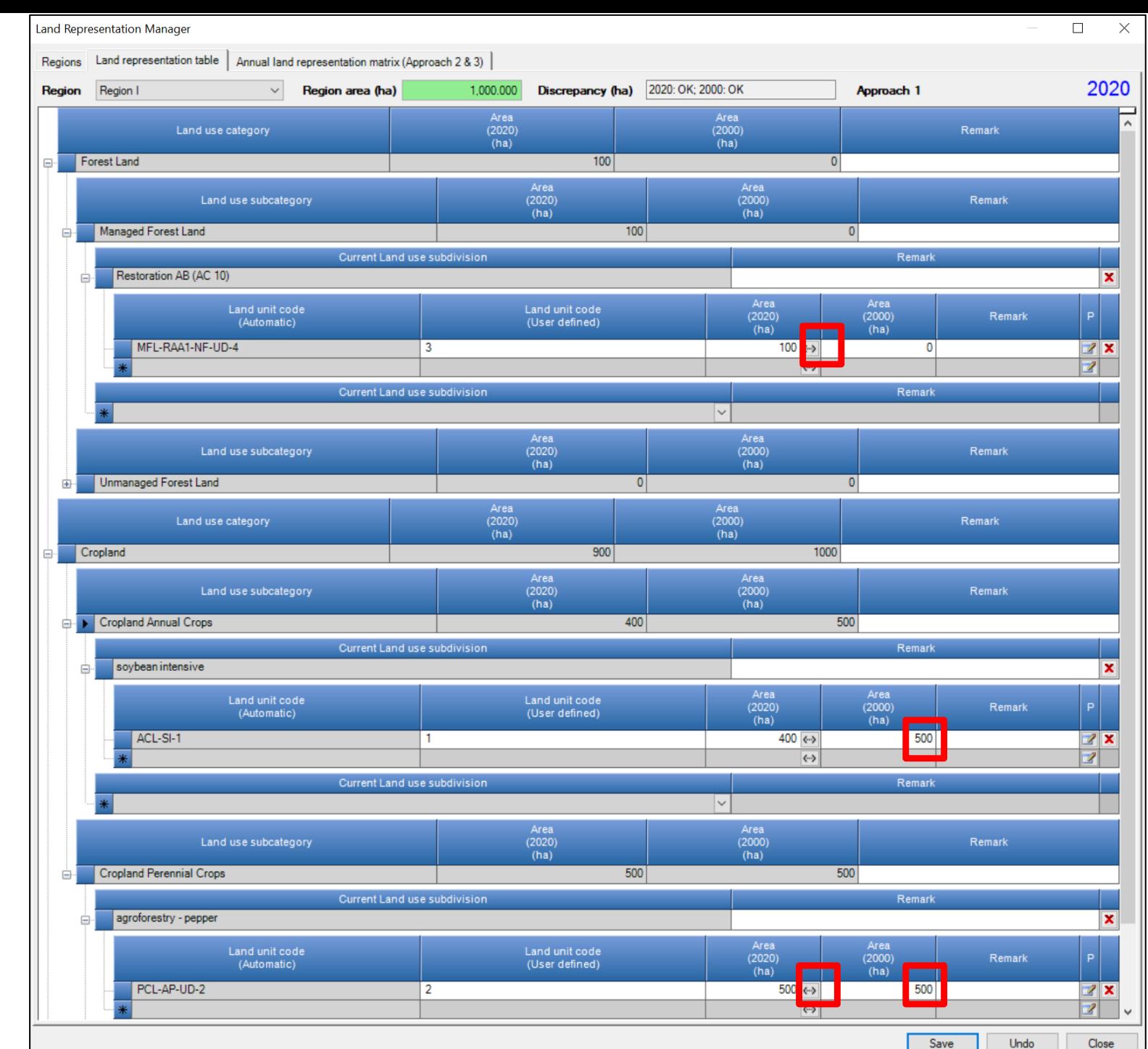

Select the time period to which the revised area value applies

The software automatically update the area (ha) the unit of land had 20 -year before *(Formulation A, Eq 2.25)*

**IDCC** 

ON Climate change

of land, by default, the area is assigned to the current and subsequent years

For each unit of land, Approach 2 requires information on the transition period applied to conversions. For those units of land not undergoing a conversion the software automatically fills the field with "NA"

Select, *for each C pool*, the methodological approach to be applied to estimate Carbon-Stock-Changes (CSCs)

# Input the area of each unit **LRM – Land Representation Tab [1999] [Appr. 2]**

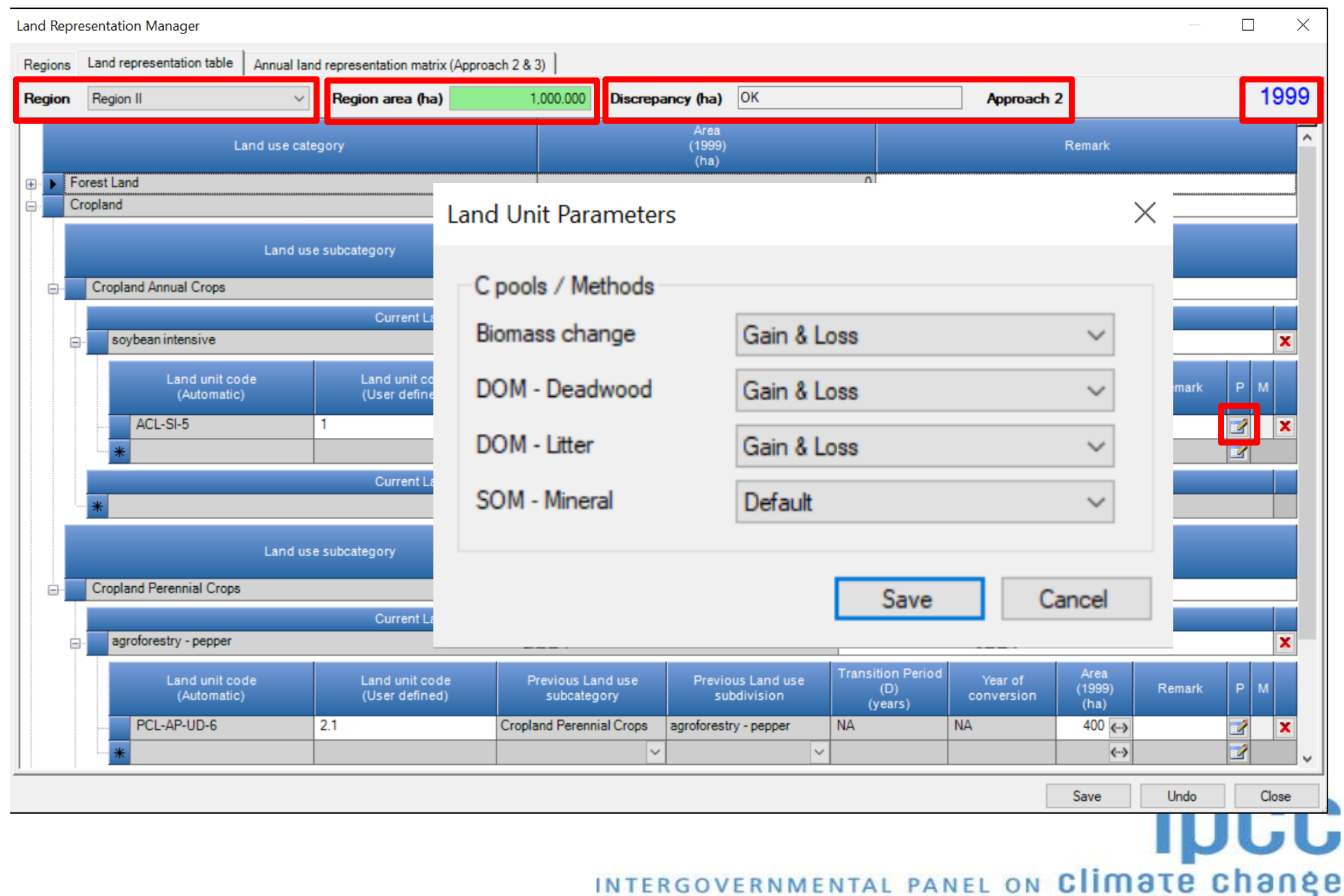

#### **LRM – Land Representation Tab [2000] [Appr. 2]**

Region **Forest Land**  $\overline{+}$ Cropland For each unit of land Croplan 甴 converted in the year, soyl ė input the transition period Select the time period to which the revised area

Ė

 $\Box$ **Land Representation Manager** Land representation table | Annual land representation matrix (Approach 2 & 3) | Regions 2000 Discrepancy (ha) OK Region II Region area (ha) 1,000,000 Approach<sub>2</sub>  $\checkmark$ Area  $(2000)$ Land use category Remark  $(ha)$ Area update mode Remark Current inventory year only Remark Current inventory year and all subsequent inventory years Area Current inventory year and all previous inventory years Year of  $(2000)$ Remark onversion  $(ha)$  $500$   $\overline{\leftarrow}$ 4 All inventory years  $\mathbf{x}$ Remark Update Cancel Remark **Cropland Perennial Crops** 500 Current Land use subdivision Remark agroforestry - pepper **Transition Period** Area Land unit code Land unit code Previous Land use Previous Land use Year of  $(2000)$ Remark  $(D)$ (Automatic) (User defined) subcategory subdivision conversion (years)  $(ha)$ PCL-AP-UD-6  $2.1$ **Cropland Perennial Crops** agroforestry - pepper **NA NA** 400 $\leftrightarrow$ 7  $\mathbf x$ PCL-AP-UD-17<-ACL-SI-C0  $2.2$ **Cropland Annual Crops** 20 2000 100  $\leftrightarrow$ 4  $\mathbf{x}$ soybean intensive 7  $\checkmark$  $\langle \cdot \cdot \rangle$ Save Undo Close INTERGOVERNMENTAL PANEL ON Climate change

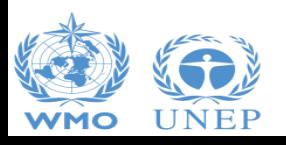

value applies

#### **LRM – Land Representation Tab [2010] [Appr. 2]**

 $\Box$  $\times$ **Land Representation Manager** Land representation table Annual land representation matrix (Approach 2 & 3) Regions 2010 Discrepancy (ha) OK Region II Region area (ha) Region 1,000.000 Approach 2  $\checkmark$ Area  $(2010)$ Land use category Remark  $(ha)$ **Forest Land**  $\mathbf{0}$  $\Box$ Cropland 1000 Area  $(2010)$ Remark Land use subcategory  $(ha)$ **Cropland Annual Crops** 400 ė Current Land use subdivision Remark soybean intensive × **Transition Period** Area Land unit code Land unit code Previous Land use Previous Land use Year of  $(2010)$ Remark P.  $(D)$ M (Automatic) (User defined) subcategory subdivision conversion (years)  $(ha)$ ACL-SI-5 **Cropland Annual Crops NA NA**  $400$   $\leftrightarrow$ soybean intensive 7 ×  $\overline{\mathcal{L}}$  $\checkmark$  $\langle \cdots \rangle$ Current Land use subdivision Remark lv. Area  $(2010)$ Remark Land use subcategory  $(ha)$ **Cropland Perennial Crops** 600 Ġ Current Land use subdivision Remark agroforestry - pepper **Transition Period** Area Land unit code Land unit code Previous Land use Previous Land use Year of  $(2010)$ p. Remark  $(D)$ (Automatic) (User defined) subcategory subdivision conversion (years)  $(ha)$ PCL-AP-UD-6  $2.1$ **Cropland Perennial Crops NA NA** 400 $\leftrightarrow$ agroforestry - pepper 7 庙 ×  $\overline{\mathscr{L}}$ PCL-AP-UD-7<-ACL-SI-C0  $\overline{\mathbf{x}}$  $2.3$ **Cropland Annual Crops** 20 2010  $100$   $\leftrightarrow$ 庙 soybean intensive PCL-AP-UD-17<-ACL-SI-C10  $2.2$ 20 2000 100  $\leftrightarrow$ ₫ **Cropland Annual Crops** × soybean intensive 庙  $\overline{\mathcal{L}}$  $\leftrightarrow$  $\checkmark$ Undo Close Save

For each unit of land converted in the year, input the transition period

Select the time period to which the revised area value applies

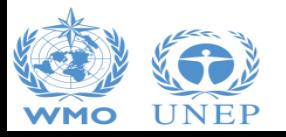

Land Representation Manager  $\Box$  $\times$ Regions Land representation table | Annual land representation matrix (Approach 2 & 3)  $\times$  $\Box$ **Land Representation Manager** Land representation table | Annual land representation matrix (Approach 2 & 3) | Regions 2020 Discrepancy (ha) OK Region Region II  $\backsim$ Region area (ha) 1,000.000 Approach 2 Area<br>(2020)<br>(ha) Land use category Remark Forest Land  $100$ Area Remark Land use subcategory  $(2020)$  $(ha)$ Managed Forest Land 100 **Unmanaged Forest Land** Area<br>(2020)<br>(ha) Remark Land use category Cropland 900 Area<br>(2020) **[Appr. 2]** Land use subcategory Remark  $(ha)$ **Cropland Annual Crops** 400 **Current Land use subdivision** Remark soybean intensive **Transition Period** Area<br>(2020)<br>(ha) Land unit code Previous Land use Previous Land use Land unit code Year of Remark (Automatic) (User defined) subcategory subdivision conversion (years)  $\sqrt{2}$  x ACL-SI-5 **Cropland Annual Crops** soybean intensive **NA NA** 400 $\leftrightarrow$  $\leftrightarrow$ Current Land use subdivision Remark Area Land use subcategory  $(2020)$ Remark  $(ha)$ **Cropland Perennial Crops** 500 Remark Current Land use subdivision agroforestry - pepper **Transition Period** Area<br>(2020) Previous Land use Previous Land use Land unit code Land unit code Year of Remark subdivision (Automatic) (User defined) subcategory conversion  $400 (-)$ PCL-AP-UD-6  $N_A$  $2.1$ **Cropland Perennial Crops** agroforestry - pepper **NA**  $\overline{\mathbf{z}}$ Z PCL-AP-UD-7<-ACL-SI-C10  $|2.3$ **Cropland Annual Crops** soybean intensive 20 2010 100 $\leftrightarrow$ ø  $\leftrightarrow$ Save Undo Close  $\overline{\mathbf{v}}$  $\leftrightarrow$ R Close Save Undo

Any unit of land ends that eds its conversion period is reclassified automatically by the software as a *land remaining under its land use/management.*  Thus, the user may decide to merge it with any other unit of land with identical soil/climate and current/historical use/management*.* This can be done by using the functionality "m" *E.g. unit of land 2.2. that ended its transition period is merged into*  **NTAL PANE Unit of land 2.1** 

**Land Representation Tab [2020] LRM**<br>Representation Tab [2020] **pue-**

WM

of land, by default, the area is assigned to the current and subsequent years

For each unit of land, Approach 3 requires information on the transition period applied to conversions. For those units of land not undergoing a conversion the software automatically fills the field with "NA"

Select, *for each C pool*, the methodological approach to be applied to estimate Carbon-Stock-Changes (CSCs)

# Input the area of each unit **LRM – Land Representation Tab [1999] [Appr. 3]**

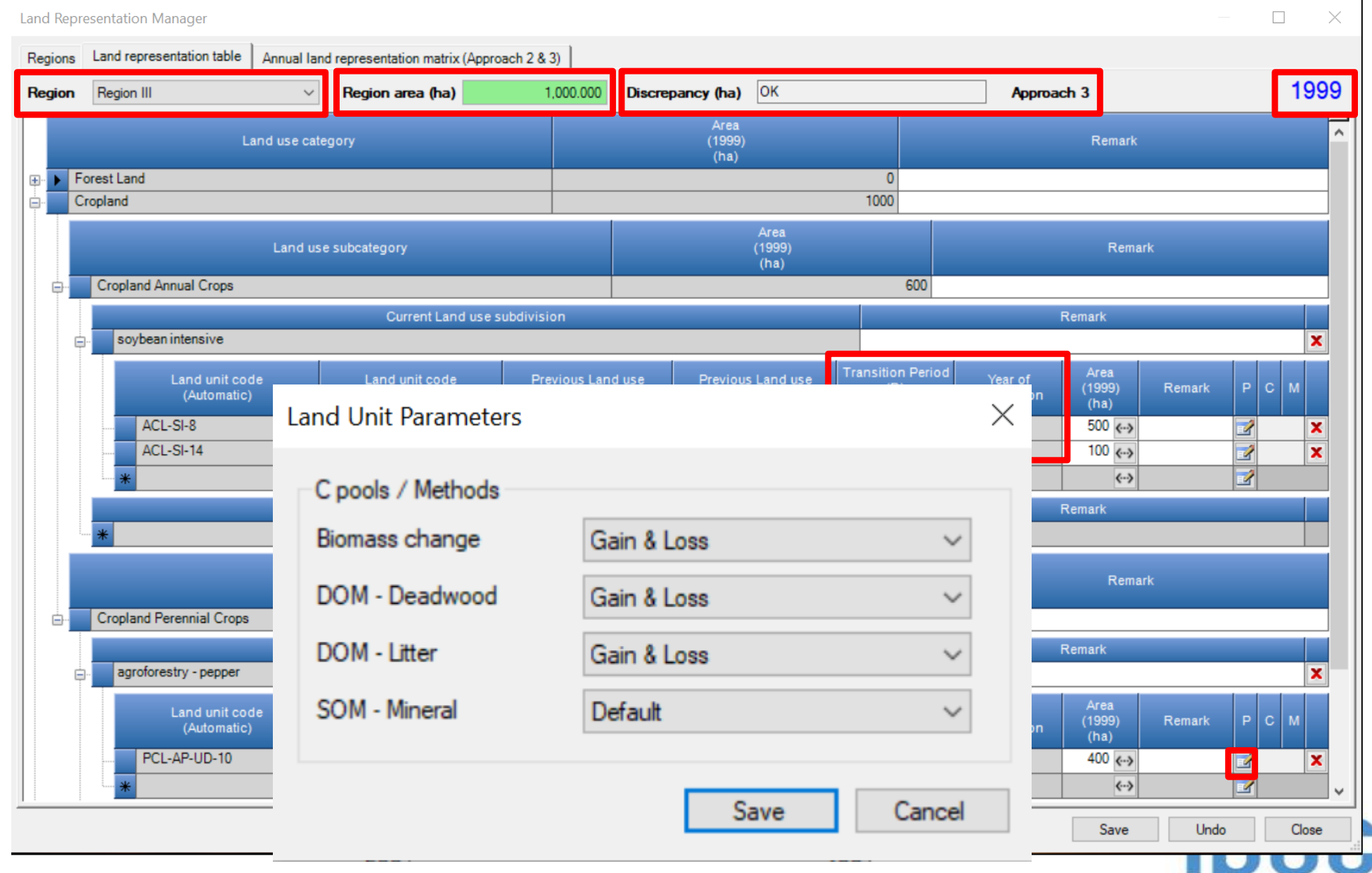

#### **LRM – Land Representation Tab [2000] [Appr. 3]**

Land Representation Manager  $\Box$  $\times$ Land representation table Annual land representation matrix (Approach 2 & 3) Regions 2000 Discrepancy (ha) OK Region Region III  $\checkmark$ Region area (ha) 1,000.000 Approach 3 Area  $(2000)$ Remark Land use category  $(ha)$ **Forest Land**  $\Omega$  $\overline{+}$ Cropland 1000 Remark Area update mode **Cropland Annual C** 白 Remark soybean intens × Current inventory year only  $\bigcirc$ Area Land  $(2000)$ Remark ◯ Current inventory year and all subsequent inventory years (Aut  $(ha)$  $400$   $\leftrightarrow$ ACL-SI-8 4 × Current inventory year and all previous inventory years ACL-SI-14  $\overline{\mathcal{A}}$  $100$   $6 - 5$ × 7  $\leftrightarrow$ All inventory years  $( )$ Remark Update Cancel Remark **Cropland Perenni** Current Land use subdivision Remark agroforestry - pepper **Transition Period** Area Land unit code Land unit code Previous Land use Year of Previous Land use  $(2000)$ Remark  $P|C$  $(D)$ (Automatic) (User defined) subdivision conversion subcategory  $(years)$  $(ha)$ PCL-AP-UD-10 **Cropland Perennial Crops NA** 400  $\leftrightarrow$ 3 agroforestry - pepper **NA** × 庙 20 100  $\leftrightarrow$ 7 PCL-AP-UD-18<-ACL-SI-C0 2000 **Cropland Annual Crops** × soybean intensive  $\overline{\mathcal{A}}$  $\vee$  $\sim$  $\langle \cdot \cdot \rangle$ Undo Close Save

**WMO** 

value applies

For each unit of land

converted in the year,

input the transition period

Select the time period to

which the revised area

#### **LRM – Land Representation Tab [2010] [Appr. 3]**

In tracking units of land across time in a spatially explicit way Approach 3 requires tracking of multiple conversions of each unit of land, where relevant. This can be done by using the functionality  $"C"$ 

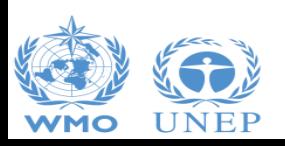

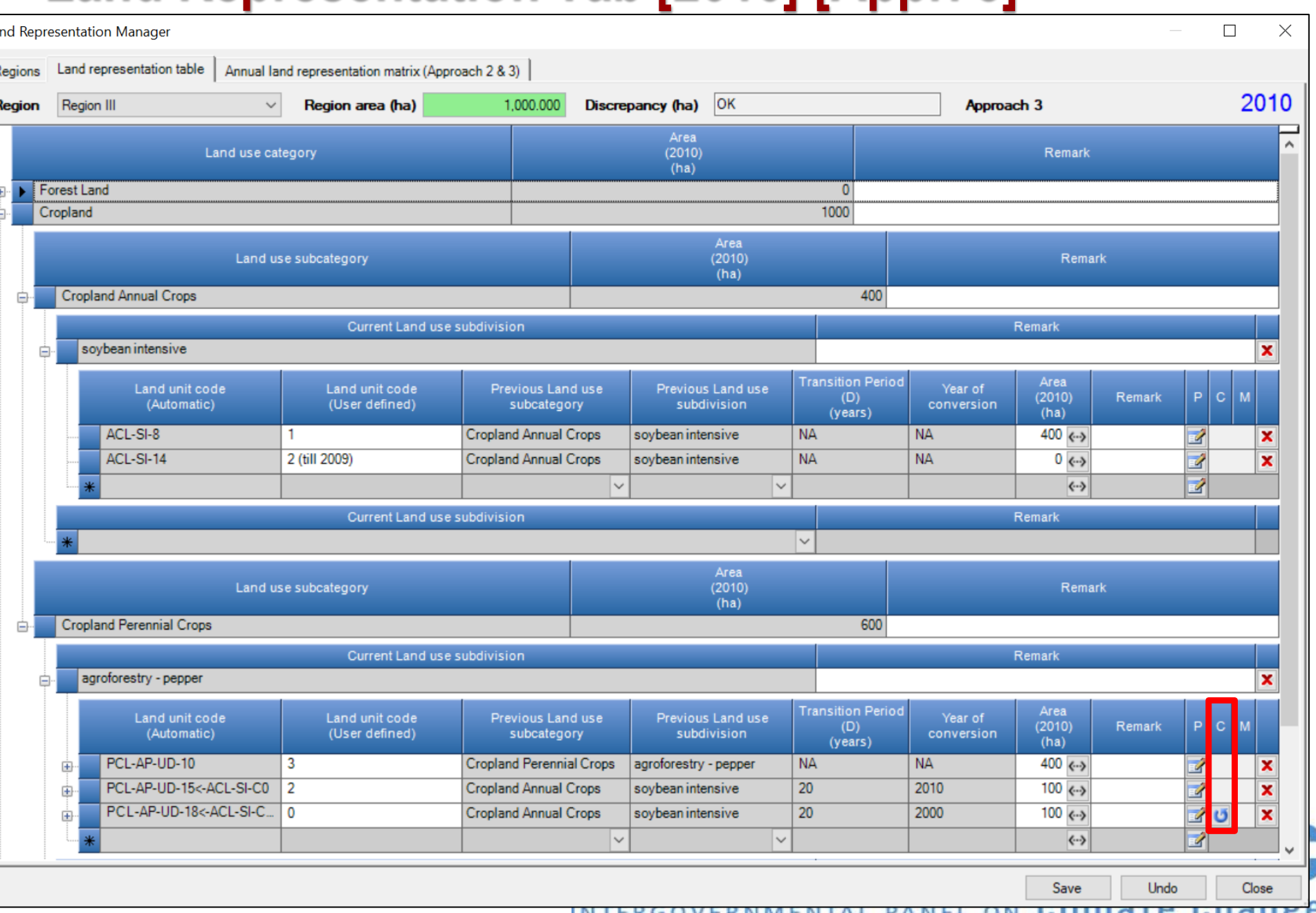

#### **LRM – Land Representation Tab [2020] [Appr. 3]**

Unit of land 0 that ended its transition period is merged into unit of land 3.

Unit of land 2 is further converted to Managed Forest land. Once information on the new conversion is input through functionality "c", unit of land 2 is transferred from section of the LRM for Cropland to the section for Forest land

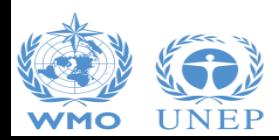

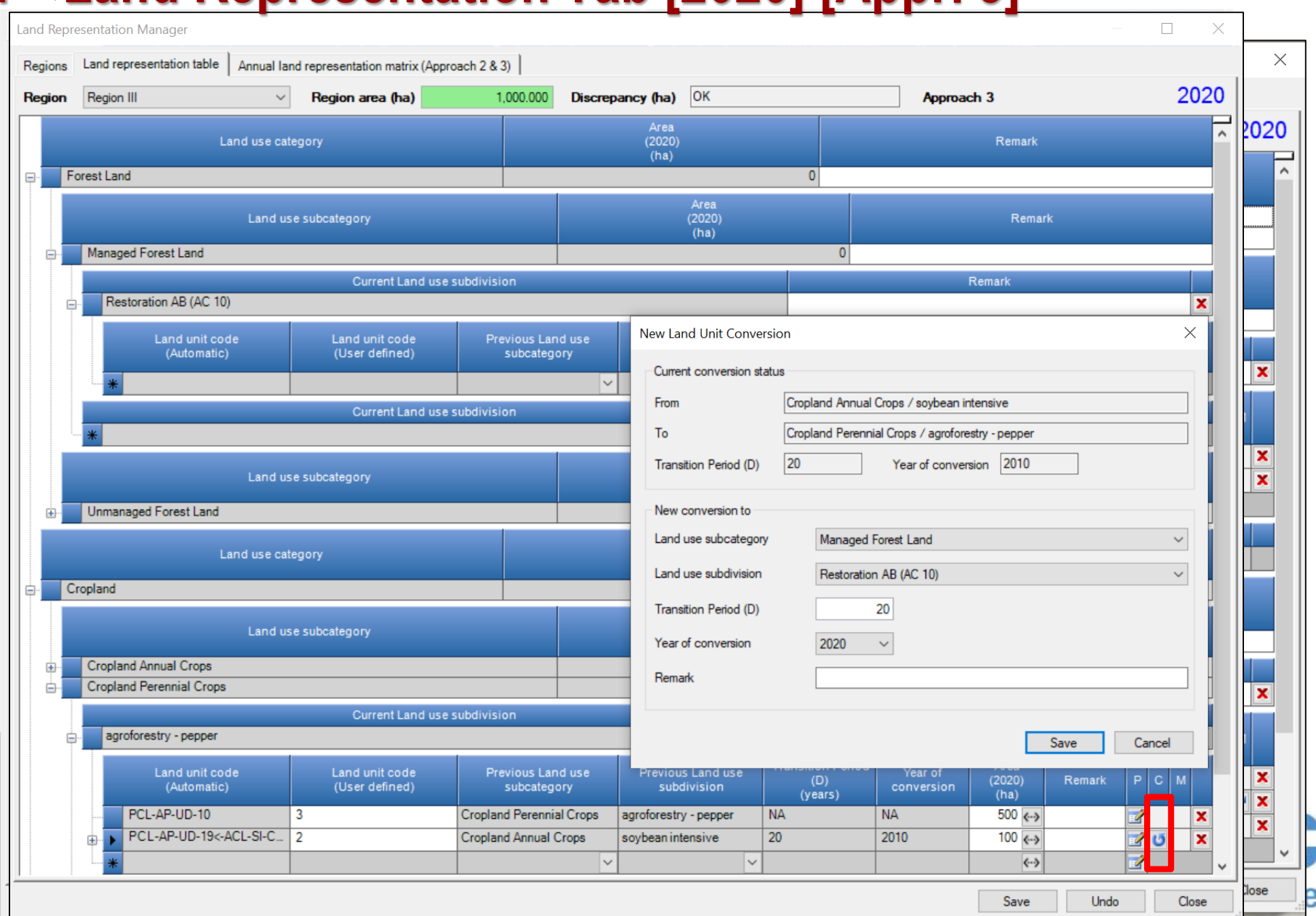

 $\Box$ 

 $\times$ 

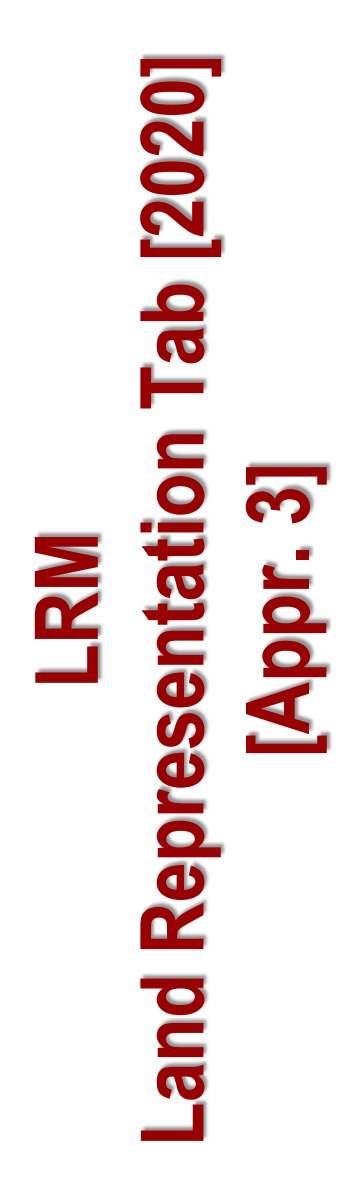

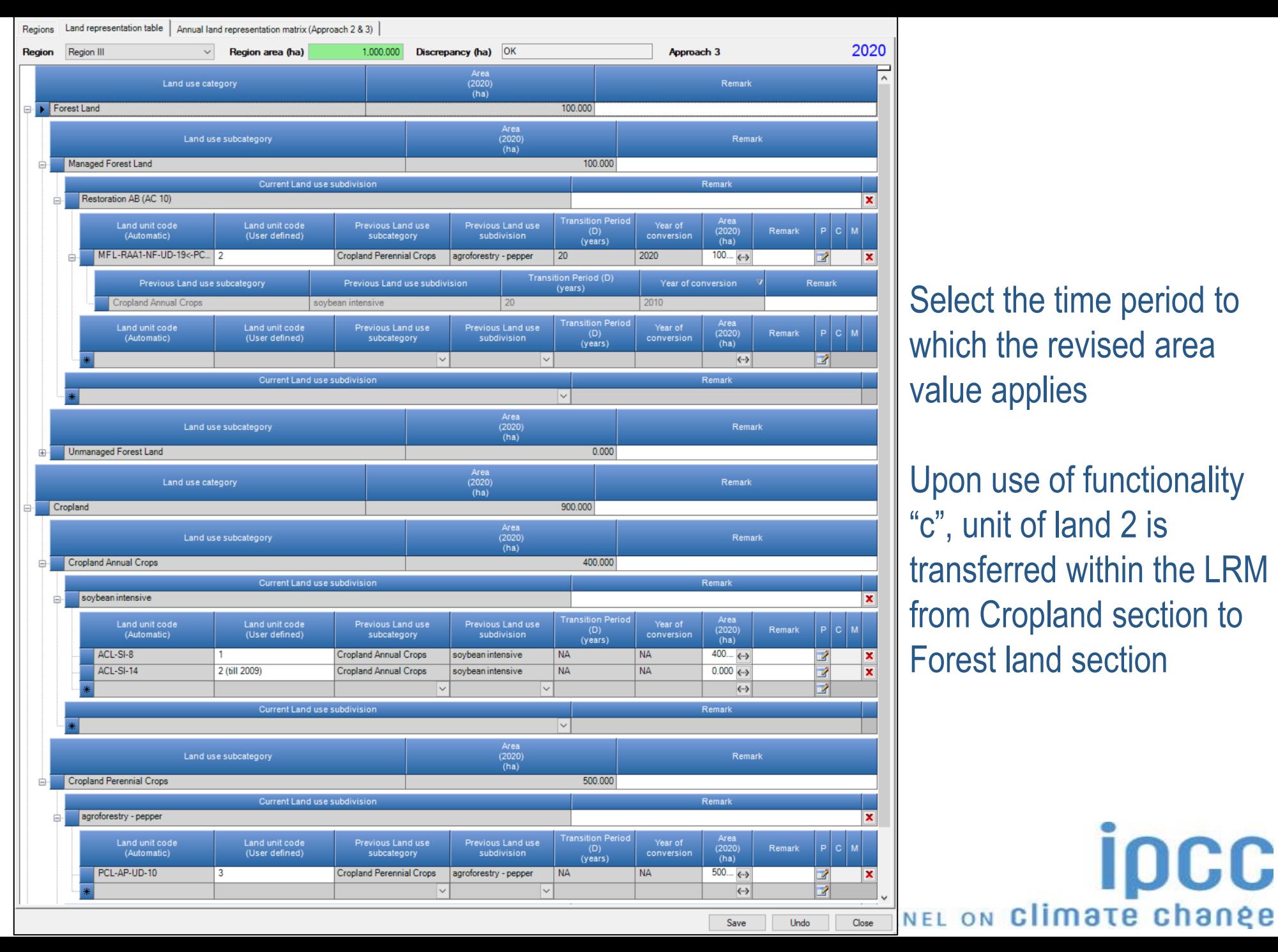

Select the time period to which the revised area value applies

Upon use of functionality "c", unit of land 2 is transferred within the LRM from Cropland section to Forest land section

**IDCC** 

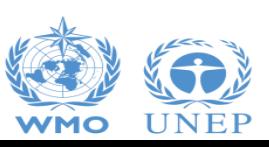

# **Annual land representation matrix – 2010 [Appr. 2&3]**

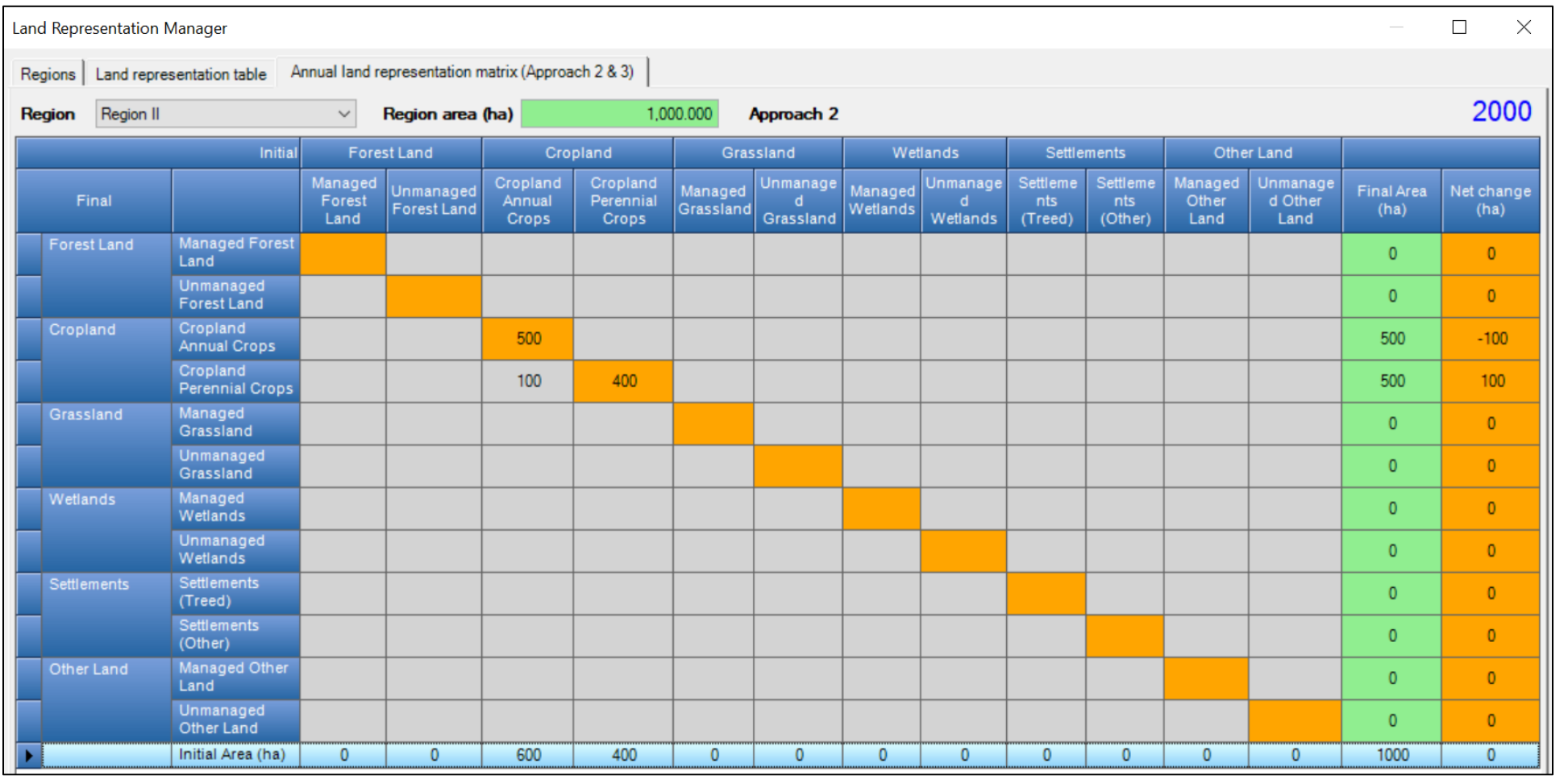

No data Input - for verification only (not exportable yet)

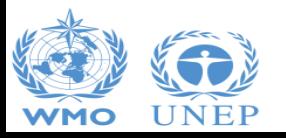

# **Annual land representation matrix – 2010 [Appr. 2&3]**

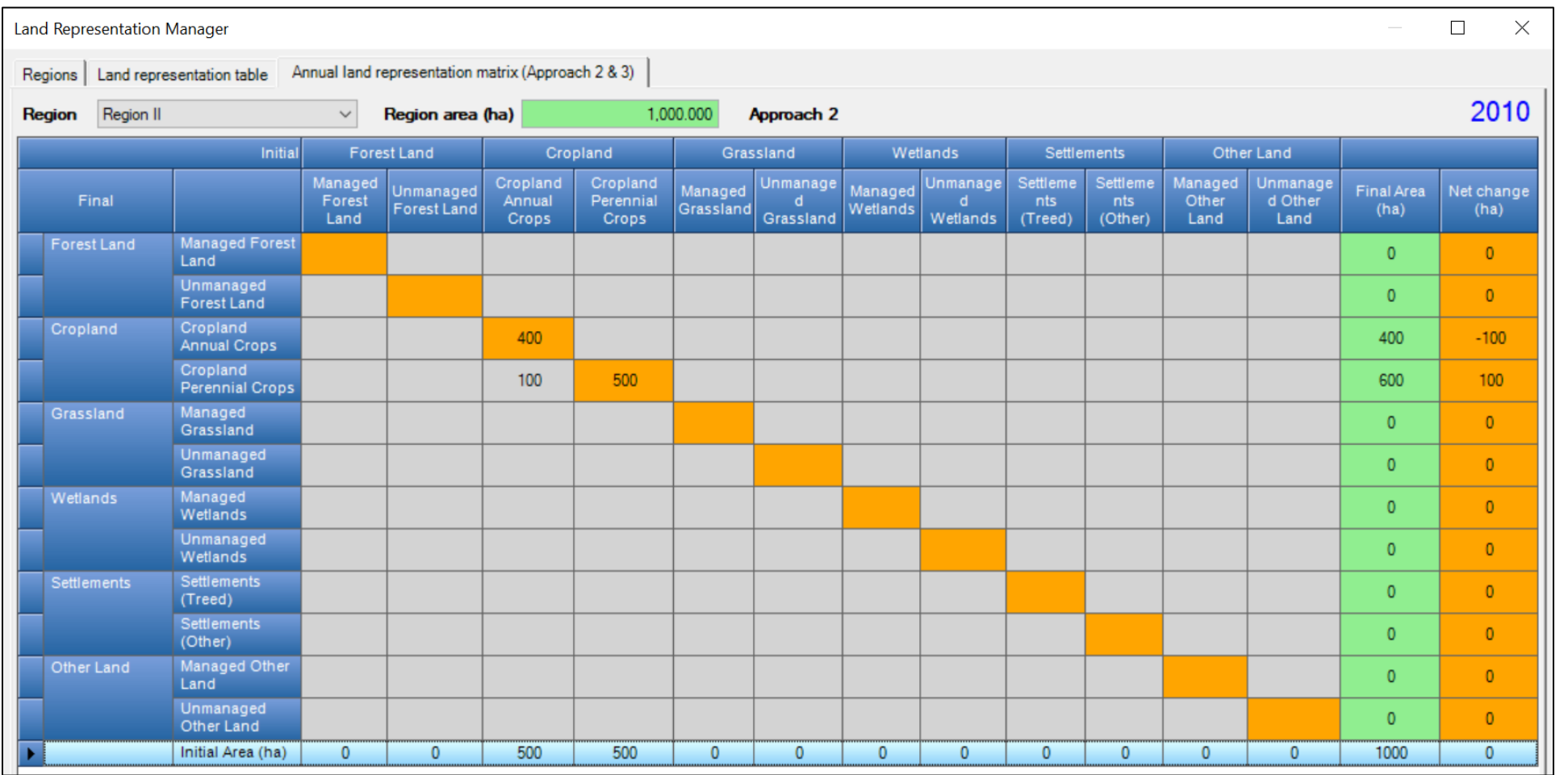

No data Input - for verification only (not exportable yet)

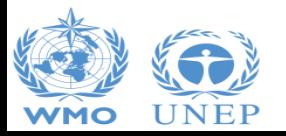

# **Annual land representation matrix – 2020 [Appr. 2/3]**

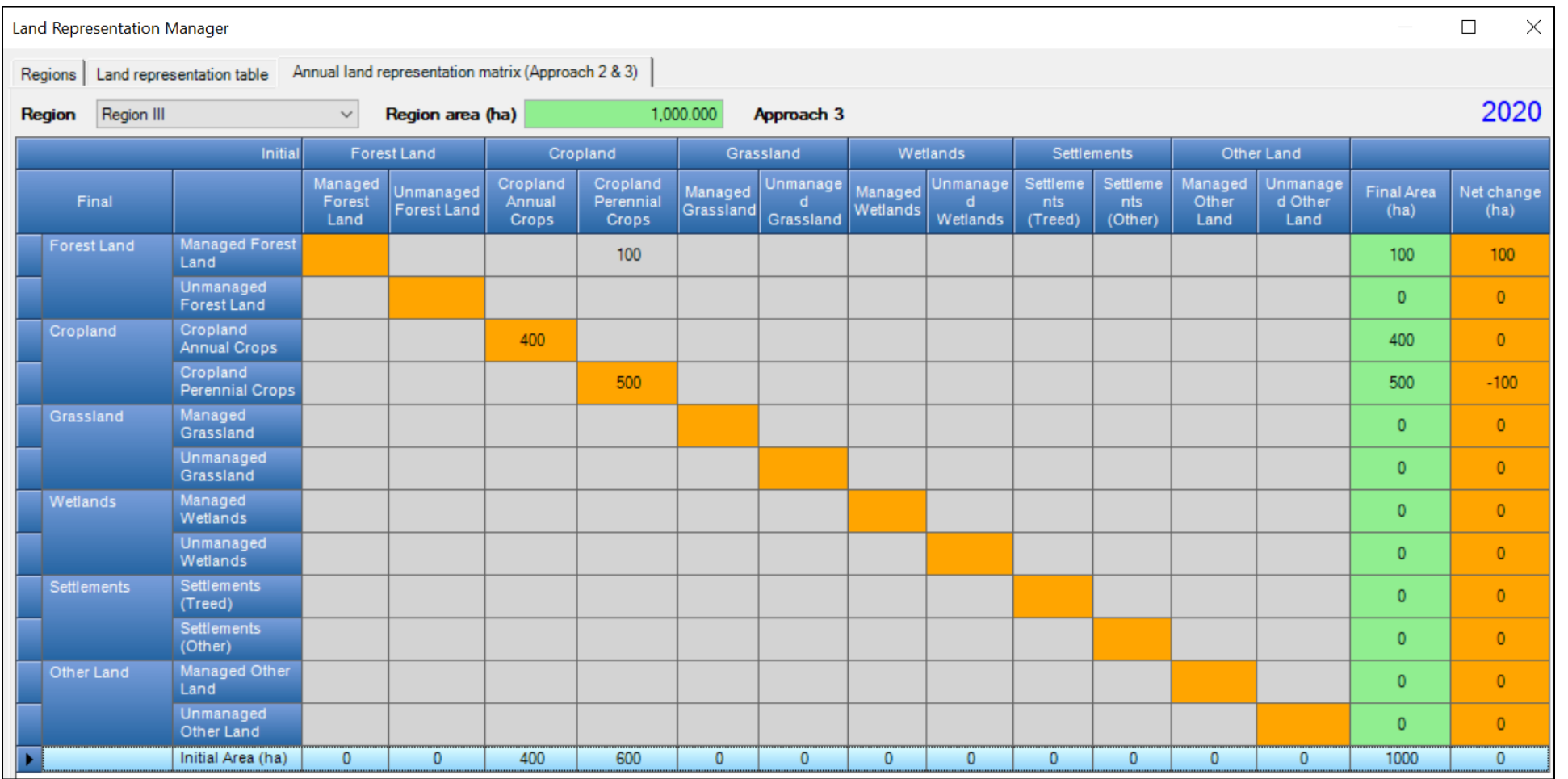

No data Input - for verification only (not exportable yet)

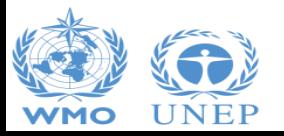

#### **Mineral soil SOC change – Equation 2.25**

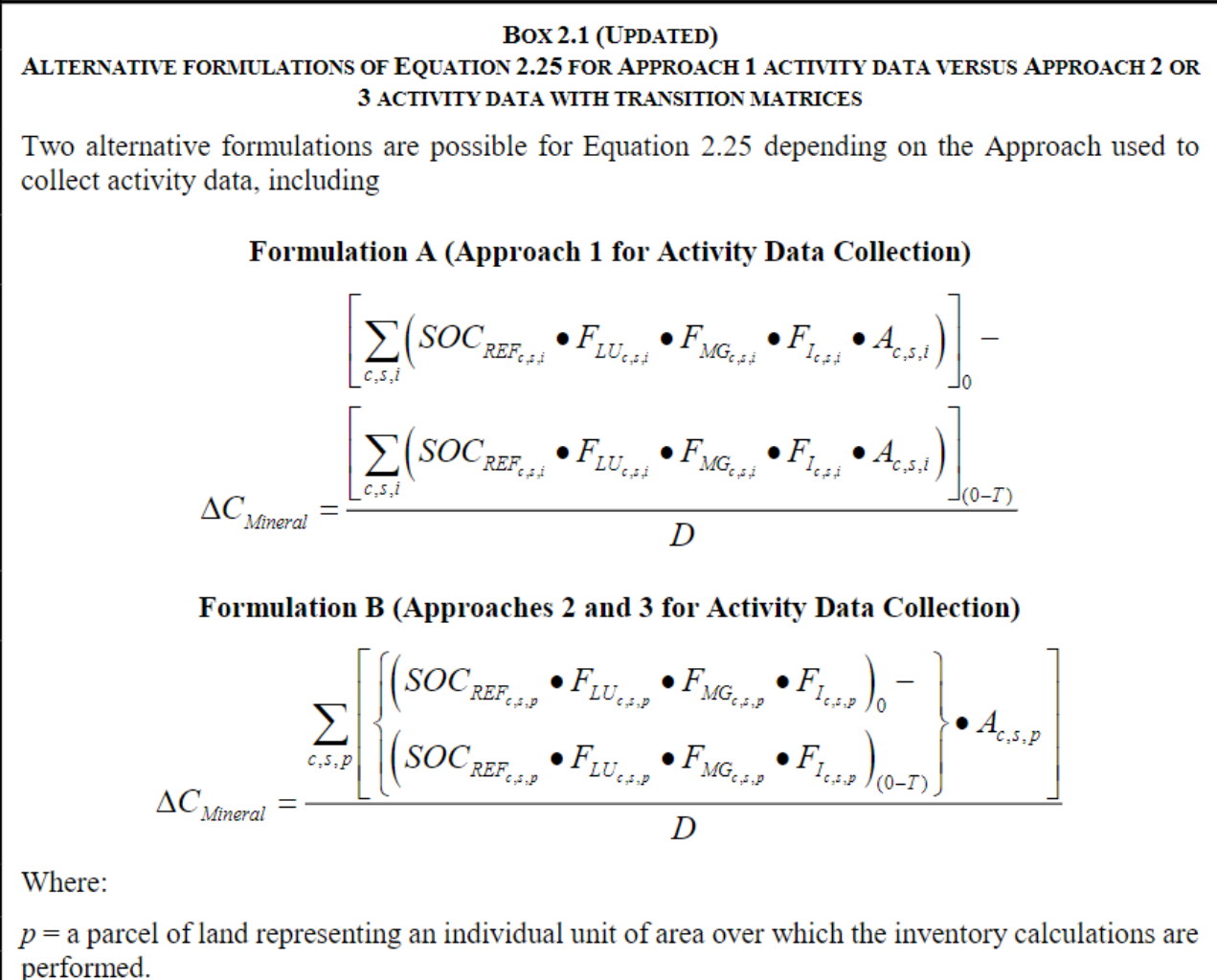

The software applies to each unit of land the formulation associated with the approach for land representation selected for the Region to which the unit of land belongsDCC

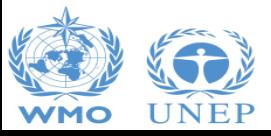

### **Stock-Change Factors for the case study Equation 2.25**

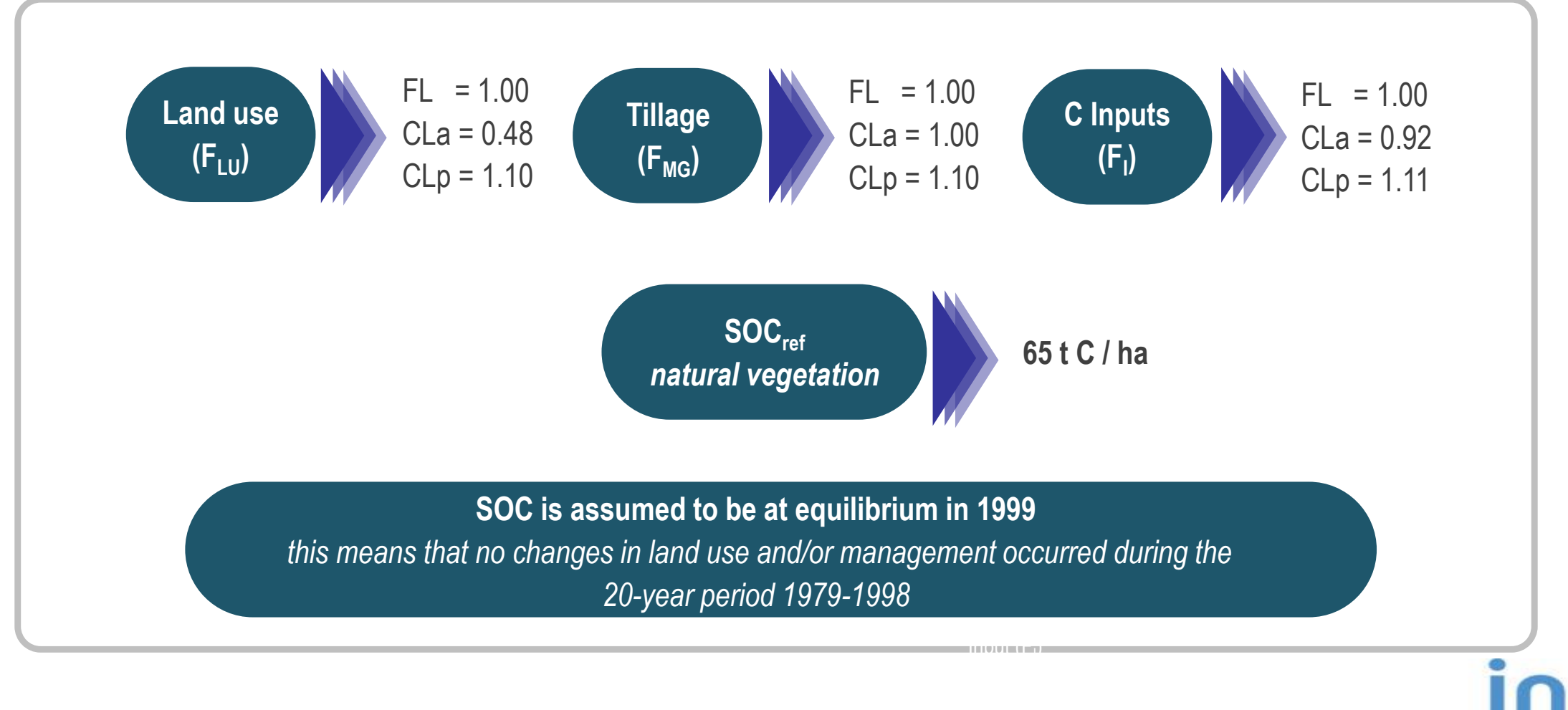

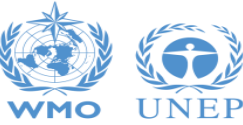

INTERGOVERNMENTAL PANEL ON Climate change

C

### **Equation 2.25 – Test**

#### ➢ **A comparison between results got from the software and excel-based calculations**:

- $\checkmark$  Formulation A with Approach 1 Land Representation
- $\checkmark$  Formulation B with Approach 2 Land Representation
- $\checkmark$  Formulation B with Approach 3 Land Representation
- ➢ **The software properly calculates annual SOC changes in each unit of land**
- ➢ **The use of software** *vs* **excel-based**
	- $\checkmark$  minimizes errors in data input
	- $\checkmark$  Avoids errors in algorithms
	- $\checkmark$  Allows storage of all data of the entire time series
	- $\checkmark$  Allow consistency of SOC estimates within the time series as well as consistency with CSC estimates in other C pools

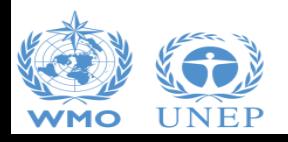

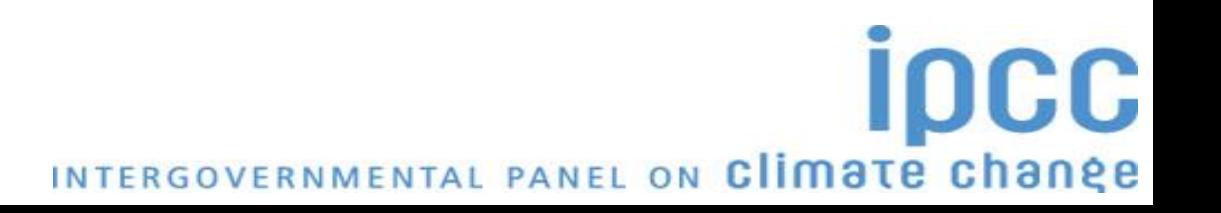

#### **Equation 2.25 – Formulation A**

$$
\Delta C_{Mineral} = \frac{(SOC_{0\_GHGI} - SOC_{(0-T)_-GHGI})}{D}
$$

$$
= \frac{\left[\sum_{c,s,i}\left(SOC_{REF_{c,s}} \cdot F_{LU_{c,i}} \cdot F_{MG_{c,i}} \cdot F_{I_{c,i}} \cdot A_{c,s,i}\right)\right]_{0} - \left[\sum_{c,s,i}\left(SOC_{REF_{c,s}} \cdot F_{LU_{c,i}} \cdot F_{MG_{c,i}} \cdot F_{I_{c,i}} \cdot A_{c,s,i}\right)\right]_{(0-D)}}{D}
$$

**Where, "D"** is the **transition period** *(IPCC default is 20 years)*, and **"c"** *(climate)***, "s"** *(soil)*, **"i"** *(management system)* **correspond to the variables, in each land use category/subcategory, according to which the estimate is stratified/disaggregated**

**IDCC** 

INTERGOVERNMENTAL PANEL ON Climate change

According to such variables, **SOC at equilibrium,** in any inventory year, for each stratum (unit of land) *c,s,i*, is calculated as:

• 
$$
\left(\text{SOC}_{\text{REF}_{c,s}} \cdot F_{\text{LU}_{c,i}} \cdot F_{\text{MG}_{c,i}} \cdot F_{I_{c,i}} \cdot A_{c,s,i}\right)_0
$$

*i.e. the combination of current land uses and management systems of practices in the current inventory year "0" (t C)*

• 
$$
(\text{SOC}_{REF_{c,s}} \cdot F_{LU_{c,i}} \cdot F_{MG_{c,i}} \cdot F_{I_{c,i}} \cdot A_{c,s,i})_{(0-D)}
$$

*i.e. the combination of land uses and management systems of practices of D years before the current inventory year (t C)*

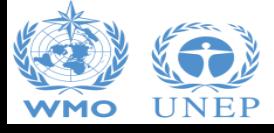

#### **Equation 2.25 – Formulation A (2000)**

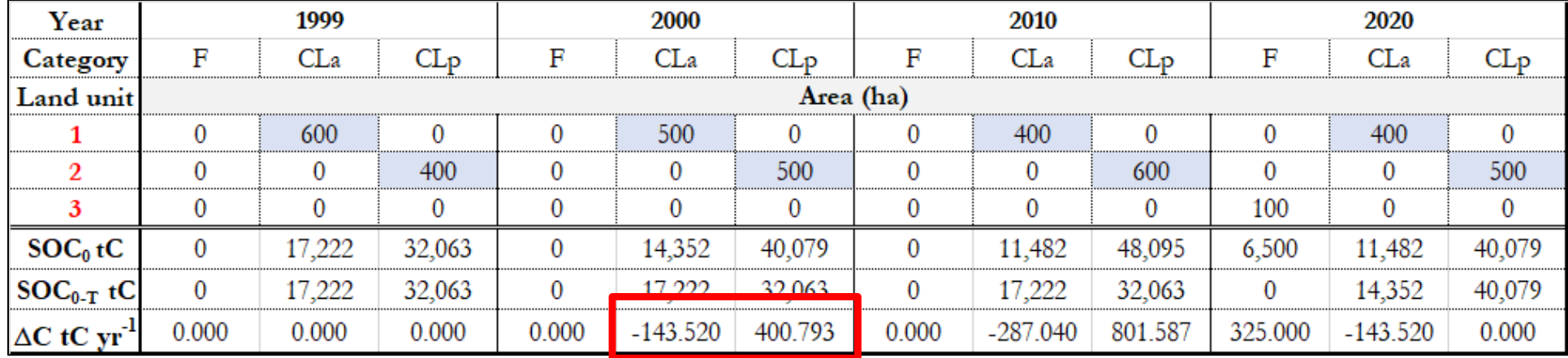

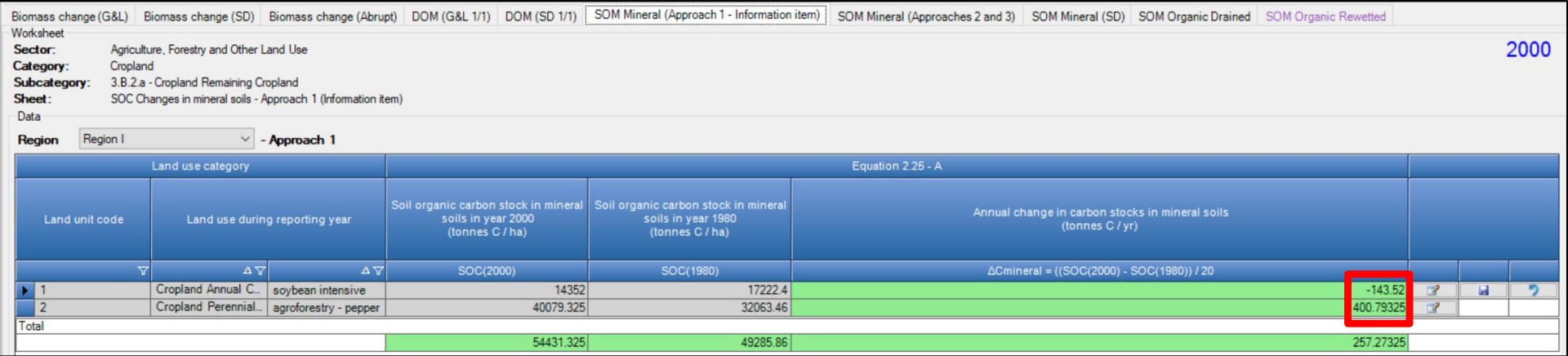

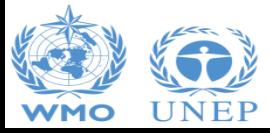
### **Equation 2.25 – Formulation A (2010)**

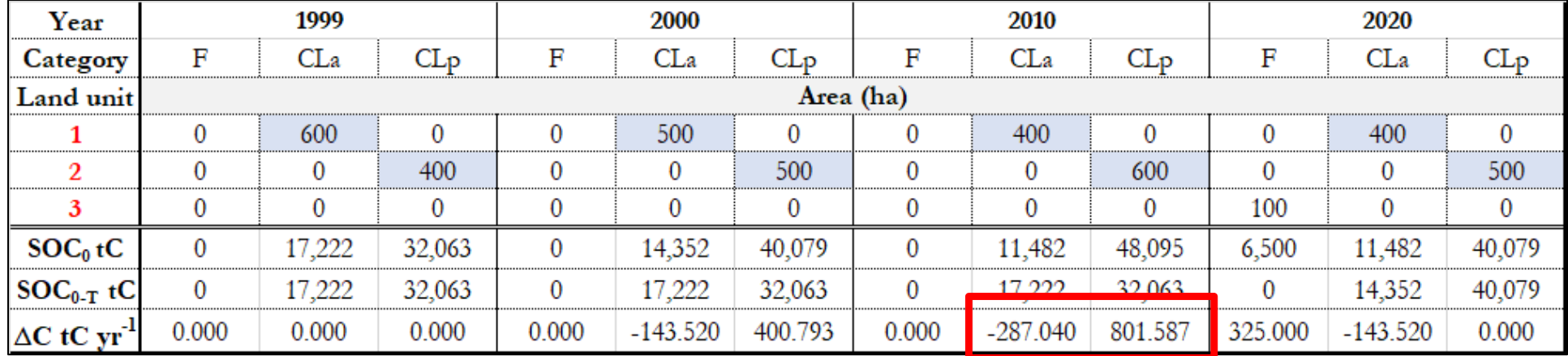

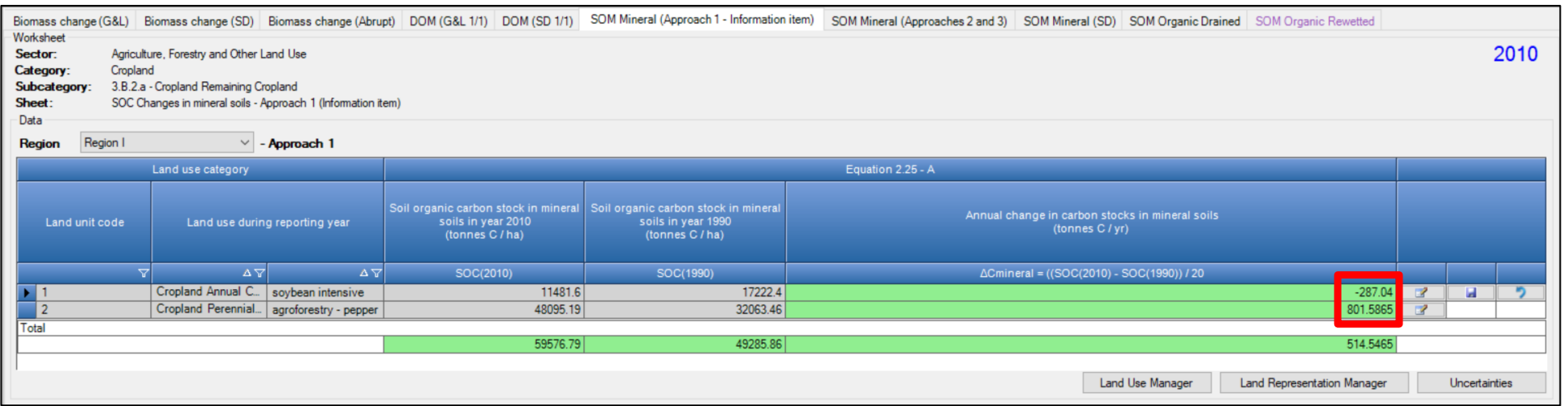

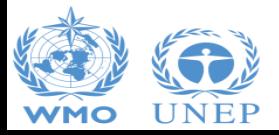

#### **Equation 2.25 – Formulation A (2020)**

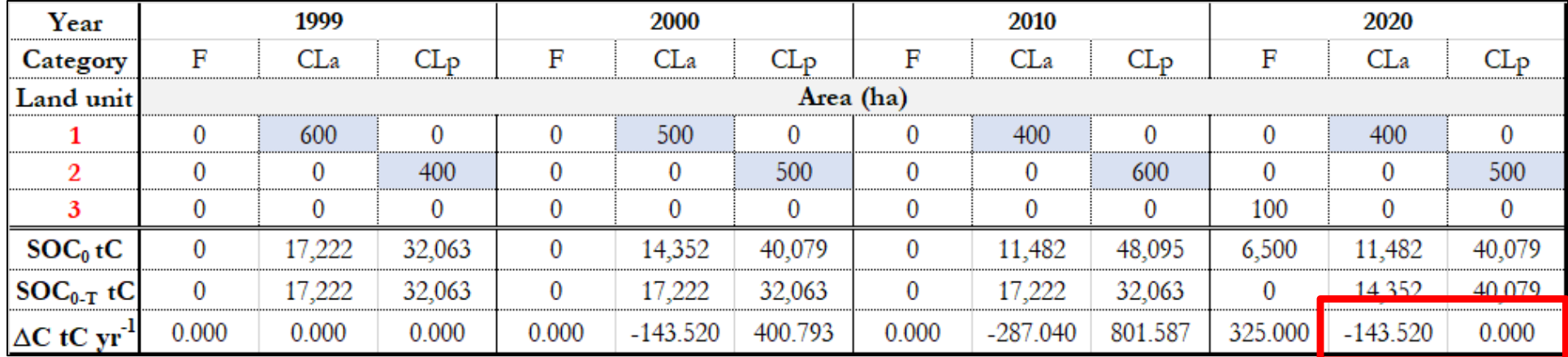

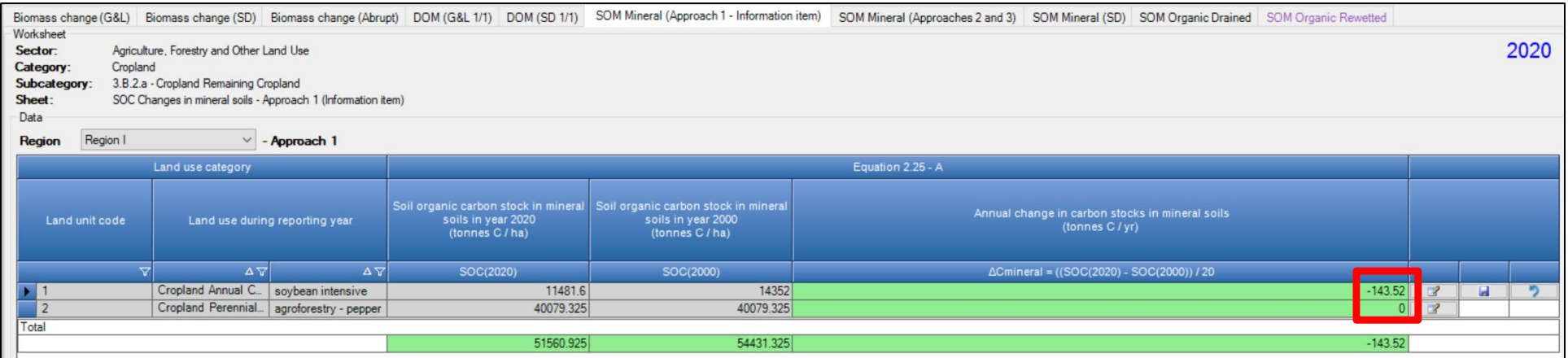

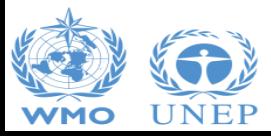

#### **Equation 2.25 – Formulation B – Approach 2**

$$
\Delta C_{Mineral} = \frac{(SOC_{0\_GHGI} - SOC_{(0-T)_-GHGI})}{T}
$$

$$
= \frac{\sum_{c,s,i,p} \left\{ \left[ \left( SOC_{REF_{c,s,p}} \bullet F_{LU_{c,i,p}} \bullet F_{MG_{c,i,p}} \bullet F_{I_{c,i,p}} \right)_0 - \left( SOC_{REF_{c,s,p}} \bullet F_{LU_{c,i,p}} \bullet F_{MG_{c,i,p}} \bullet F_{I_{c,i,p}} \right)_T \right] \bullet A_{c,s,i,p} \right\}}{D}
$$

**Where, "D"** is the **transition period** *(IPCC default is 20 years)*, and **"c"** *(climate)***, "s"** *(soil)*, **"i"** *(management system)* **correspond to the variables, in each land use category/subcategory, according to which the estimate is stratified/disaggregated**

DCC

INTERGOVERNMENTAL PANEL ON Climate change

According to such variables, **SOC at equilibrium,** in any inventory year, for each stratum (unit of land) *c,s,i*, is calculated as:

•  $(SOC_{REF_{C,S}} \cdot F_{LU_{C,i}} \cdot F_{MG_{C,i}} \cdot F_{I_{C,i}} \cdot A_{C,S,i})$ <sub>0</sub>

*i.e. the combination of current land uses and management systems of practices in the current inventory year "0" (t C)*

•  $(SOC_{REF_{c,s}} \cdot F_{LU_{c,i}} \cdot F_{MG_{c,i}} \cdot F_{I_{c,i}} \cdot A_{c,s,i})$ <sub>(0-D)</sub>

*i.e. the combination of land uses and management systems of practices of in the latest year "T" before the conversion (t C)*

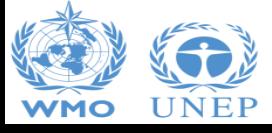

#### **Equation 2.25 – Formulation B - A2 (2000)**

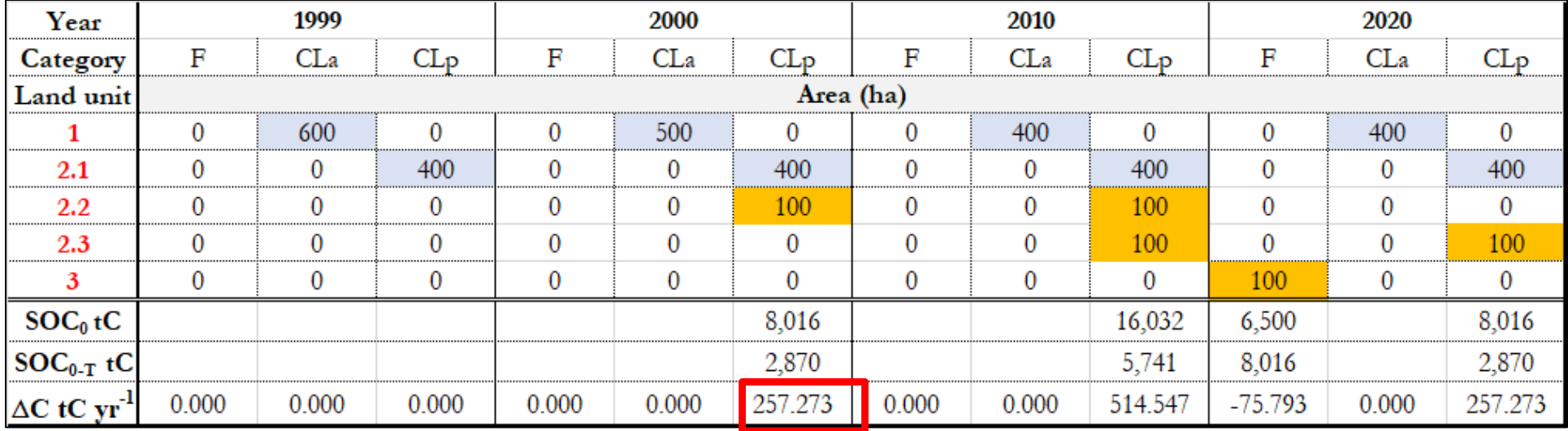

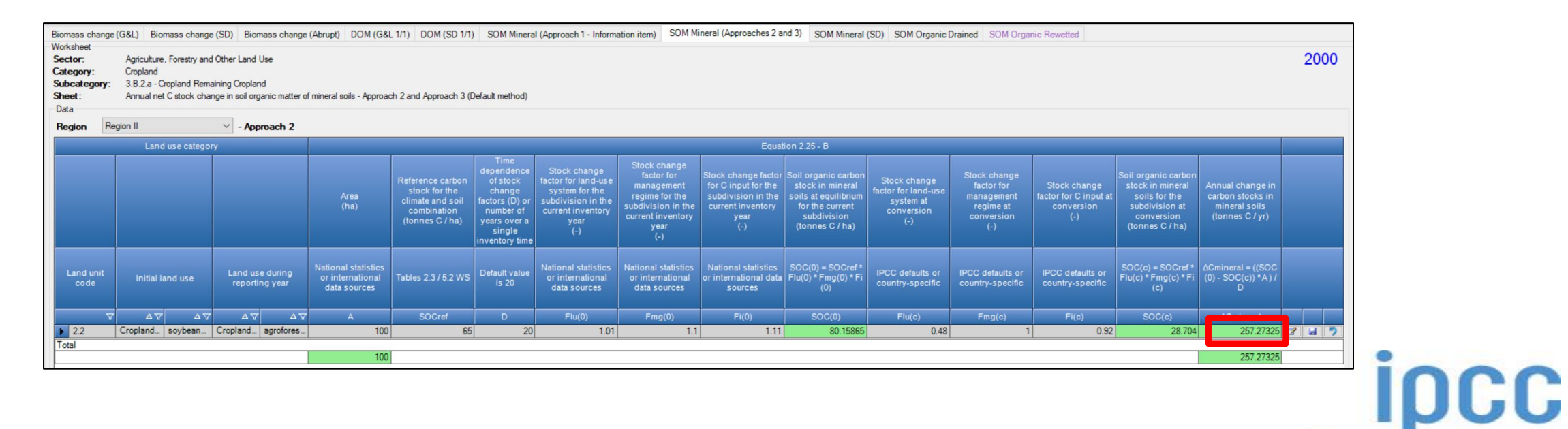

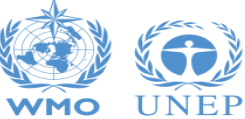

#### **Equation 2.25 – Formulation B - A2 (2010)**

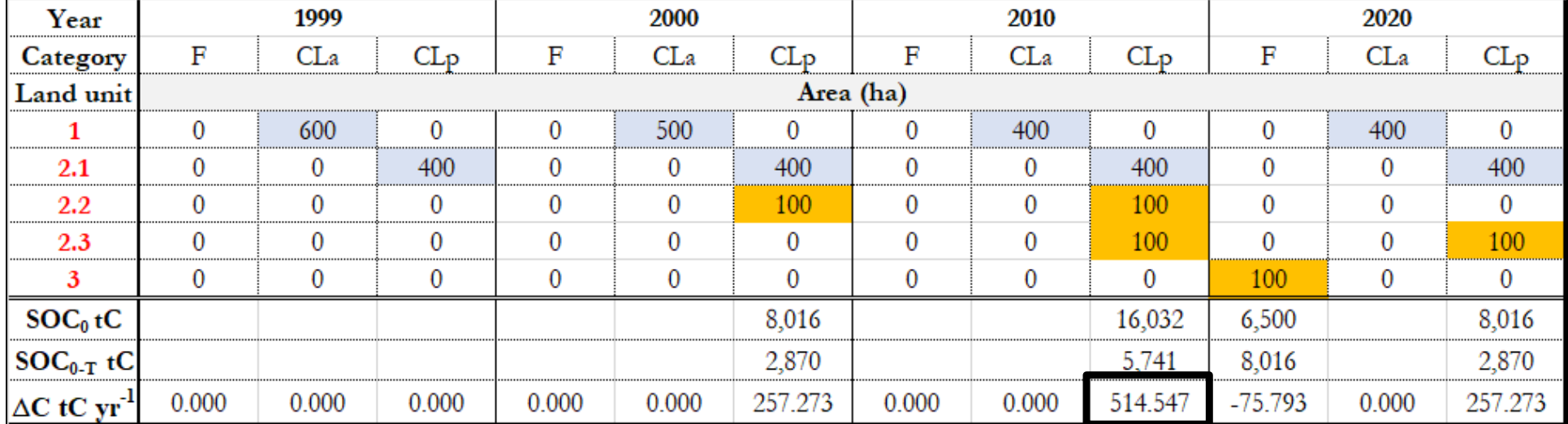

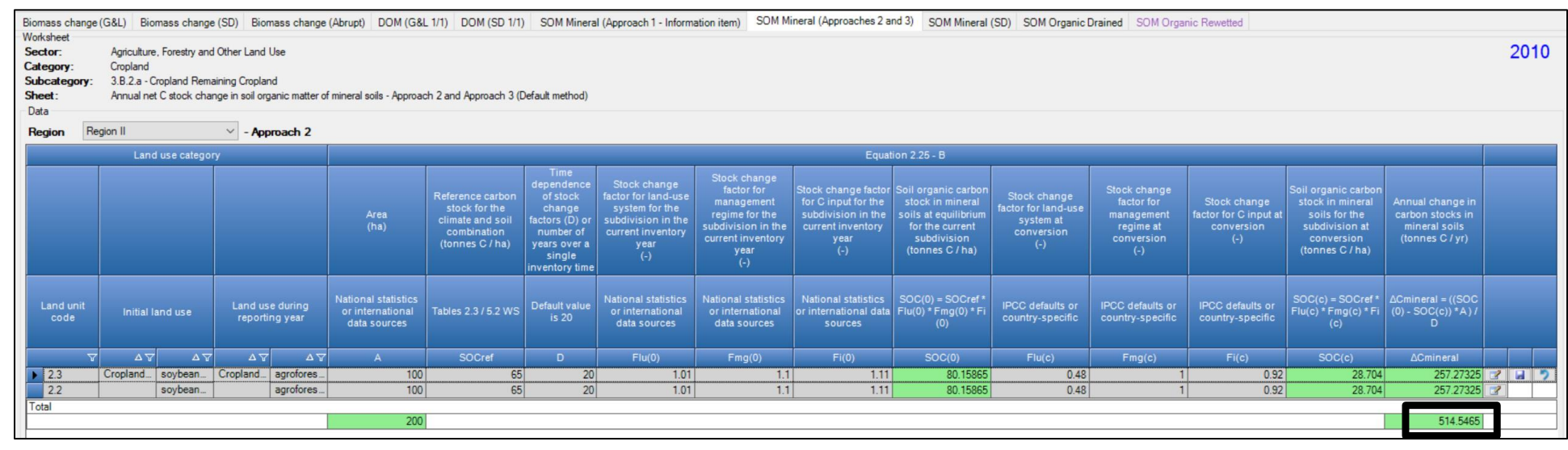

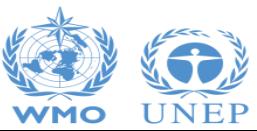

INTERGOVERNMENTAL PANEL ON Climate change

ipcc

#### **Equation 2.25 – Formulation B - A2 (2020)**

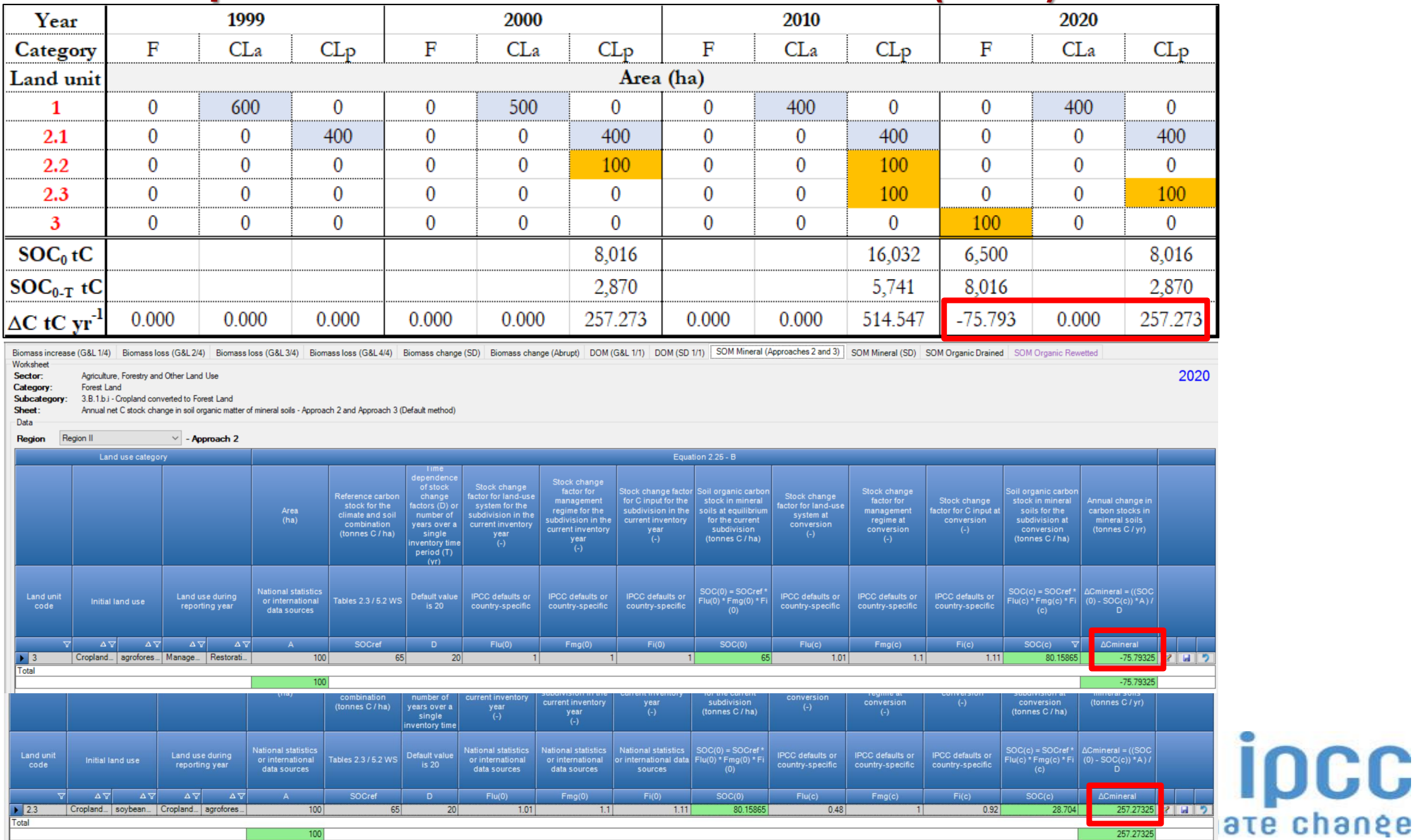

ipcc

257.27325

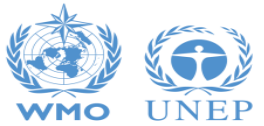

Total

 $100$ 

#### **Equation 2.25 – Formulation B – Approach 3**

$$
\Delta C_{Mineral} = \frac{(SOC_{0\_GHGI} - SOC_{(0-T)_-GHGI})}{T}
$$

$$
= \frac{\sum_{c,s,i,p} \left\{ \left[ \left( SOC_{REF_{c,s,p}} \bullet F_{LU_{c,i,p}} \bullet F_{Mc_{c,i,p}} \bullet F_{I_{c,i,p}} \right)_0 - SOC_{\text{w} conversion}_{c,s,i,p} \right] \bullet A_{c,s,i,p} \right\}}{D}
$$

**Where, "D"** is the **transition period** *(IPCC default is 20 years)*, and **"c"** *(climate)***, "s"** *(soil)*, **"i"** *(management system)* **correspond to the variables, in each land use category/subcategory, according to which the estimate is stratified/disaggregated**

According to such variables, **SOC at equilibrium,** in any inventory year, for each stratum (unit of land) *c,s,i*, is calculated as:

• 
$$
\left(\text{SOC}_{\text{REF}_{c,s}} \cdot F_{\text{LU}_{c,i}} \cdot F_{\text{MG}_{c,i}} \cdot F_{\text{I}_{c,i}} \cdot A_{c,s,i}\right)
$$

0 *i.e. the combination of current land uses and management systems of practices in the current inventory year "0" (t C)*

While the SOC just before the conversion ( $SOC_{\omega_{conversion}}$ ) of the unit land is not calculated as SOC at equilibrium of the combination of land uses and management systems of practices of in the latest year "T" before the conversion (t C).  $SOC_{\omega_{conversion}}$  is the actual SOC of the unit of land in the latest year "T" before the conversion (t C)

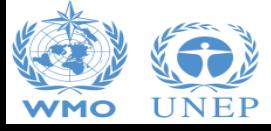

#### **Equation 2.25 – Formulation B – A3 (2000)**

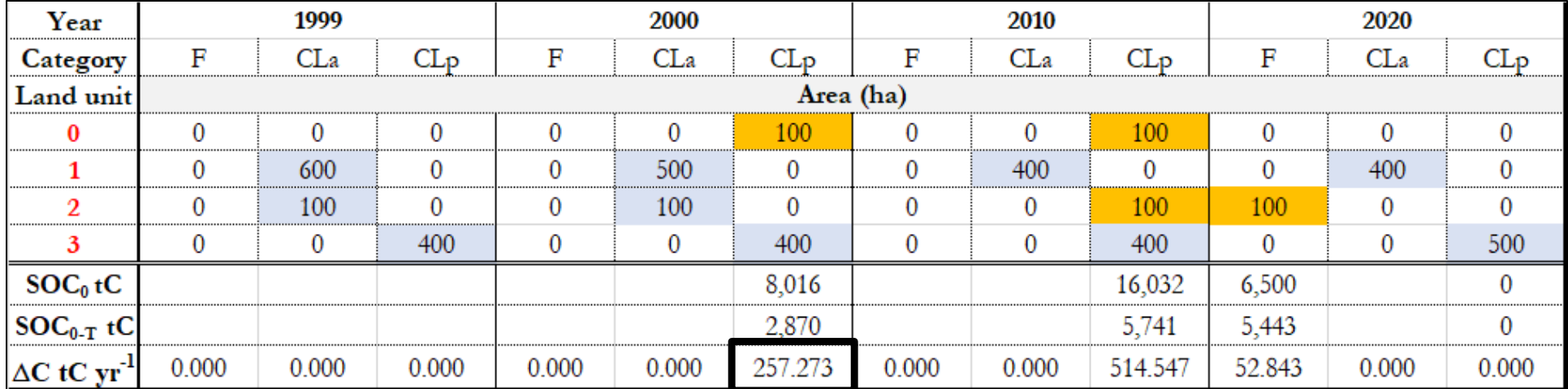

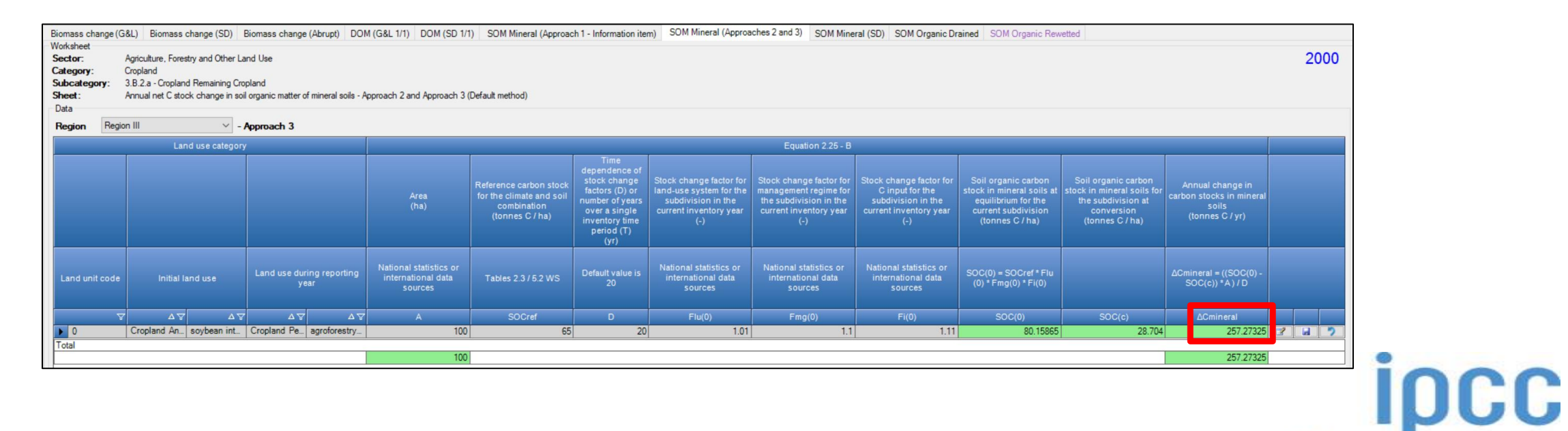

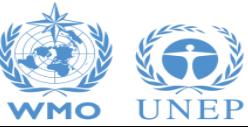

#### **Equation 2.25 – Formulation B – A3 (2010)**

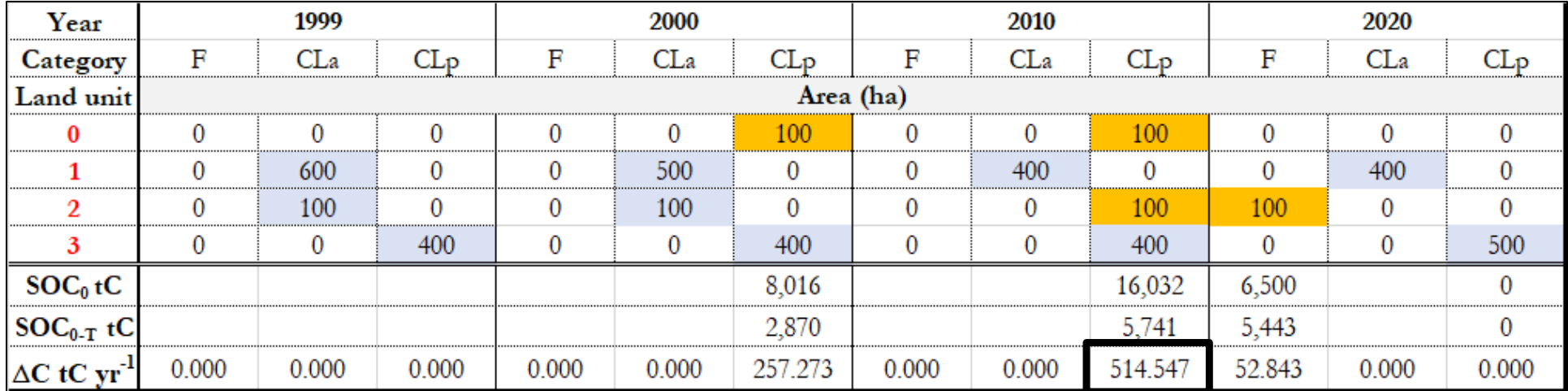

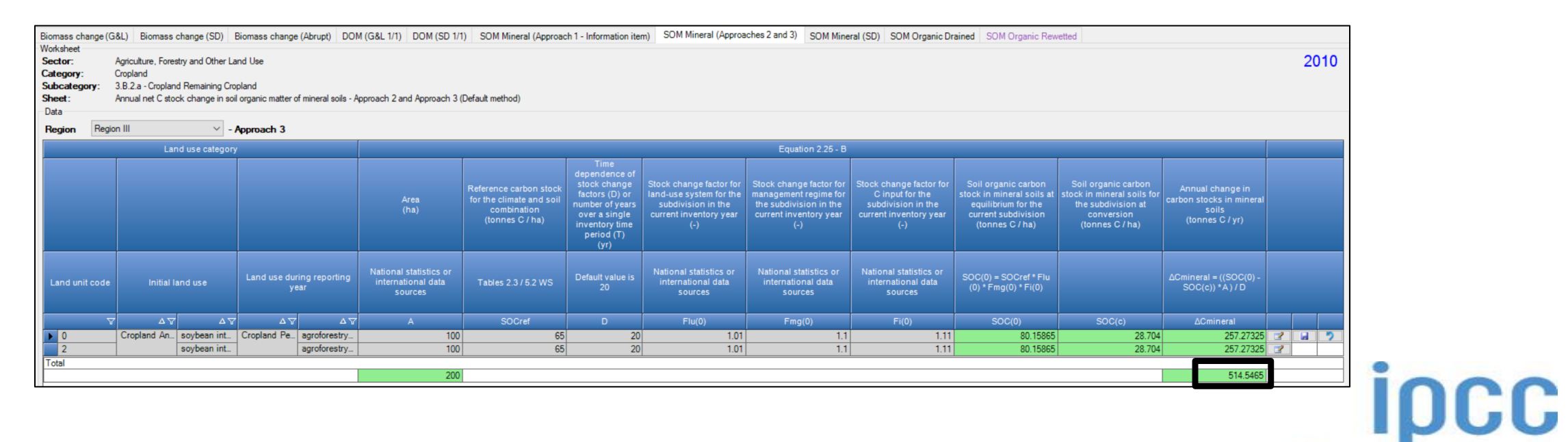

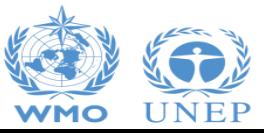

### **Equation 2.25 – Formulation B – A3 (2020)**

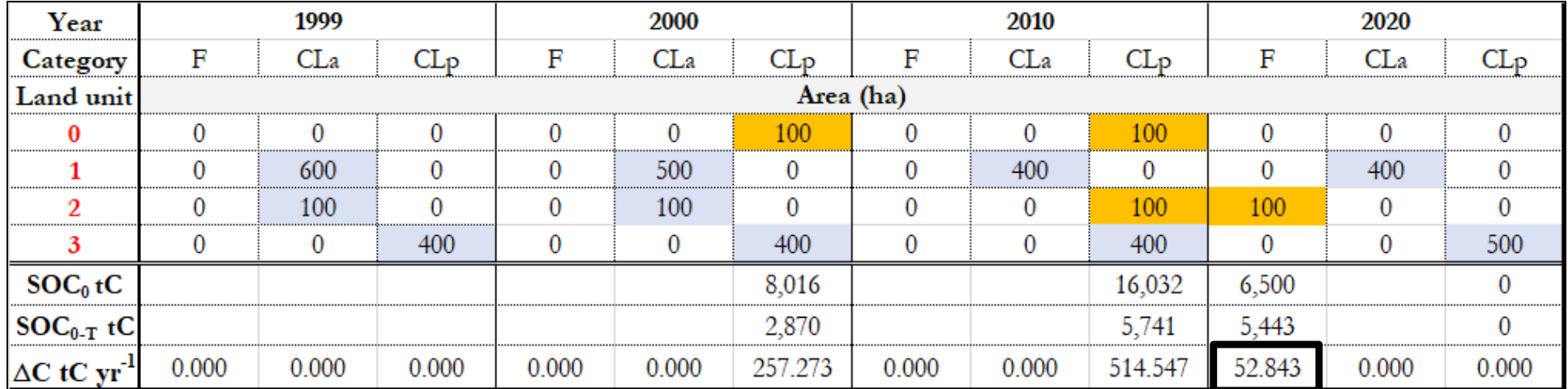

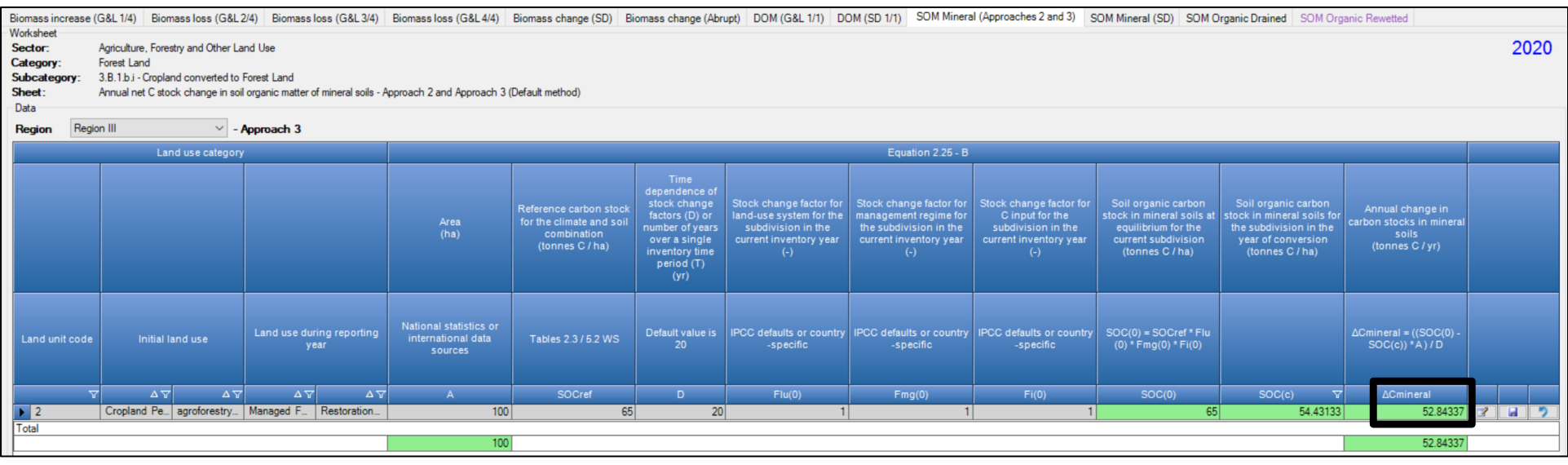

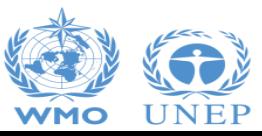

INTERGOVERNMENTAL PANEL ON Climate change

ipcc

### **Stock-Difference Method (IPCC Eq. 2.5)**

#### Can be selected in the **Land Representation Manager** for each C pool (biomass/DOM/SOM) of **Land Unit Parameters** each unit of land C pools / Methods

 $\times$ 

 $\checkmark$ 

 $\checkmark$ 

 $\checkmark$ 

 $\checkmark$ 

C

Cancel

Gain & Loss

Gain & Loss

Gain & Loss

Stock difference

Save

**Biomass change** 

M - Litter

INTERGOVERNMENTAL PANEL ON Climate change

M - Mineral

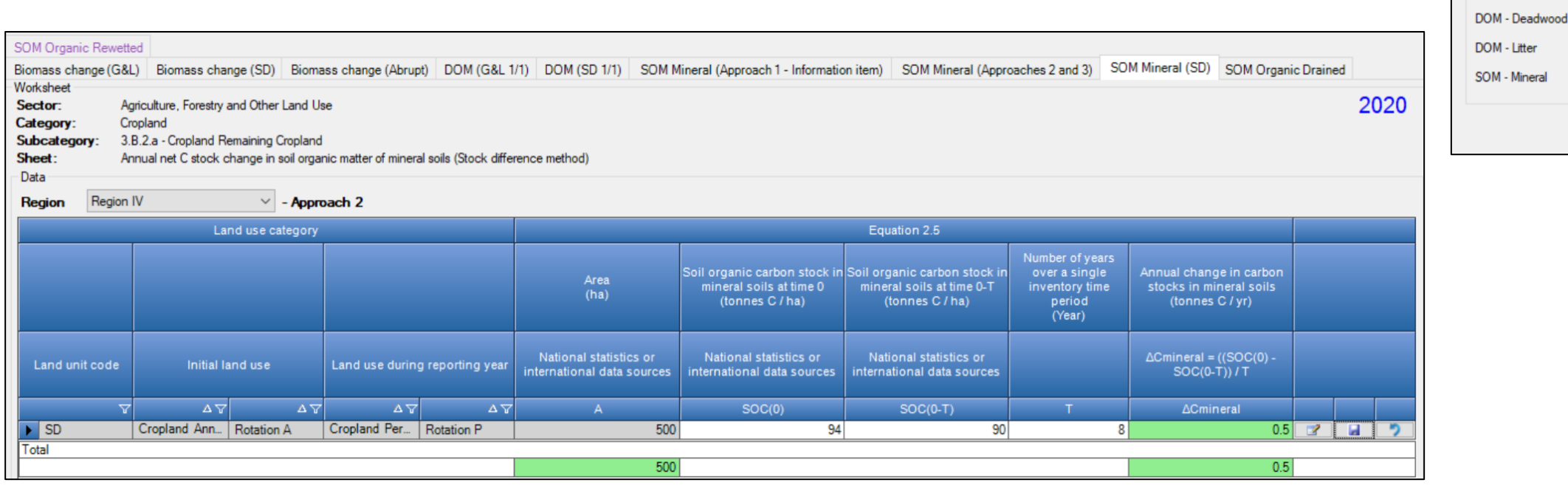

Calculation is performed with C density –i.e. tC/ha- at time t 2 *(current inventory year)* and t 1 *(a previous year)* and scaled up to the entire area of the unit of land at time t 2

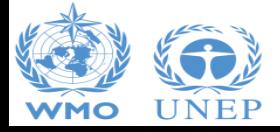

### **Direct N2O emissions from managed soils (IPCC Eq. 11.8)**

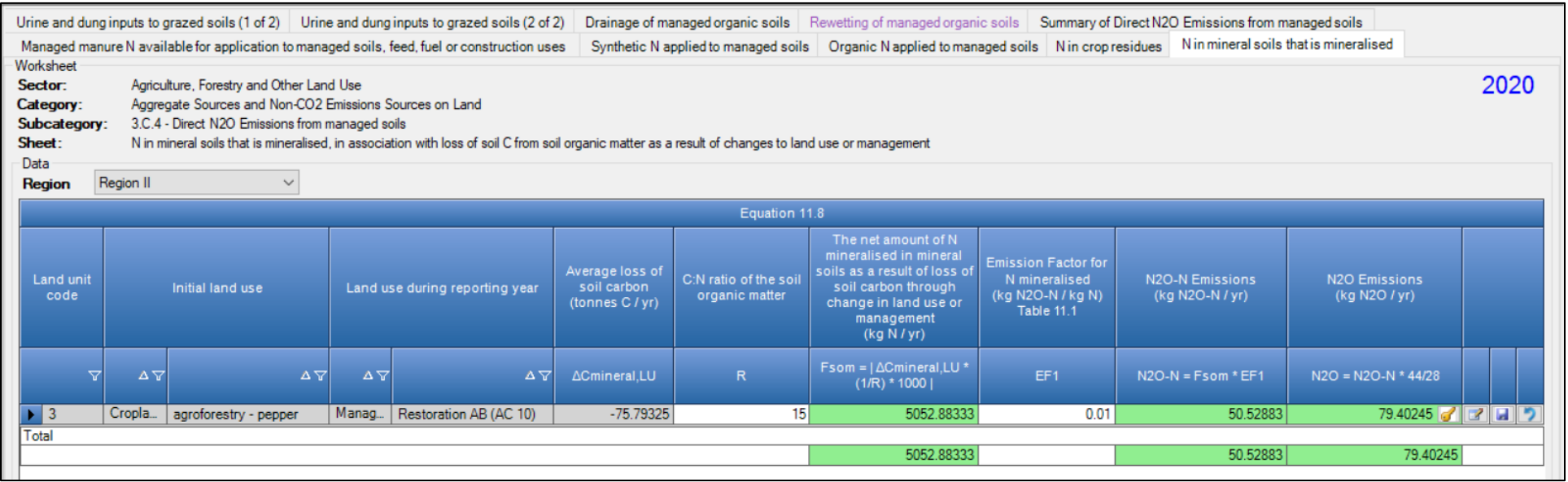

Activity Data are automatically transferred from relevant worksheets where SOC losses in mineral soils are estimated

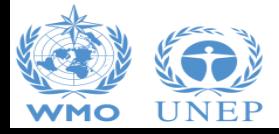

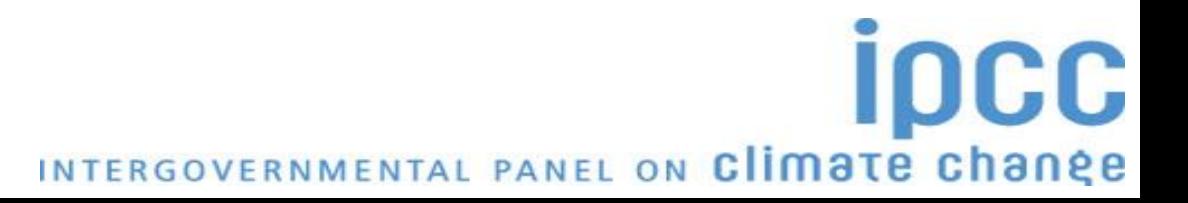

### **Indirect N2O emissions from managed soils (E.g. 11.10)** *leaching/runoff*

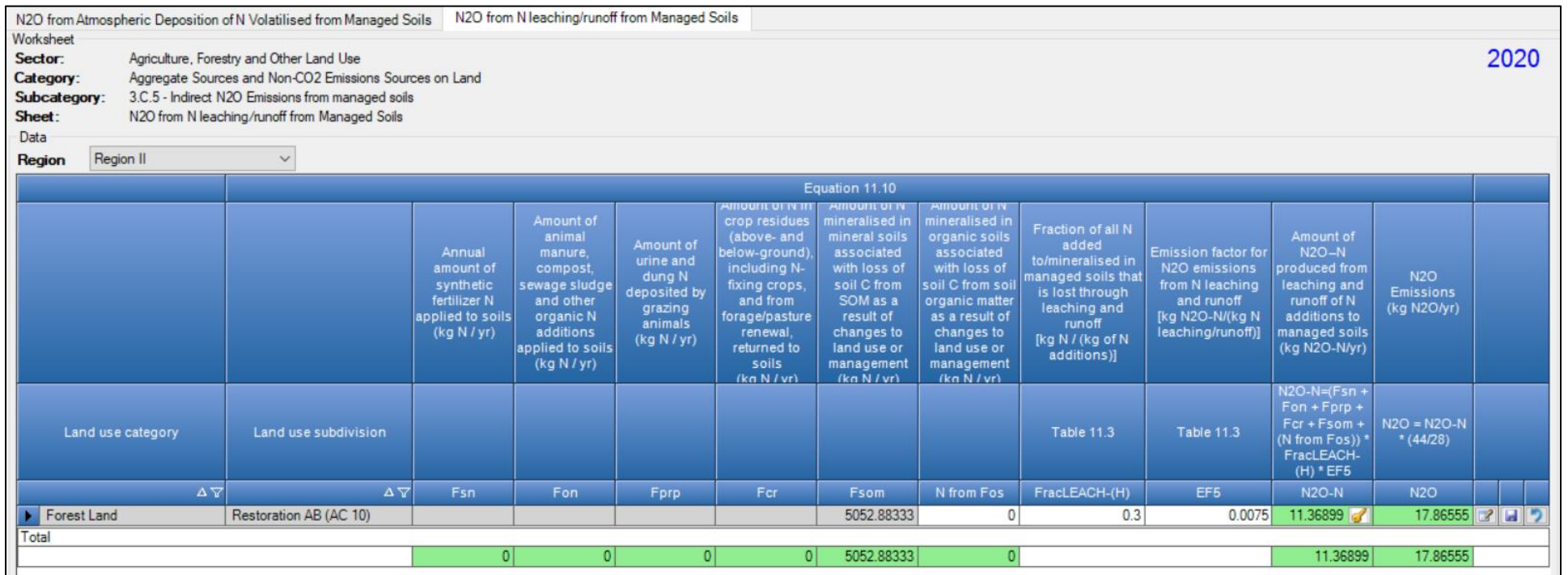

Activity Data are automatically transferred from category *3.C.4 - Direct N2O emissions from managed soils*

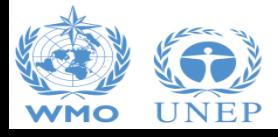

#### **CH<sup>4</sup> emissions from rewetted/created wetlands in inland mineral soils**

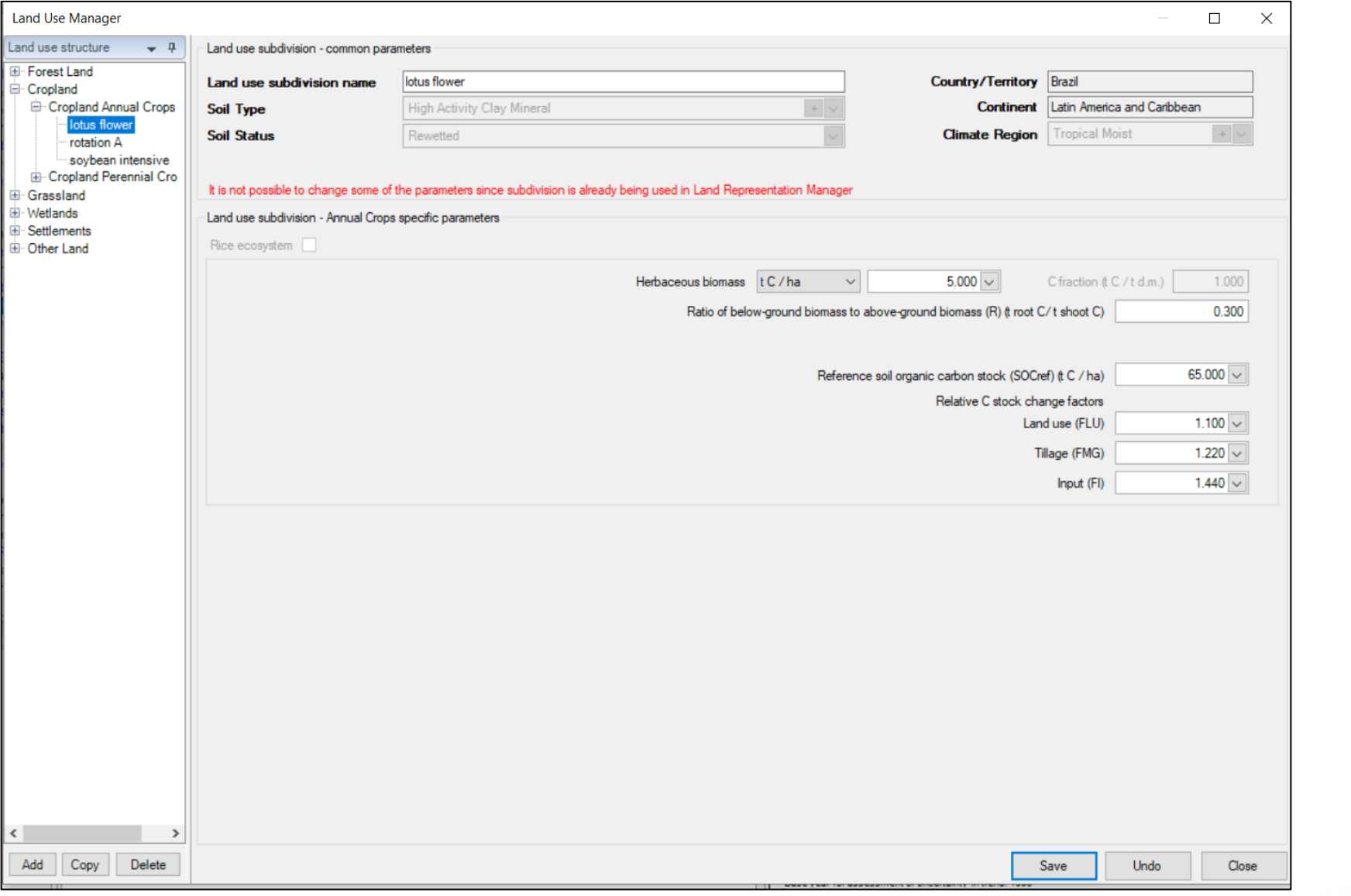

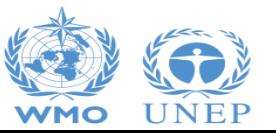

INTERGOVERNMENTAL PANEL ON Climate change

**ipcc** 

## **CH<sup>4</sup> emissions from rewetted/created wetlands in inland mineral soils (IPCC Eq. 5.1 WS)**

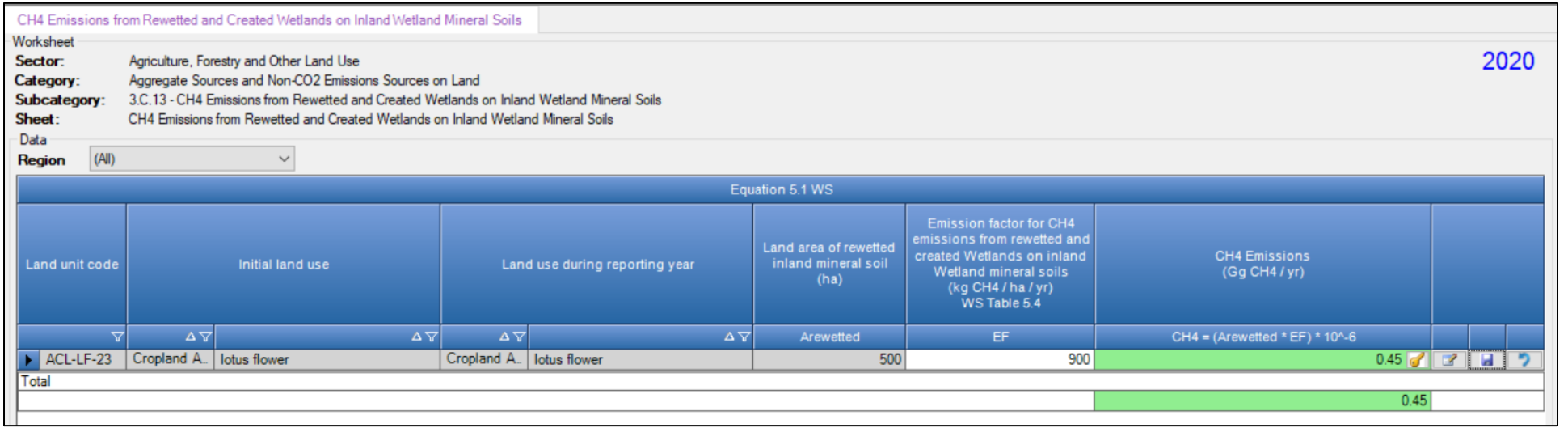

*All elements sourced from the 2013 Supplement to the 2006 IPCC Guidelines for National Greenhouse Gas Inventories: Wetlands are clearly identifiable because of the liliac color used.*

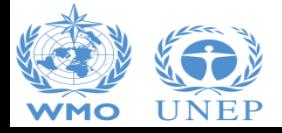

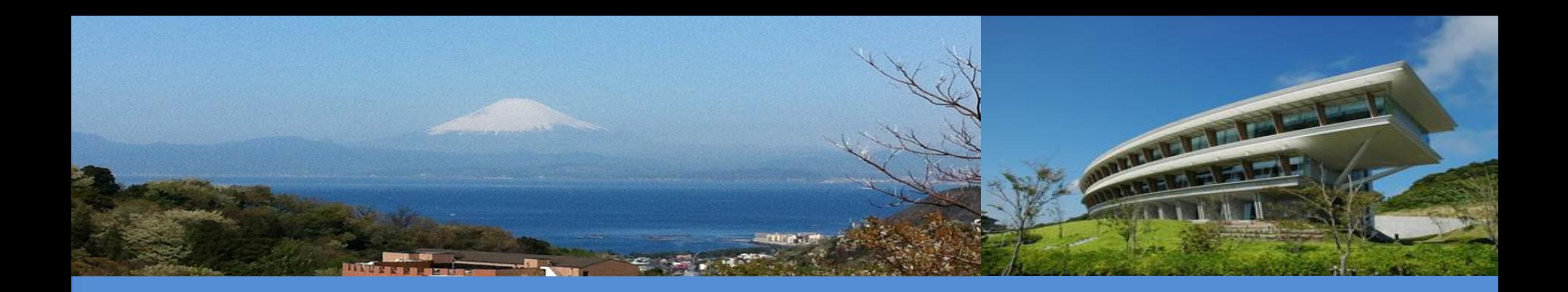

# **Thank you**

#### <https://www.ipcc-nggip.iges.or.jp/index.html>

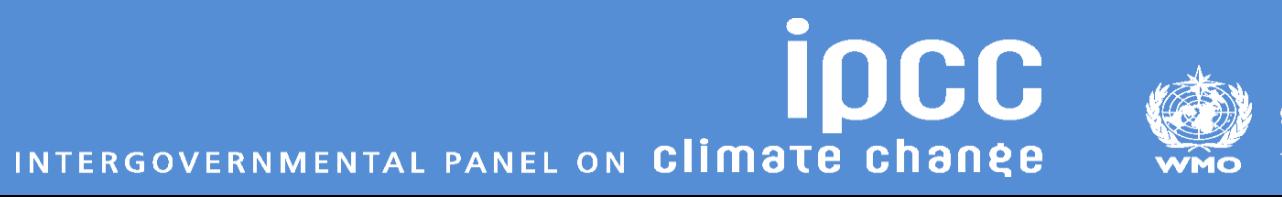

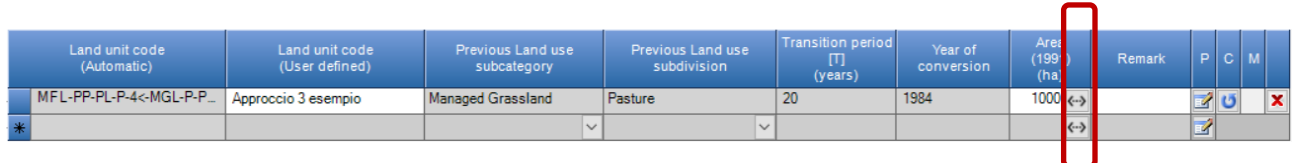

#### **Additional functionalities**

• **Area entry**: once area of a unit of land is input the user may select the portion of the time series to which that are is to be assigned to the unit

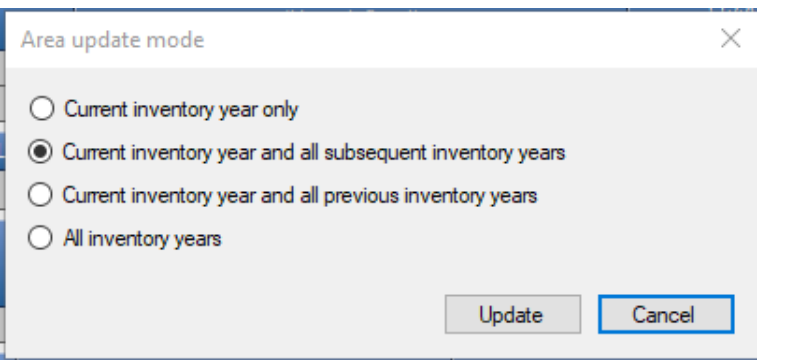

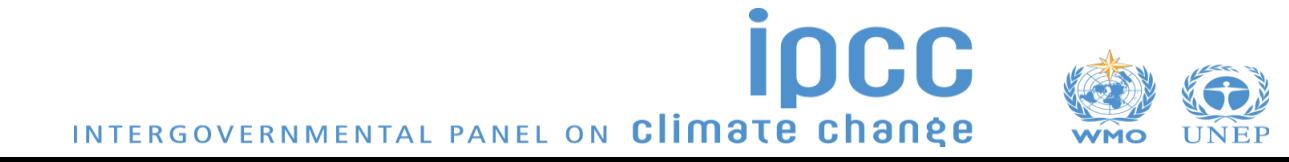

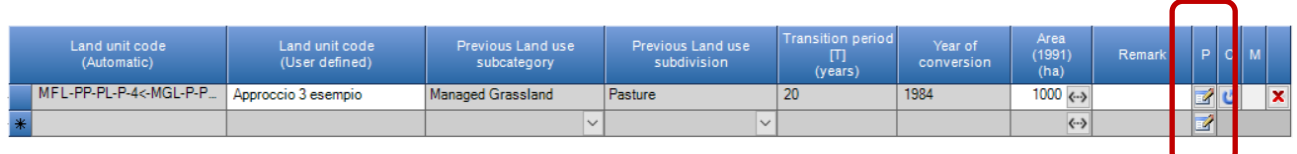

#### **Additional functionalities**

• **Button** "**P**" (Pools) to assign to each C pool the method to estimate C stock changes i.e. **IPCC default method** vs **Stock-Difference method**

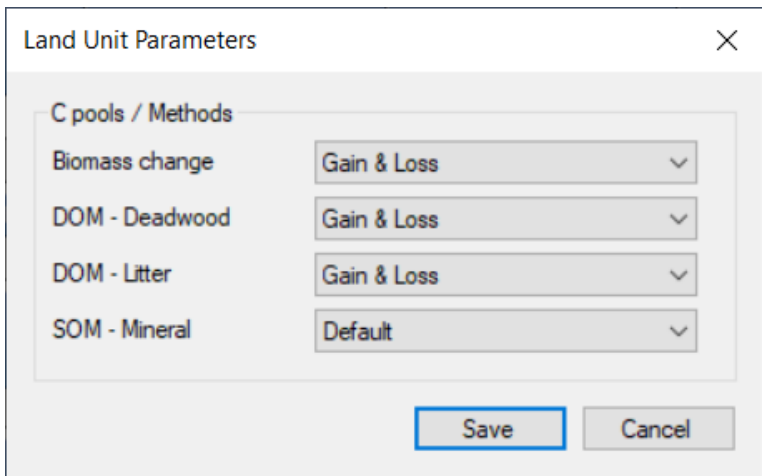

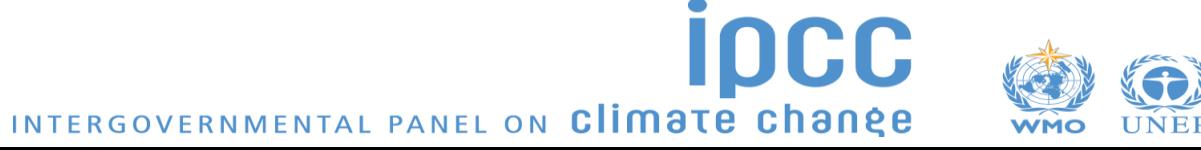

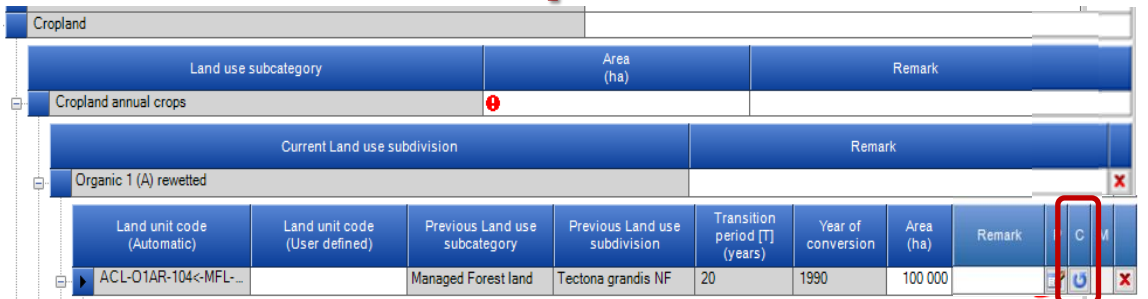

#### **Additional functionalities**

**Button** "**C**" (Conversion) to input a further conversion to a unit of land that is still undergoing a conversion *(no 20-year period passed since the previous conversion)*

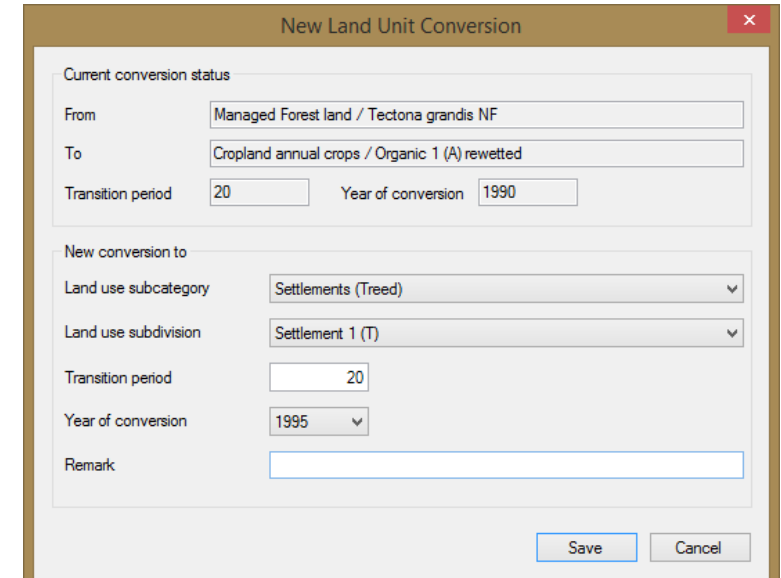

*It is available in Approach 3 land representation only*

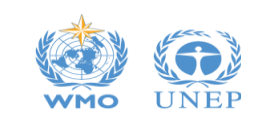

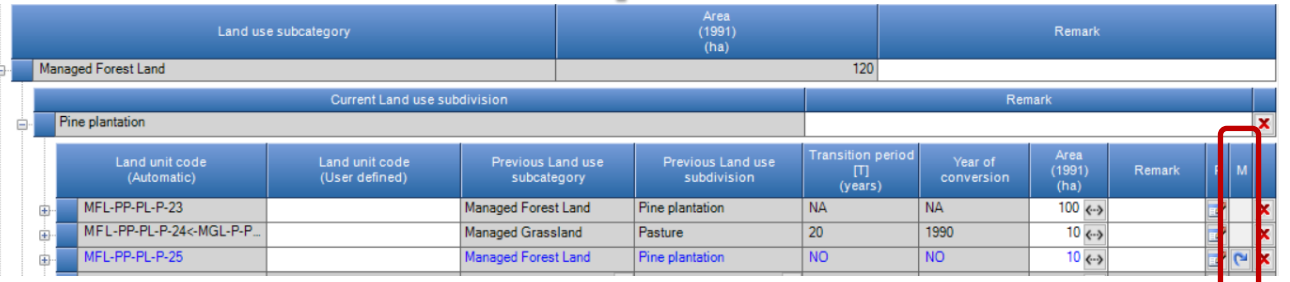

#### **Additional functionalities**

**Button** "**M**" (Merge) to merge a unit of land that has completely undergone through the transition period.

*Merging is allowed with any other unit with identical land use (category/subcategory/subdivision) as well as with identical climate/vegetation zone and soil type.*

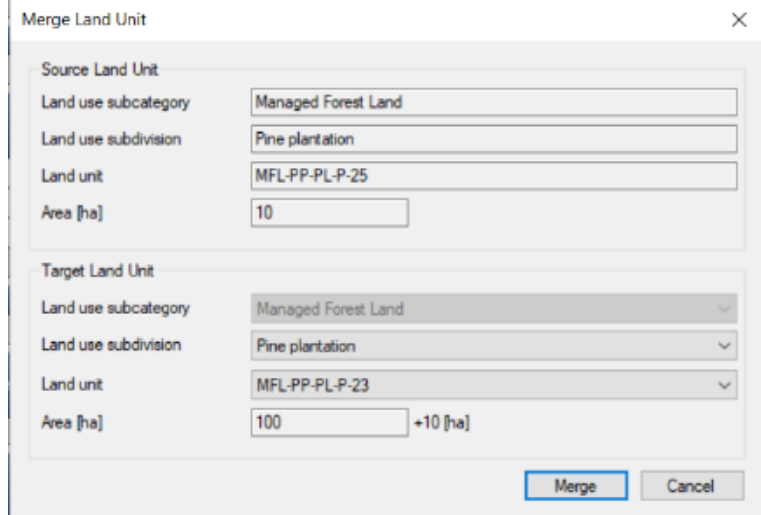

*It is available in Approaches 2 and 3 land representation only* **DCC** INTERGOVERNMENTAL PANEL ON Climate change

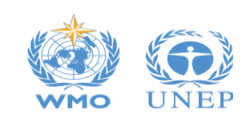